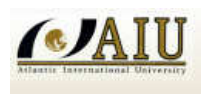

**Francisco Estevez Ruiz** 

**ID: UB17497SEL25287** 

# ASIGNATURA ACADEMICA PARA LICENCIATURA EN INGENIERIA ELECTRICA

# **SIMULATION OF POWER SYSTEMS**

## **FRANCISCO ESTEVEZ RUIZ 2013**

**Cochabamba - Bolivia**

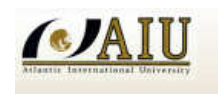

# **INDICE**

## **SIMULATION OF POWER SYSTEMS**

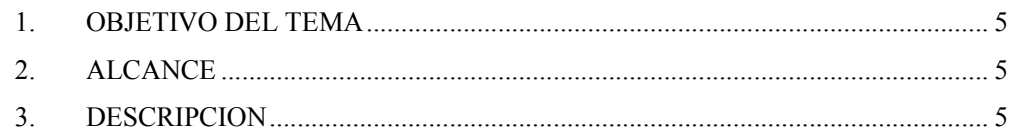

## **CAPITULO I**

# **NOCIONES BASICAS DE SISTEMAS DE POTENCIA**

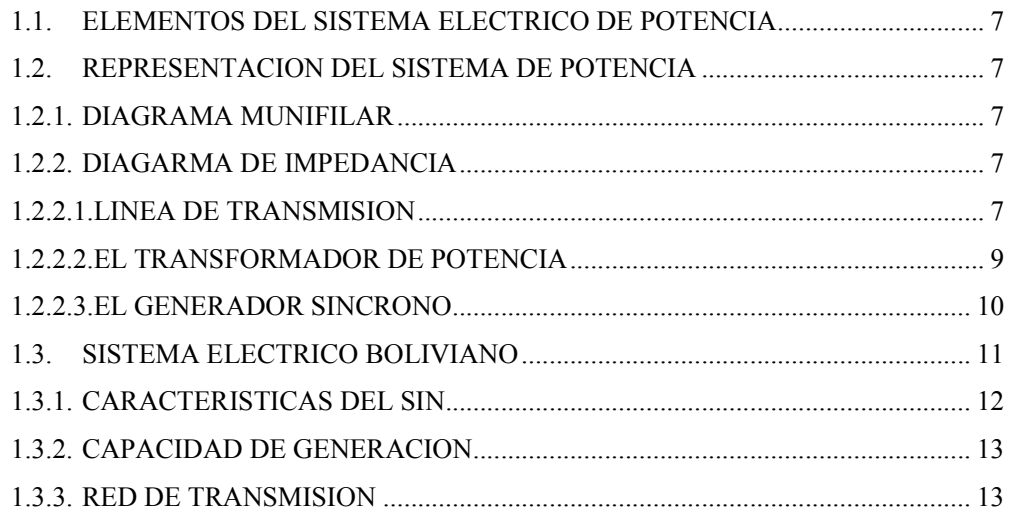

## **CAPITULO II**

# **CALCULO DE FLUJOS DE POTENCIA**

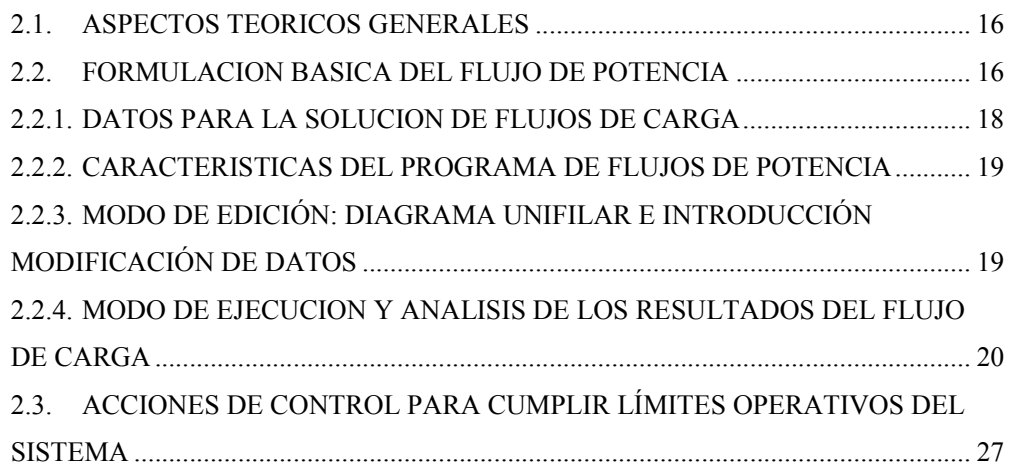

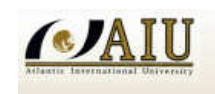

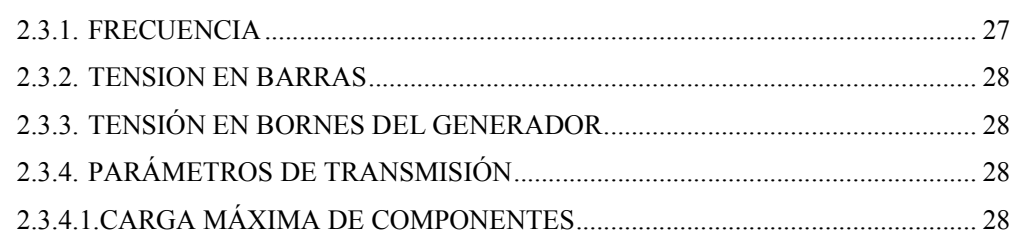

# **CAPITULO III**

# **CALCULO DE FLUJO DE POTENCIA ÓPTIMO**

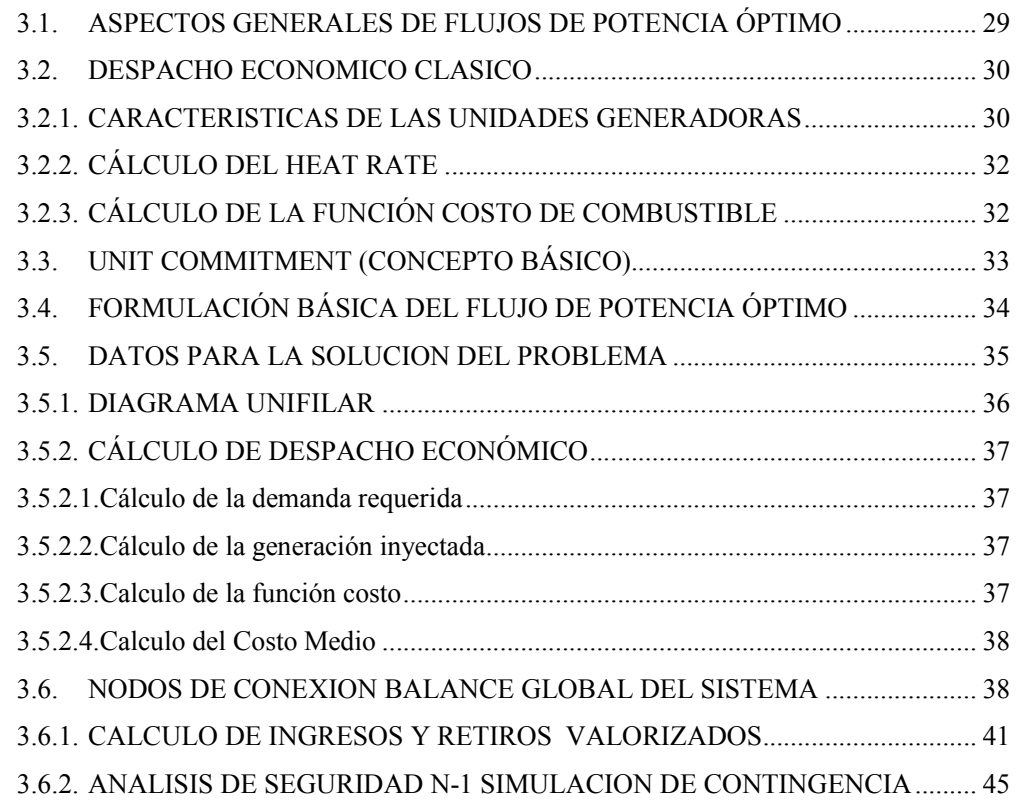

# **CAPITULO IV**

# **CALCULO DE CORTOCIRCUITO**

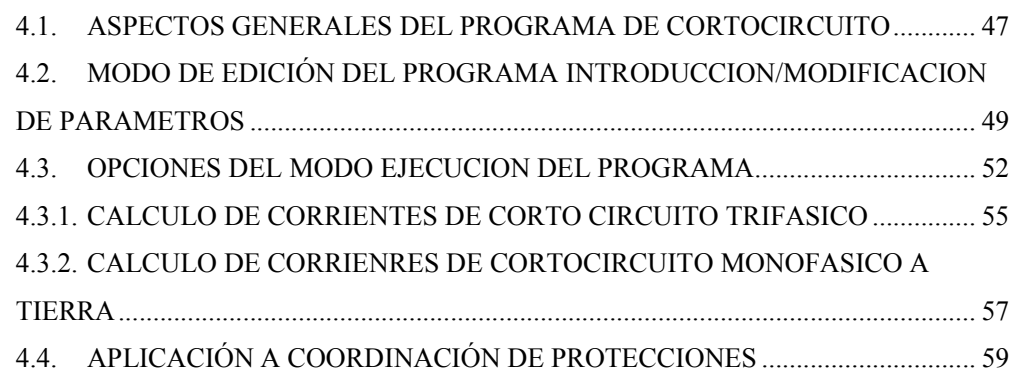

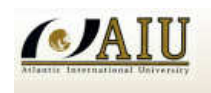

# SIMULATION OF POWER SYSTEMS

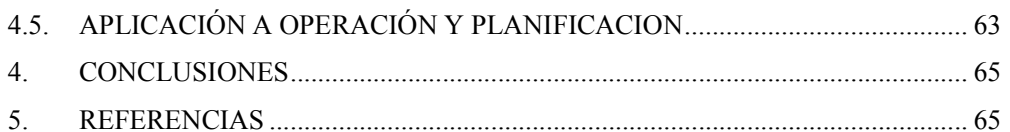

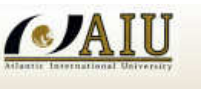

### **SIMULATION OF POWER SYSTEMS**

### **1. OBJETIVO DEL TEMA**

El objetivo fundamental del tema es la de analizar el funcionamiento de los sistemas eléctricos, utilizando programas especializados de Sistemas Eléctricos de Potencia bajo los siguientes parámetros específicos:

- Modelar a los componentes de un sistema eléctrico de potencia, como: líneas de transmisión, transformadores, generadores, compensadores shunt
- Definir y calcular los parámetros eléctricos de secuencia de líneas de transmisión, transformadores, etc
- Conocer y ejecutar los modos de edición y ejecución de software aplicados a sistemas de potencia
- Calcular flujos de carga y analizar el estado de operación del sistema eléctrico
- Calcular el despacho económico para la operación a costo mínimo del sistema eléctrico
- Realizar análisis de seguridad N-1 del sistema eléctrico.

### **2. ALCANCE**

Forma parte del alcance de este tema las simulaciones, para modelar los componentes del sistema eléctrico de potencia y definir los cálculos de los parámetros eléctricos ejecutando los modos de edición y ejecución del software Power World aplicados a sistemas de potencia como flujos de carga, despacho económico, estado de operación del sistema eléctrico y el cálculo de los corto circuitos

### **3. DESCRIPCION**

Se describe el contenido de la asignatura SIMULATION OF POWER SYSTEMS con los siguientes capítulos fundamentales: Capitulo I Nociones Básicas de Sistemas de Potencia.- Capitulo II Calculo de Flujos de Potencia.- Capitulo III Calculo de Flujo de Potencia Optimo.- Capitulo IV Calculo de Corto Circuito.-

Tomando como base la red modelada en Power World, se han configurado los componentes de un sistema eléctrico de potencia como líneas de transmisión,

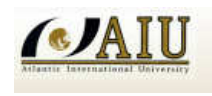

transformadores, generadores, etc con las que se realizaran simulaciones para analizar y optimizar el desempeño del sistema de potencia.

Power World es una herramienta computacional que usa modelos matemáticos para realizar estudios de análisis de sistemas de potencia.

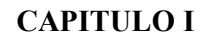

### **NOCIONES BASICAS DE SISTEMAS DE POTENCIA**

### **1.1. ELEMENTOS DEL SISTEMA ELECTRICO DE POTENCIA**

El sistema de potencia está formado por un conjunto de elementos que interactúan entre sí, y pueden agruparse de la siguiente manera:

Grupo 1:

**CA** 

- Elementos de Producción.- Generadores y sus Máquinas Primarias
- Elementos de Conversión.- Transformadores, rectificadores, inversores
- Transmisión y Distribución.- Líneas de Transmisión y Redes
- Consumidores de Energía Eléctrica

### Grupo 2:

Corresponde a los elementos de control que regulan o modifican el estado de operación del sistema.

- Excitación de la Maquina Síncrona.
- Reguladores de Velocidad.
- Capacitores Shunt y compensadores.
- Transformadores con LTC

### **1.2. REPRESENTACION DEL SISTEMA DE POTENCIA**

### **1.2.1. DIAGRAMA UNIFILAR**

El diagrama unifilar de un sistema de potencia muestra de manera objetiva los datos más significativos e importantes, donde esta información estará de acuerdo al tipo de estudio a realizar. (Flujos de carga, Corto Circuito, Coordinación de Protecciones, etc.).

### **1.2.2. DIAGRAMA DE IMPEDANCIA**

Es el diagrama unifilar representado como un diagrama de impedancias, donde cada elemento es representado a través de su circuito equivalente**.** 

### **1.2.2.1. LINEA DE TRANSMISION**

El circuito equivalente de la línea de transmisión normalmente se representa a través de un circuito equivalente  $\pi$  que contiene una impedancia serie y una capacitancia a tierra dividida en sus dos extremos

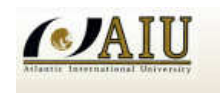

SIMULATION OF POWER SYSTEMS

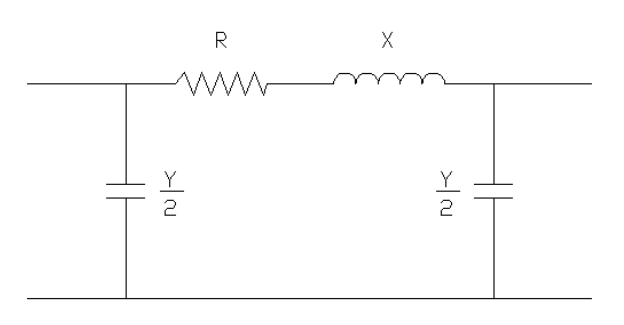

Figura 1.1 Circuito  $\pi$  de una línea de transmisión

Ejemplo: Cálculo de Parámetros:

Los datos típicos del conductor de cierta línea de transmisión son los siguientes y se quiere calcular sus valores en por unidad, tal como requiere el programa de flujos de carga:

> r = 0.0604  $\Omega$ /km  $x = 0.4036 \Omega/km$  $c = 9*10^{-9}$  F/km Longitud =  $79.89$  km  $Vn = 230$  kV Sb 0 100 MVA

Para el cálculo de valores en p.u. se requiere calcular previamente el valor de la impedancia base del circuito

$$
Zb = (Vn)^{2}/Sb = (230)^{2}/100 = 529 \Omega.
$$

La resistencia en p.u. de la línea

$$
r(pu) = r(\Omega)/Zb
$$
  

$$
r = (0.0604 \ [\Omega/km]^*79.89 \ [\text{km}])/589 \ \Omega = 0.00912 \ p.u.
$$

La reactancia en p.u. de la línea

$$
x(pu) = x(\Omega)/Zb
$$
  

$$
x = (0.4036 \,[\Omega/\text{km}] * 79.89 \,[\text{km}]) / 589 \,\Omega = 0.06090 \,\text{p.u.}
$$

La suceptancia de línea en p.u.

**ACPA** 

$$
B = wIC = 2\pi fC^*l
$$
  
B = 2\pi\*50\*9\*10<sup>-9</sup>\*79.89 [S] = 2.26\*10<sup>-4</sup> [S]  
B = 2.26\*10<sup>-4</sup> [S]\*529 [Q] = 0.1195 p.u.

El valor en p.u. de la suceptancia se calcula multiplicando por la impedancia base. Este valor además brinda información de la potencia reactiva en vacío generada por la línea. Es decir, en el ejemplo la línea proporcionaría 11.95 Mvar.

### **1.2.2.2. EL TRANSFORMADOR DE POTENCIA**

El circuito equivalente del transformador real, considera que la permeabilidad no es infinita, la resistencia de las bobinas provocan perdidas, las perdidas por histéresis y Foucault son consideradas en el hierro

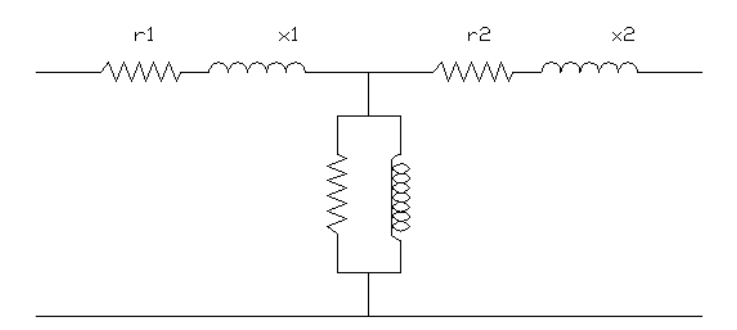

Figura 1.2 Circuito T de un transformador ideal

Despreciando el valor de la corriente de magnetización, se simplifica el circuito, donde:

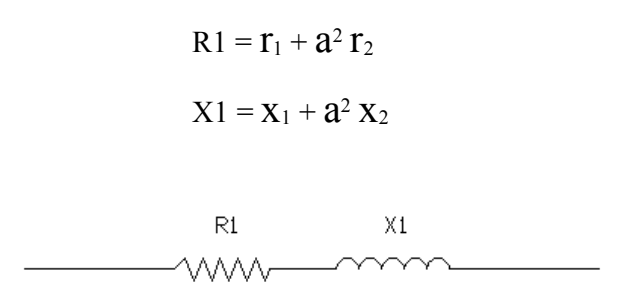

Figura 1.3 Circuito equivalente de un transformador

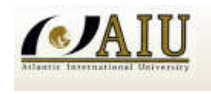

Normalmente es proporcionada la siguiente información de los transformadores:

 $S_n$  = Potencia aparente en MVA del transformador (ONAN/ONAF)

 $U_1/U_2$  = Relación de transformación

Ucc = Tensión de corto circuito obtenida del ensayo de corto circuito del transformador

Ejemplo:

 $S_n = 75 \text{ MVA}, \text{U}_1/\text{U}_2 = 230/69 \text{ kV}, \text{U}_{cc} = 8 \%$  (base propia)

La reactancia del transformador en su propia base es:  $x = 0.08$  p.u. Pasando a una nueva base, por ejemplo 100 MV

 $x^{n}$  = 0.08 \* S<sup>nue</sup>/S<sup>ant</sup>  $x^{n} = 0.08 * 100/75 = 0.1067$  p.u.

El cálculo de la resistencia del transformador se obtiene a partir de las perdidas en el cobre

$$
I = S_N / (\sqrt{3} \text{ U})
$$

$$
R = P_{cu} / (3 \text{ I}^2)
$$

### **1.2.2.3. EL GENERADOR SINCRONO**

Los generadores síncronos se caracterizan en general en términos de la potencia máxima aparente, MVA, a determinado voltaje y factor de frecuencia que pueden manejar continuamente sin sobrecalentarse. La producción de potencia activa del generador limita por lo general a un valor comprendido entre la potencia aparente y la capacidad de su máquina de accionamiento.

En virtud a su sistema de regulación de voltaje, la maquina trabaja en general a un voltaje constante entre  $\pm$  5 % del voltaje nominal.

Cuando están fijos la potencia suministrada y el voltaje, la potencia reactiva permisible se limita ya sea por el calentamiento del devanado del estator o del devanado de campo. Esto se muestra objetivamente en el diagrama de capacidad del generador.

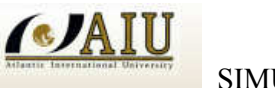

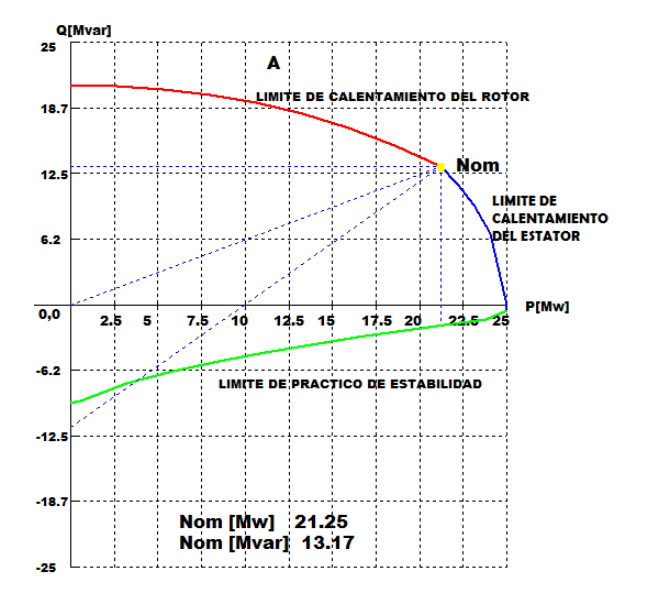

Figura 1.4 Curva de capacidad del generador

# **1.3. SISTEMA ELECTRICO BOLIVIANO**

El sistema eléctrico Boliviano o Sistema Interconectado Nacional (SIN) está formado por instalaciones de generación, transmisión y distribución que suministra energía eléctrica en los departamentos de La Paz, Oruro, Cochabamba, Santa Cruz, Potosí y Chuquisaca. La demanda total en el SIN equivale, aproximadamente, al 90% de la demanda del país. En la figura 1.5 se puede apreciar geográficamente al SIN.

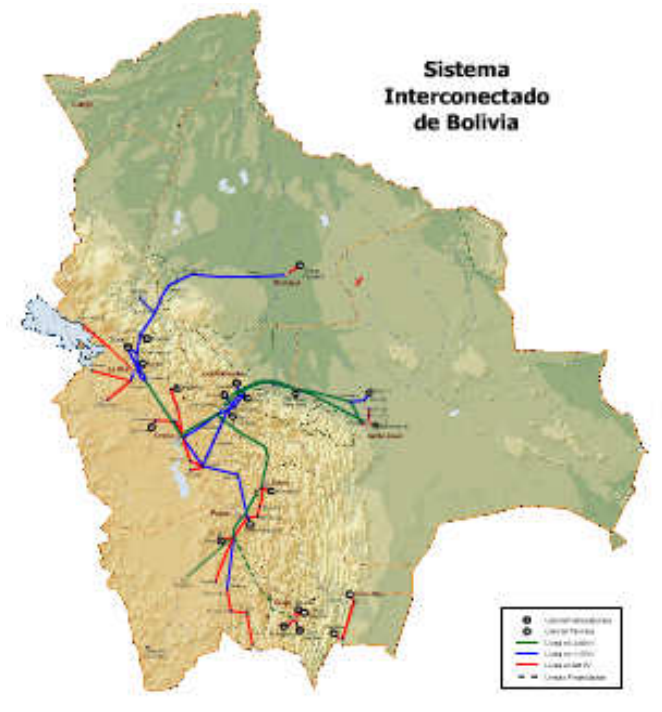

Figura 1.5 Sistema Troncal Geográfico

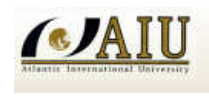

El Sistema Troncal de Interconexión (STI) es la parte del SIN que consta de líneas de alta tensión en 230, 115, 69 kV y subestaciones asociadas, donde los Agentes del Mercado Eléctrico Mayorista (MEM) compran y venden energía eléctrica.

El Mercado Eléctrico Mayorista (MEM) está integrado por Generadores, Transmisores, Distribuidores y Consumidores No Regulados, que efectúan operaciones de compra – venta y transporte de electricidad en el SIN.

## **1.3.1. CARACTERISTICAS DEL SIN**

El SIN se caracteriza por tener las siguientes áreas bien definidas: Norte (La Paz), Oriental (Santa Cruz) y Centro - Sur (Cochabamba, Oruro, Potosí, Chuquisaca). Cada área tiene una demanda equivalente a un tercio del total.

Cada área tiene Generación local: El área Norte tiene principalmente centrales hidráulicas de pasada, el área Oriental tiene centrales a gas y a vapor y el área Centro – Sur tiene centrales hidráulicas de embalse y a gas. La red de transmisión se utiliza principalmente para intercambios de energía y potencia que optimizan el despacho de carga del SIN.

El SIN opera en el marco de la ley de Electricidad y reglamentación complementaria, promoviendo el aprovechamiento integral y sostenible de los recursos energético, la competencia en generación, la presencia de empresas no integradas y el acceso libre a la transmisión. En la siguiente tabla se muestra la evolución de las demandas máximas de los dos últimos años.

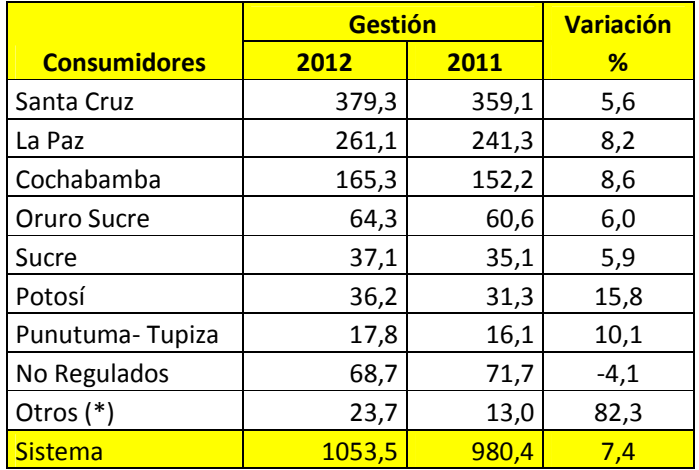

### **Tabla 1.1 DEMANDAS MAXIMAS**

(\*) Chimore, Don Diego, Sacaca, Mariaca, Ocuri, Trinidad, Yucumo, San Borja y Lipez

### **1.3.2. CAPACIDAD DE GENERACION**

La capacidad actual de generación en las diferentes centrales del SIN es de 1258 MW; de esta potencia 476 MW corresponden a plantas hidroeléctricas y 782 MW a plantas termoeléctricas. Esta última cifra corresponde a la potencia efectiva en condiciones de temperatura media anual, en el sitio de la central.

| <b>Hidroeléctricas</b> | Capacidad<br><b>MW</b> | <b>Termo Eléctricas</b>                       | Capacidad |
|------------------------|------------------------|-----------------------------------------------|-----------|
| Sistema Corani         | 148.7                  | Guaracachi (25°C)                             | 267.7     |
| Sistema Zongo          | 188.8                  | Santa Cruz (25°C)                             | 42.3      |
| Sistema Miguillas      | 21.1                   | Aranjuez (15°C)                               | 36.7      |
| Sistema Taquesi        | 89.3                   | Karachipampa (9°C)                            | 14.4      |
| Kanata                 | 7.5                    | Kenko (10°C)                                  | 18.7      |
| Sistema Yura           | 19.0                   | Valle Hermoso (18°C)                          | 74.3      |
| Quehata                | 2.0                    | Carrasco (25°C)                               | 109.8     |
|                        |                        | Bulo Bulo (25°C)                              | 89.6      |
|                        |                        | Entre Ríos (25°C)                             | 107.1     |
|                        |                        | Guabirá (25°C)                                | 21.0      |
| <b>Subtotal</b>        | 476.4                  | Subtotal                                      | 781.6     |
|                        |                        | Capacidad total (Hidro + Termo) : 1,258.14 MW |           |

**Tabla 1.2 CAPACIDAD DE GENERACION A FINES DE 2010** 

El parque Hidroeléctrico consiste en sistemas de aprovechamiento en cascada con centrales esencialmente de pasada (Zongo, Taquesi, y Yura), centrales con embalse (Corani) y Miguillas) y una Central (Kanata) cuya operación depende del abastecimiento de agua potable de SEMAPA.

La producción de las centrales hidroeléctricas de pasada en el periodo seco disminuye en aproximadamente 30% de la producción del periodo lluvioso.

El parque termoeléctrico consiste en turbinas a gas de ciclo abierto y unidades diésel (Aranjuez DF) que utilizan gas y diésel oíl. La capacidad de generación de las centrales termoeléctricas se reduce con el aumento de temperatura; en el periodo mayo – octubre en que se registran las máximas temperaturas, en aproximadamente 10%

### **1.3.3. RED DE TRANSMISION**

El Sistema Troncal de interconexión a fines del año 2012 estaba compuesto por 1,545 km de líneas en 230 kV, 1,277 km de líneas de 115 km y 185 km de líneas en 69 kV haciendo un

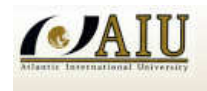

total de 3,008 km de líneas de transmisión. La capacidad de transformación de este sistema es de 1,195 MVA. La red de transmisión del SIN, actualmente a cargo de las empresas TDE e ISA Bolivia, está formada por las siguientes líneas de transmisión y subestaciones de transformación y cuyas capacidades se pueden apreciar en la tabla 1.3 y 1.4 respectivamente.

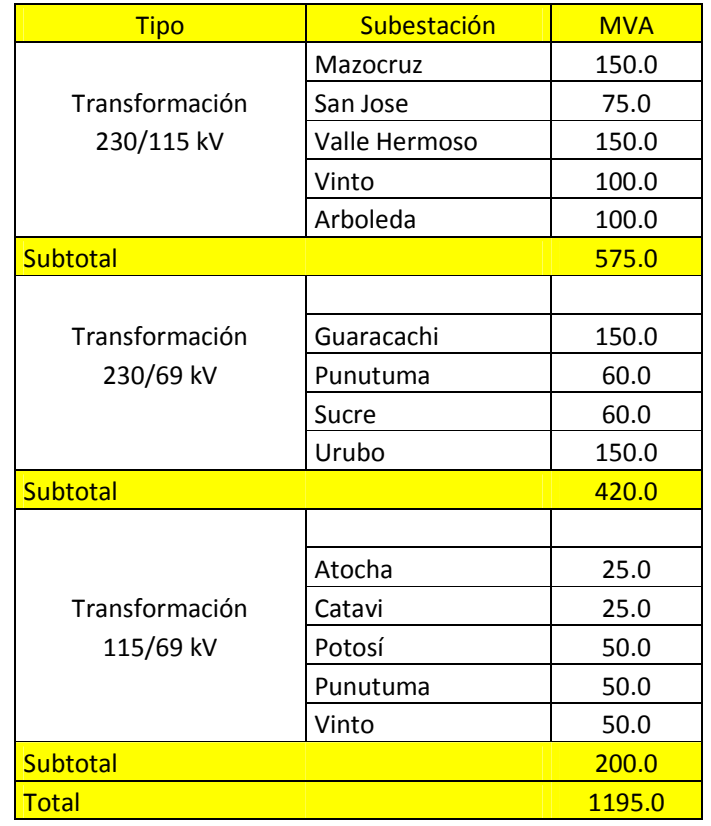

### **Tabla 1.3 Subestaciones**

### **Tabla 1.4 Líneas de Transmisión del STI**

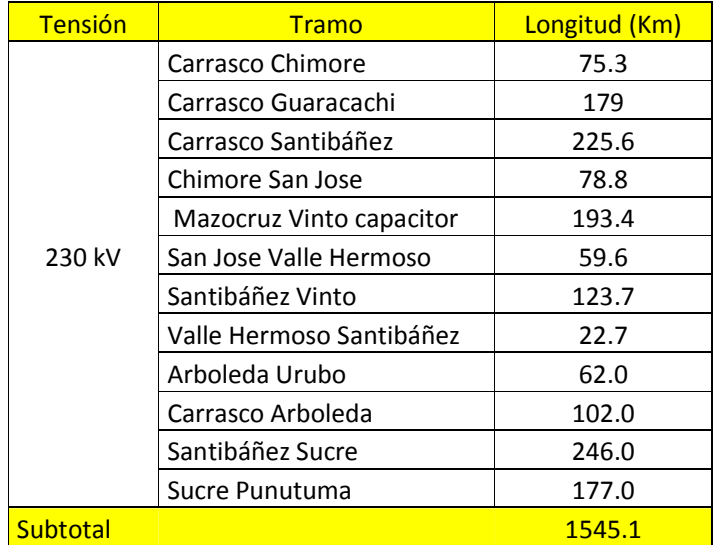

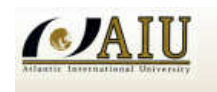

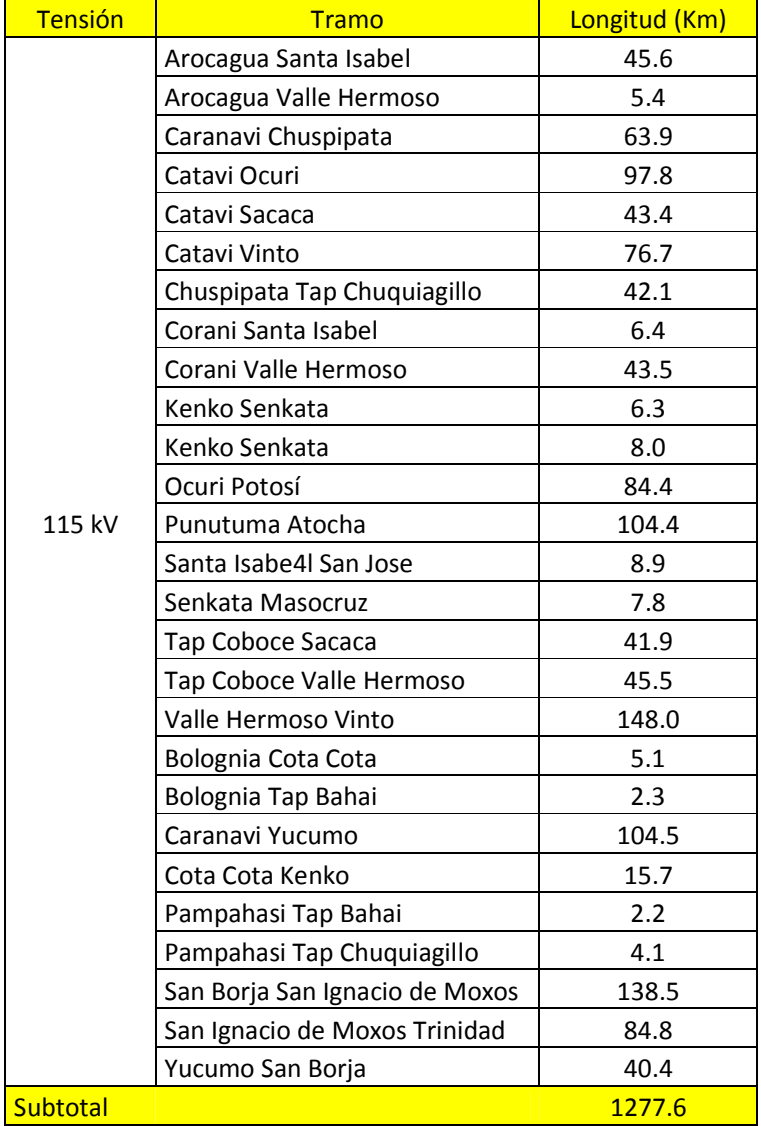

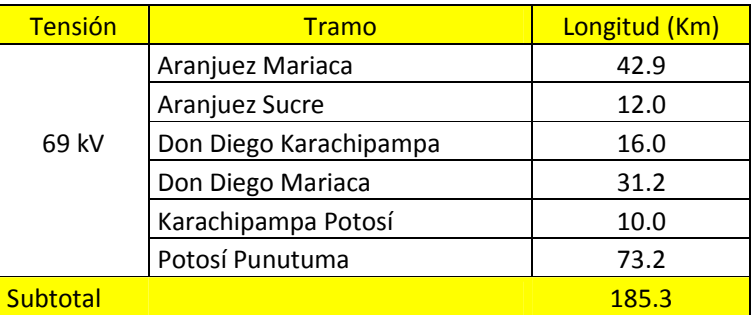

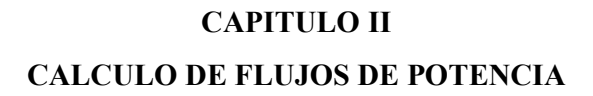

### **2.1. ASPECTOS TEORICOS GENERALES**

**CA** 

El cálculo y análisis del flujo de potencias en la red de un Sistema Eléctrico de Potencia (SEP) es uno de los aspectos más importantes de su comportamiento en régimen permanente. Consiste en determinar los flujos de potencia activa (MW) y reactiva MVAr) en cada línea del sistema y las tensiones (Volt) en cada una de las barras, para ciertas condiciones preestablecidas de operación.

Hasta el año 1950, el Cálculo del Flujo de Potencias (CFP) se realizaba utilizando principalmente los Analizadores de Redes de Corriente Alterna (ARCA) y en algunos casos, los Analizadores de Redes de Corriente Continua (ARCC) que corresponden a una simulación a escala del Sistema Real. En la actualidad, el CFP se realiza fundamentalmente, utilizando los computadores digitales por las grandes ventajas que éstos presentan respecto a los analizadores de redes.

El análisis del flujo de potencias (AFP) permite:

- Programar las ampliaciones necesarias del SEP y determinar su mejor modo de operación, teniendo en cuenta posibles nuevos consumos, nuevas líneas o nuevas centrales generadoras.
- Estudiar los efectos sobre la distribución de potencias, cuando se producen pérdidas temporales de generación o circuitos de transmisión.
- Ayudar a determinar los programas de despacho de carga para obtener un funcionamiento óptimo.

### **2.2. FORMULACION BASICA DEL FLUJO DE POTENCIA**

Analizar la Operación real del Sistema Eléctrico de Potencia de la figura 2.1 usando el módulo de Flujos de Potencia del programa Power World.

a.- Construya el diagrama unifilar de la figura 2.1 en el programa Power World con la información necesaria de cada elemento del sistema eléctrico de potencia de acuerdo al apartado 2.2.1

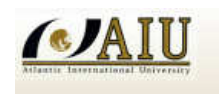

### SIMULATION OF POWER SYSTEMS

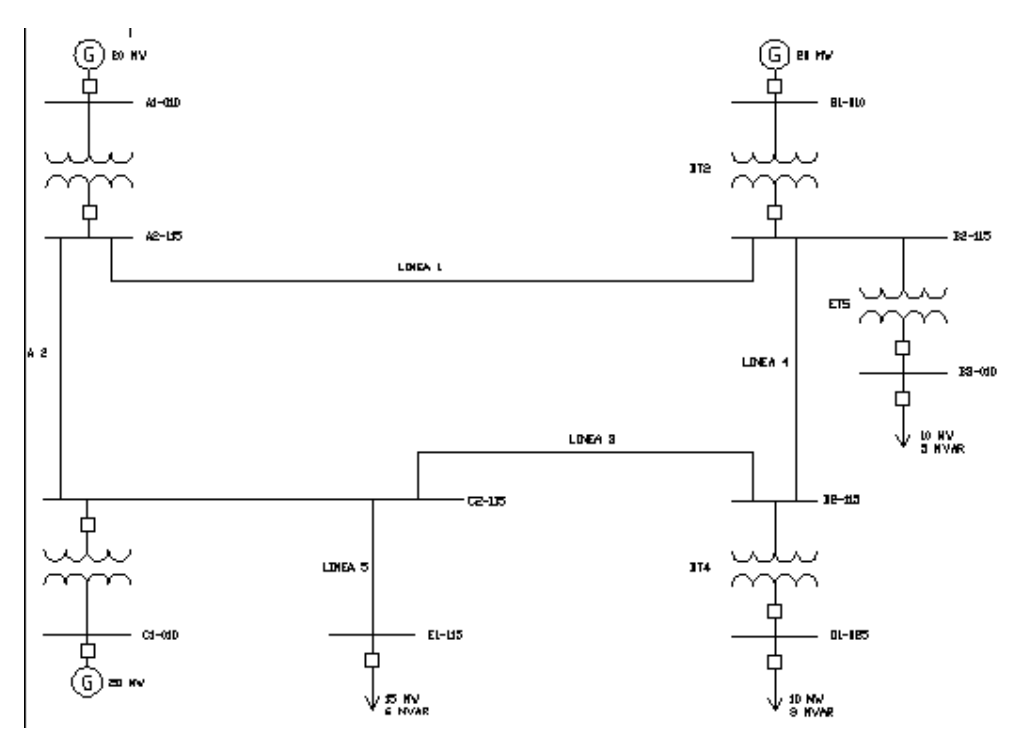

Figura 2.1 Diagrama Unifilar

b.- Determine la generación para satisfacer la demanda, la demanda existente es:

 $D = 15 + 10 + 10 = 35$  MW Generación Disponible: Gen =  $20 + 20 + 20 = 60$  MW

c.- Ejecute el programa de Flujos de Potencia y analice los resultados de nodos conexión y el balance global del sistema

d.- que acciones de control requiere realizar para cumplir las condiciones operativas.

e.- Determine cuál es la posición optima de los taps, para los transformadores de generación y carga, porque?

> AT1: Tap a 1.025 BT2: Tap a 1.025 CT3: Tap a 0.975 DT4: Tap a 0.975 ET5: Tap a 0.975

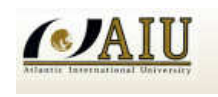

# **2.2.1. DATOS PARA LA SOLUCION DE FLUJOS DE CARGA DATOS DEL GENERADOR A, B, C:**

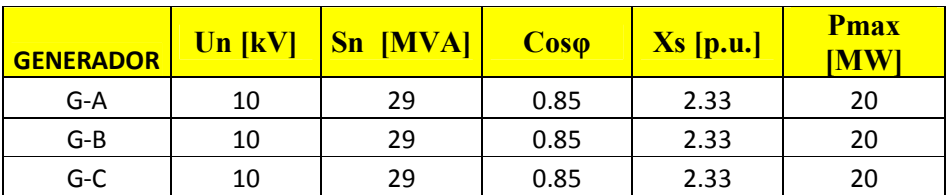

# **DATOS DE LOS TRANSFORMADORES (TODOS ESTÁN EN BASE PROPIA):**

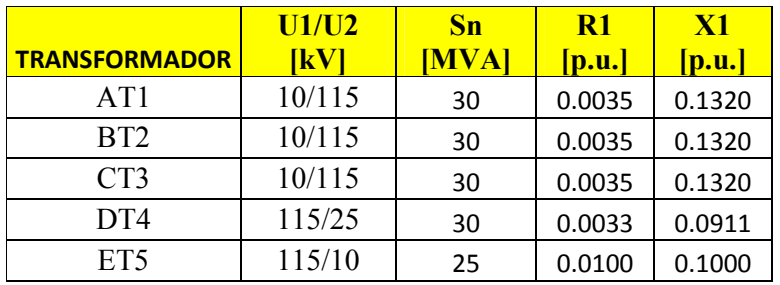

# **DATOS DE LAS LÍNEAS DE TRANSMISIÓN:**

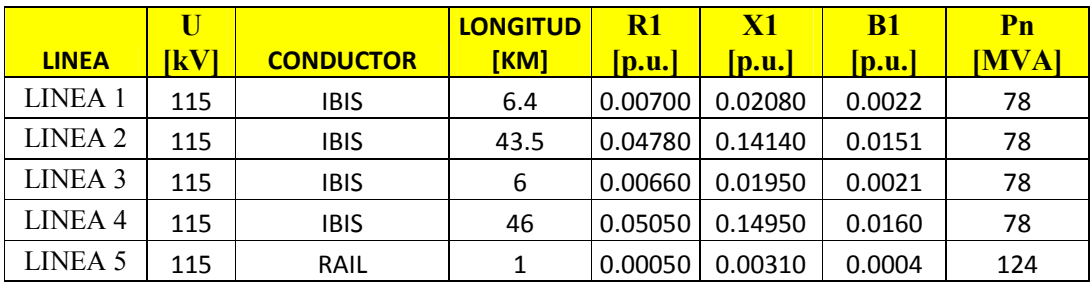

## **DATOS DE LAS CARGAS**

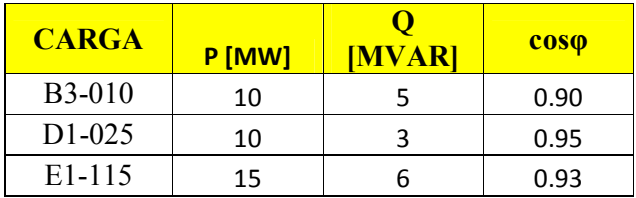

### **2.2.2. CARACTERISTICAS DEL PROGRAMA DE FLUJOS DE POTENCIA**

El simulador Power World (Simulador PW) es un paquete de software para análisis y simulación de sistemas de potencia que está asociado a la asignatura que se está tocando. La finalidad de integrar el simulador PW con la materia son proporcionar soluciones por computadora para poder representar los diseños y modelos de los circuitos proyectados dentro el desarrollo de una unidad de proyectos en una empresa de energía eléctrica importante como es el caso de la Empresa de Luz y Fuerza Eléctrica Cochabamba S.A.

Para usar este paquete de software, en primer lugar se instala el simulador PW en una computadora siguiendo las instrucciones que se dan en los archivos electrónicos asociados a los flujos de potencia, después de instalarlo el simulador PW se procederá a proporcionar al programa el modelo de sistema introduciendo los datos del apartado 2.2.1 para el análisis del sistema de potencia

# **2.2.3. MODO DE EDICIÓN: DIAGRAMA UNIFILAR E INTRODUCCIÓN MODIFICACIÓN DE DATOS**

En la figura 2.2 se ilustra cómo se representan los componentes principales de un sistema de potencia en el simulador Power World. Los generadores se muestran como un círculo con un rotor de "hueso para perro", grandes flechas representan las cargas y las líneas de transmisión se dibujan simplemente como rectas, En la terminología de los sistemas de potencia, los nodos en los cuales se unen dos o más dispositivos se llaman buses o barras. En el simulador Power World, las líneas gruesas generalmente representan las barras; las tensiones en las barras se muestran en Kilo volts (kV) en los campos que están inmediatamente a la derecha de ellos. Además de las tensiones, los ingenieros en sistema de potencia también tienen interés en como fluye la energía por el sistema (la solución del problema de flujo de potencia se cubre con la asignatura presentada POWER SYSTEMS II Capitulo 3 Flujos de Potencia). En el simulador PW los flujos de potencia se pueden visualizar con las flechas sobre puestas a los generadores, cargas y lineras de transmisión. El tamaño y la rapidez de las flechas indican la dirección del flujo.

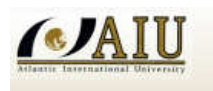

### SIMULATION OF POWER SYSTEMS

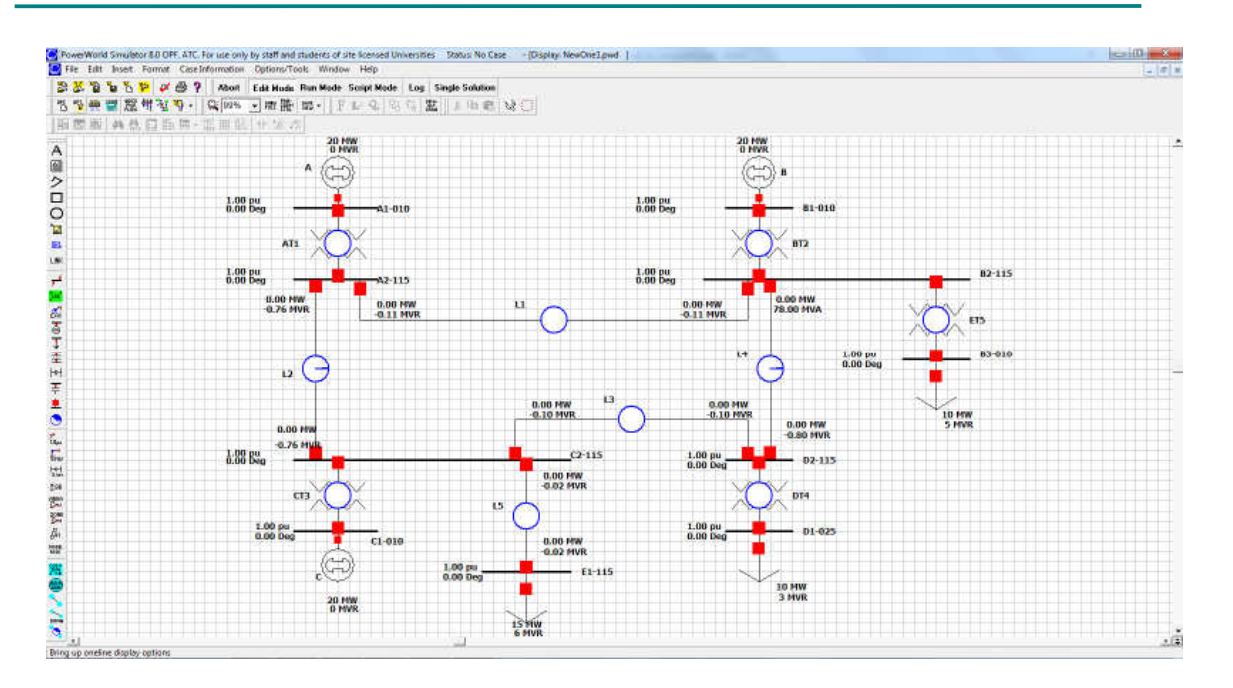

Figura 2.2 Diagrama Unifilar construido en el programa Power World Solucion apartado 2.2

inciso a

# **2.2.4. MODO DE EJECUCION Y ANALISIS DE LOS RESULTADOS DEL FLUJO DE CARGA**

**Calculo de parametros de los generadores A,B,C** 

 $Un = 10$  [kV]  $Sn = 29$  [MVA]  $Cos\varphi = 0.85$  $Xs = 2.33$  p.u.  $Pmax = 20$  [MW]

 $SCR = 1/Xs = 1/2.33 = 0.429184549$ 

Introduciendo los datos del generador en el programa GENSIN calculamos los puntos de operación del generador los cuales se encuentran calculados en la Tabla 2.1

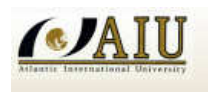

| D O H X H                                                      |                                         |                                    |                 |                         |   |                                          |            |              |
|----------------------------------------------------------------|-----------------------------------------|------------------------------------|-----------------|-------------------------|---|------------------------------------------|------------|--------------|
| <b>DATOS DEL GENERADOR</b><br>NOMBRE DEL A<br><b>GENERADOR</b> | <b>POTENCIA</b><br><b>NOMINAL [MVA]</b> | 29                                 | <b>GRAFICA-</b> |                         |   |                                          |            |              |
| <b>FACTOR DE</b>                                               |                                         |                                    | Q[Mvar]         |                         |   |                                          |            |              |
| <b>POTENCIA</b>                                                | $SCR$ [p.u.]<br> 0.85                   | 0.429                              | 29              |                         | A |                                          |            |              |
|                                                                |                                         |                                    | 21.7            |                         |   | <b>LIMITE DE CALENTAMIENTO DEL ROTOR</b> |            |              |
| <b>E LIMITE TEÓRICO</b>                                        |                                         | <b>C GWBASIC MCCAP</b>             |                 |                         |   |                                          |            |              |
| - TABLA DE RESULTADOS                                          |                                         |                                    |                 |                         |   |                                          | <b>Nom</b> |              |
| -POTENCIA-<br><b>ACTIVA</b>                                    | POTENCIA-<br><b>REACTIVA</b>            | <b>POTENCIA</b><br><b>REACTIVA</b> | 14.5            |                         |   |                                          |            |              |
| [MW]                                                           | <b>ADELANTO [MVAR]</b>                  | <b>ATRASO [MVAR]</b>               |                 |                         |   |                                          |            |              |
| o                                                              | 10.13                                   | 24.65                              | $7.2^{\circ}$   |                         |   |                                          |            |              |
| 2.9                                                            | $-9.29$                                 | 24.54                              |                 |                         |   |                                          |            |              |
| 5.8                                                            | $-8,46$                                 | 24.2                               | 0,0<br>2.9      | 5.8<br>$\mathbf{a}$ .   |   | 11.6 14.5 17.4 20.3 23.2 26.1 29         |            | <b>P[Mw]</b> |
| 8.7                                                            | $-7.62$                                 | 23.62                              |                 |                         |   |                                          |            |              |
| 11.6                                                           | $-6.79$                                 | 22.79                              | $-7.2$          |                         |   | <b>LIMITE DE PRACTICO DE ESTABILIDAD</b> |            |              |
| 14.5                                                           | $-5.95$                                 | 21.7                               |                 |                         |   |                                          |            |              |
| 17.4                                                           | $-5.12$                                 | 20.32                              | $-14.5$         |                         |   |                                          |            |              |
| 20.3                                                           | $-4.28$                                 | 18.6                               |                 |                         |   |                                          |            |              |
| 23.2                                                           | 3,45                                    | 16.5                               | $-21.7$         | Nom [Mw] 24.65          |   |                                          |            |              |
| 26.1                                                           | $-2.61$                                 | 12.64                              |                 | <b>Nom [Mvar] 15.28</b> |   |                                          |            |              |
| 29                                                             | o                                       | o                                  | -29             |                         |   |                                          |            |              |

Tabla 2.1 Resultados obtenidos Puntos de operación del generador y la gráfica de la curva de capacidad del generador

# **Calculo de parámetros de los transformadores**

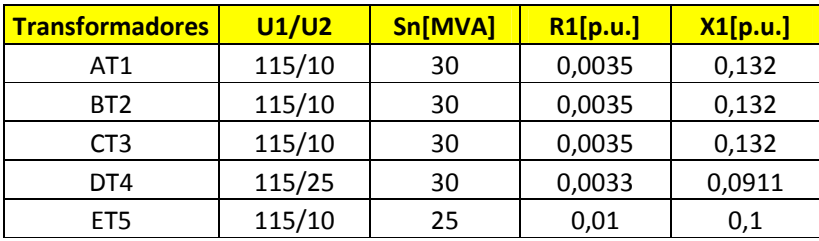

Tabla 2.2 Datos de los Transformadores

Convertimos de la base propia a la base sistema 100 MVA

# **AT1, BT2, CT3**

 $R1[p.u.] = 0.0035*100[MVA] / 30[MVA] = 0.011666667$  $X1[p.u.] = 0.132*100[MVA]/30[MVA] = 0.44$ 

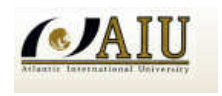

## **DT4**

 $R1[p.u.]=0.0033*100[MVA]/30[MVA]=0.011$  $X1[p.u.] = 0.0911*100[MVA]/30[MVA] = 0.303666667$ 

## **ET5**

 $R1[p.u.] = 0.01*100[MVA]/25[MVA] = 0.04$  $X1[p.u.] = 0.1*100[MVA]/25[MVA] = 0.4$ 

### **Calculo de parámetros de las líneas**

En este caso particular no es necesario el cálculo de parámetros de línea, por lo tanto procedemos a introducir los datos al programa Power World

### **Calculo de parámetros de las cargas**

### **B3-010**

 $P = 10$  MW;  $cos \phi = 0.90$  $Q = P*tan[cos^{-1}(0.9)] = 10*tan[cos-1(0.9)] = 4.843221048$ 

### **D1-025**

 $P = 10$  MW;  $cos φ = 0.95$  $Q = P^* \tan[\cos^{-1}(0.95)] = 10^* \tan[\cos^{-1}(0.95)] = 3.286841052$ 

### **E1-115**

 $P = 15$  MW;  $cos φ = 0.93$  $Q = P*tan[cos^{-1}(0.93)] = 15*tan[cos^{-1}(0.93)] = 5.928379339$ Con los datos introducidos corremos o simulamos los flujos de potencia en el programa Power World y es como queda de acuerdo a la figura 2.3

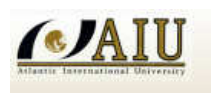

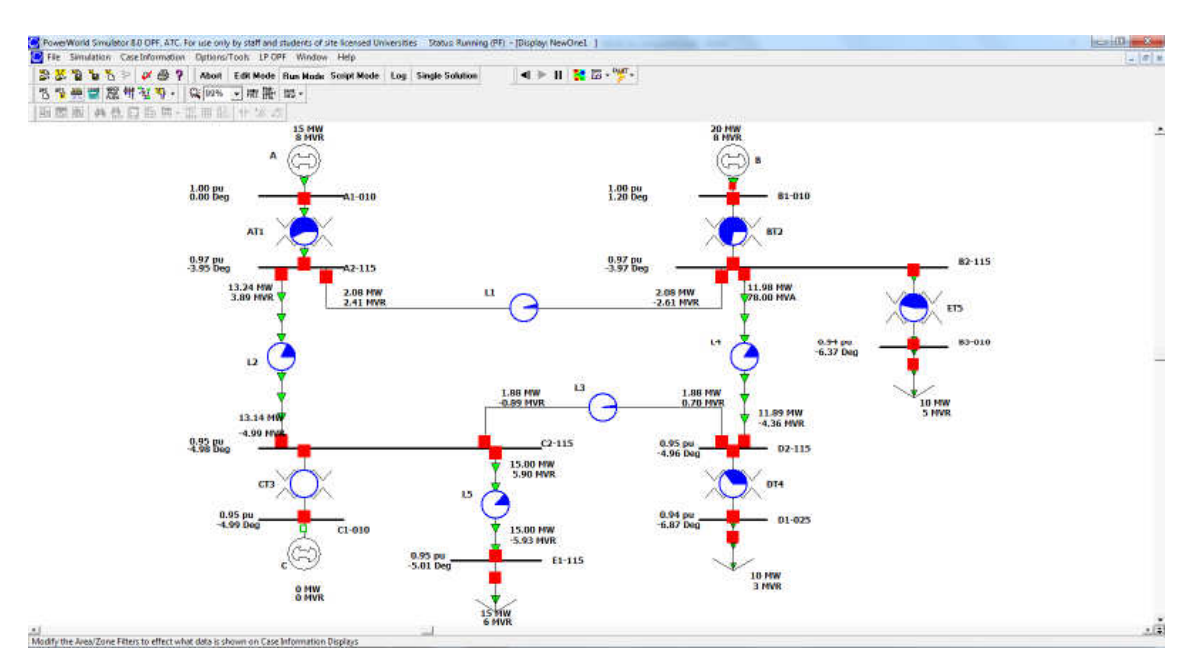

Figura 2.3 Aplicación de Flujo de Potencia

b.- Determine la generación necesaria para satisfacer la demanda

La demanda existente es de  $D = 15 + 10 + 10 = 35$  MW La generación Disponible es de  $G = 20 + 20 + 20 = 60$  MW

De acuerdo al flujo de potencia obtenido figura 2.3 solo necesitamos 2 generadores para cubrir la demanda solicitada.

c.- Ejecute el programa de Flujos de Potencia y analice los resultados de nodos conexión y el balance global del sistema

De acuerdo a la pregunta solicitada procedemos a simular los flujos de potencia, los resultados son mostrados en la figura 2.4 para el análisis correspondiente, como referencia se tomó la barra A1-010 como la barra slack.

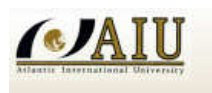

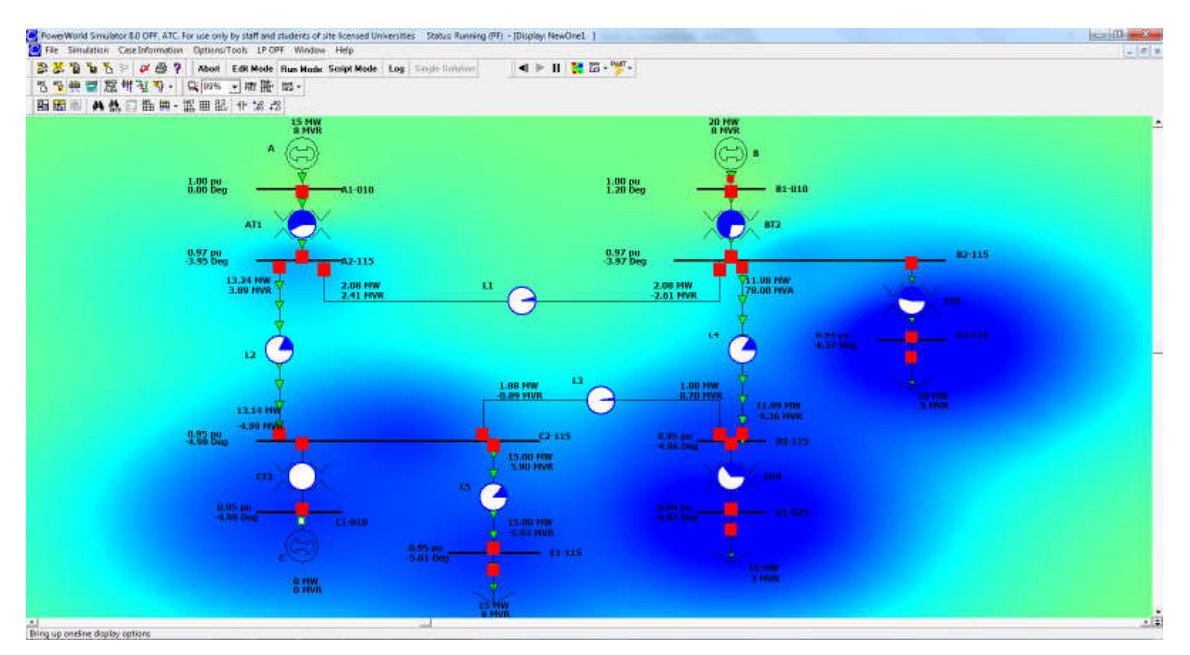

Figura 2.4 Aplicación de Flujo de Potencia inciso c.-) apartado 2.2 pag. 16

De la figura 2.4 se puede observar los voltajes en las barras si cumplen o no las condiciones mínimas de desempeño

$$
(\pm 5\%, 0.95 \le V \le 1.05)
$$

La tabla 2.3 muestra los voltajes en p.u. y voltaje en kV de los cuales los números de la tabla barras B3-010 muestra un valor de 0.94076 p.u., 9.408 kV además de la barra D1-0.25 que muestra un valor de =.94203, 23.551 kV NO cumplen con las condiciones mínimas de desempeño

|    |                                                                                                   |                     | File Simulation Case Information Options/Tools LP OPF Window Help |                  |           |                                                    |       |                  |               |                 |      |      |                                                      |              |
|----|---------------------------------------------------------------------------------------------------|---------------------|-------------------------------------------------------------------|------------------|-----------|----------------------------------------------------|-------|------------------|---------------|-----------------|------|------|------------------------------------------------------|--------------|
|    | $\mathcal{B} \mathcal{R} \mathcal{R} \mathcal{R} \mathcal{R} \mathcal{R} \mathcal{R} \mathcal{R}$ |                     | Abort                                                             |                  |           | Edit Mode Run Mode Script Mode Log Single Solution |       |                  |               | ◀▶Ⅱ 予盟 受…       |      |      |                                                      |              |
|    | <b>书 出 会 留 器 钳 起 导 -</b>                                                                          |                     |                                                                   | ◎ 99% ▼ 龍灣 500 → |           |                                                    |       |                  |               |                 |      |      |                                                      |              |
|    | <b>图图</b> 图                                                                                       |                     | <b>A 然口监典 · 選用股 * * * * *</b>                                     |                  |           |                                                    |       |                  |               |                 |      |      |                                                      |              |
|    | <b>Number</b>                                                                                     | <b>Name</b>         | A Area Name                                                       | <b>PU Volt</b>   | Volt (kV) | Angle (Deg) Load MW                                |       | <b>Load Mvar</b> | <b>Gen MW</b> | <b>Gen Mvar</b> |      |      | Switched Shu Act G Shunt   Act B Shunt   # Neighbors |              |
| 11 | 1                                                                                                 | A1-010              |                                                                   | 1.00000          | 10.000    | 0.00                                               |       |                  | 15.36         | 7.59            | 0.00 | 0.00 | 0.00                                                 | 1            |
| Þ. | 4                                                                                                 | A <sub>2</sub> -115 |                                                                   | 0.96713          | 111.220   | $-3.95$                                            |       |                  |               |                 | 0.00 | 0.00 | 0.00                                                 | 3            |
| 3  | $\overline{ }$                                                                                    | <b>B1-010</b>       |                                                                   | 0.99991          | 9.999     | 1.20                                               |       |                  | 20.00         | 7.97            | 0.00 | 0.00 | 0.00                                                 |              |
| 4  | 5                                                                                                 | <b>B2-115</b>       |                                                                   | 0.96644          | 111.141   | $-3.97$                                            |       |                  |               |                 | 0.00 | 0.00 | 0.00                                                 | 4            |
| 5  | 8                                                                                                 | <b>B3-010</b>       |                                                                   | 0.94076          | 9.408     | $-6.37$                                            | 10.00 | 4.84             |               |                 | 0.00 | 0.00 | 0.00                                                 |              |
| 6  | з                                                                                                 | $C1 - 010$          |                                                                   | 0.95413          | 9.541     | $-4.99$                                            |       |                  | 0.00          | 0.00            | 0.00 | 0.00 | 0.00                                                 | $\mathbf{1}$ |
| 7  | 6                                                                                                 | $C2 - 115$          |                                                                   | 0.95402          | 109.713   | $-4.98$                                            |       |                  |               |                 | 0.00 | 0.00 | 0.00                                                 | 4            |
| 8  | 9                                                                                                 | D1-025              |                                                                   | 0.94203          | 23.551    | $-6.87$                                            | 10.00 | 3.29             |               |                 | 0.00 | 0.00 | 0.00                                                 | 1            |
| 9  |                                                                                                   | $D2 - 115$          |                                                                   | 0.95431          | 109.746   | $-4.96$                                            |       |                  |               |                 | 0.00 | 0.00 | 0.00                                                 | 3            |
| 10 | 10                                                                                                | $E1 - 115$          |                                                                   | 0.95375          | 109.681   | $-5.01$                                            | 15.00 | 5.93             |               |                 | 0.00 | 0.00 | 0.00                                                 |              |

Tabla 2.3 Condiciones minimas de desempeño

La tabla 2.4 muestra los elementos del sistema los cuales ded acuerdo a la simulacion realizada NO se encuentran sobrecargados.

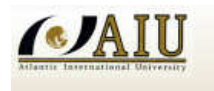

SIMULATION OF POWER SYSTEMS

|              |                | File Simulation Case Information Options/Tools LP OPF |                  |                                |                | Window Help   |              |                        |                  |                 |                |                            |      |                  |
|--------------|----------------|-------------------------------------------------------|------------------|--------------------------------|----------------|---------------|--------------|------------------------|------------------|-----------------|----------------|----------------------------|------|------------------|
|              | <b>BET</b>     | $\nu \oplus ?$<br><b>THE</b>                          | Abort            | Edit Mode Run Mode Script Mode |                |               | Log          | <b>Single Solution</b> |                  |                 |                |                            |      |                  |
|              | ""             |                                                       |                  |                                |                |               |              |                        |                  |                 |                |                            |      |                  |
|              | <b>图器</b> 图    | <b>A 热口监照 · 觀田</b>                                    | 影                | ₩ 18 . 28                      |                |               |              |                        |                  |                 |                |                            |      |                  |
|              |                | <b>From Number From Name</b>                          | <b>To Number</b> | <b>To Name</b>                 | <b>Circuit</b> | <b>Status</b> | <b>Xfrmr</b> | <b>From MW</b>         | <b>From Myar</b> | <b>From MVA</b> | <b>Lim MVA</b> | <b>Max Percent MW Loss</b> |      | <b>Mvar Loss</b> |
| $\mathbf{1}$ | п              | A1-010                                                | $\overline{4}$   | $A2 - 115$                     | $\mathbf{1}$   | Closed        | Yes          | 15.4                   | 7.6              | 17.1            | 30.0           | 57.1                       | 0.03 | 1.29             |
| 2            | $\overline{2}$ | <b>B1-010</b>                                         | 5                | <b>B2-115</b>                  | $\mathbf{1}$   | Closed        | <b>Yes</b>   | 20.0                   | 8.0              | 21.5            | 30.0           | 71.8                       | 0.05 | 2.04             |
| з            | 3              | $C1-010$                                              | 6                | $C2 - 115$                     | $\mathbf{1}$   | Closed        | <b>Yes</b>   | 0.0                    | 0.0              | 0.0             | 30.0           | 0.1                        | 0.00 | 0.00             |
|              | 4              | A <sub>2</sub> -115                                   | 5                | <b>B2-115</b>                  | $\mathbf{1}$   | Closed        | <b>No</b>    | 2.1                    | 2.4              | 3.2             | 78.0           | 4.3                        | 0.00 | $-0.21$          |
| 5            | 4              | A2-115                                                | 6                | $C2 - 115$                     | 1              | Closed        | <b>No</b>    | 13.2                   | 3.9              | 13.8            | 78.0           | 18.0                       | 0.10 | $-1.10$          |
| 6            | 5              | <b>B2-115</b>                                         | $\overline{ }$   | $D2 - 115$                     | $\mathbf{1}$   | <b>Closed</b> | <b>No</b>    | 12.0                   | 3.1              | 12.4            | 78.0           | 16.2                       | 0.09 | $-1.22$          |
|              | 5.             | <b>B2-115</b>                                         | 8                | <b>B3-010</b>                  | $\mathbf{1}$   | <b>Closed</b> | Yes          | 10.1                   | 5.4              | 11.4            | 25.0           | 45.6                       | 0.06 | 0.56             |
| 8            | 6              | $C2 - 115$                                            | $\overline{7}$   | D <sub>2</sub> -115            | 1              | <b>Closed</b> | <b>No</b>    | $-1.9$                 | $-0.9$           | 2.1             | 78.0           | 2.7                        | 0.00 | $-0.19$          |
| $\mathbf{Q}$ | 6              | $C2 - 115$                                            | 10               | $E1 - 115$                     | $\mathbf{1}$   | Closed        | <b>No</b>    | 15.0                   | 5.9              | 16.1            | 124.0          | 13.0                       | 0.00 | $-0.02$          |
| 10           | $\overline{z}$ | D <sub>2</sub> -115                                   | 9                | $D1 - 025$                     | $\blacksquare$ | Closed        | <b>Yes</b>   | 10.0                   | 3.7              | 10.7            | 30.0           | 35.5                       | 0.01 | 0.38             |

Tabla 2.4 Sobre Carga del Sistema

Por lo tanto observamos el balance del sistema a traves del flujo de potencia simulado tal como muestra la figura 2.5

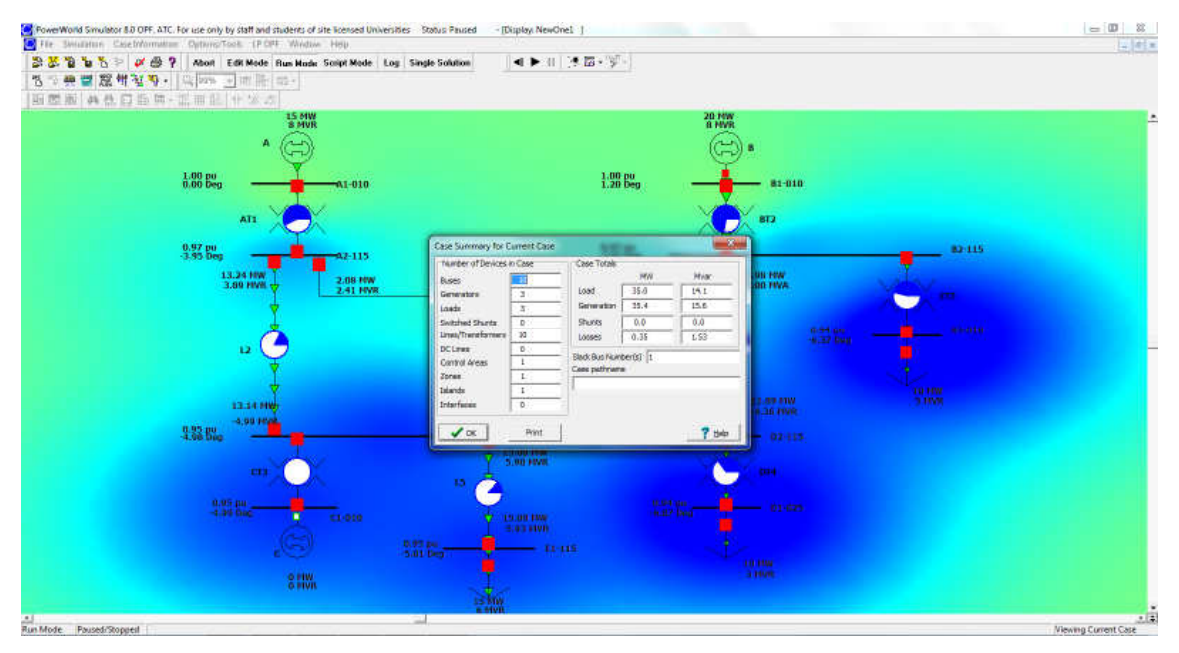

Figura 2.5 Flujo de Potencia Balance del Sistema

d.- Que acciones de control requiere realizar para cumplir las condiciones operativas

Se tiene que realizar los siguientes recursos:

1.- Quitar un Generador que está de más, porque consume activos y no es necesario su ejecución.

- 2.- Mover los Taps de los transformadores de generación
- 3.- Mover el ajuste de la excitatriz de los generadores.
- 4.- Mover si es conveniente los taps de los transformadores de carga

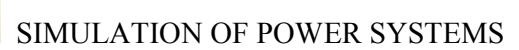

**ACTE** 

e.- Determine cuál es la posición optima de los Taps, para los transformadores de generación y carga Porque?

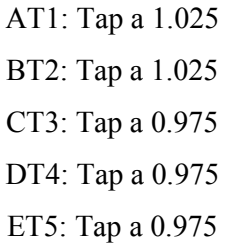

Con los valores mostrados podemos optimizar todos los voltajes en las barras del Sistema por lo que a continuación simulamos los flujos de potencia, por lo tanto la figura 2.6 muestra el flujo con los voltajes óptimos.

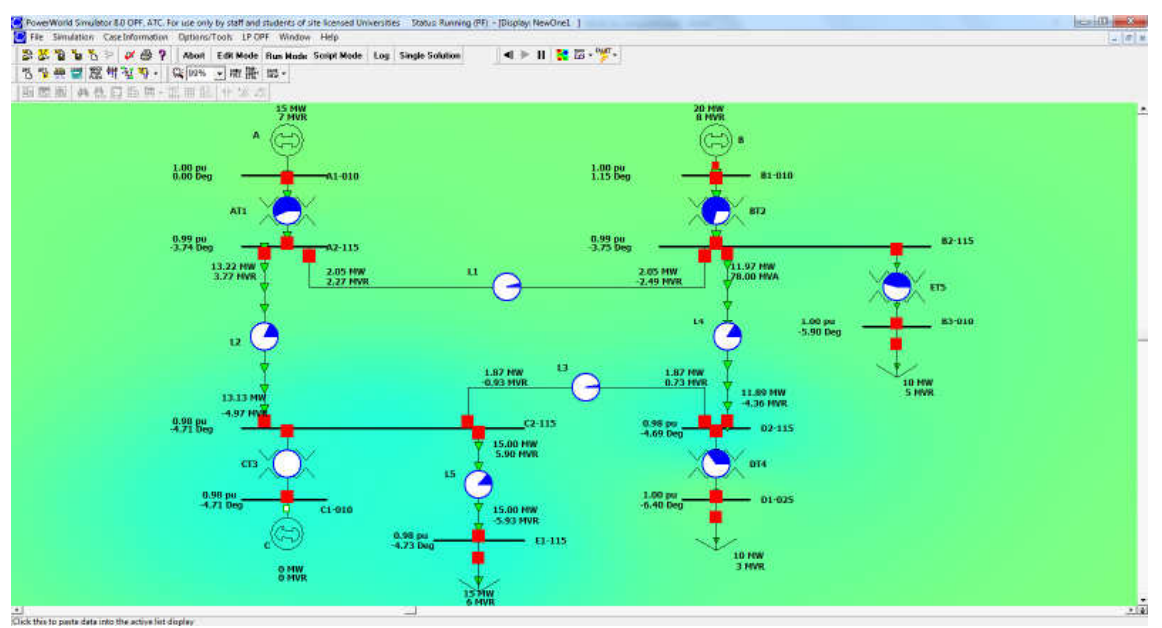

Figura 2.6 flujo de potencia con voltajes óptimos

La tabla 2.5 muestra los voltajes regulados de acuerdo al flujo de potencia simulado

|           | <b>BETTLE</b>            |               | $V \oplus Y$<br>Abort |                       |           | Edit Mode Run Mode Script Mode Log |       | <b>Single Solution</b> |               | ◀▶Ⅱ 浅器 * 零 -    |      |      |                                                      |   |
|-----------|--------------------------|---------------|-----------------------|-----------------------|-----------|------------------------------------|-------|------------------------|---------------|-----------------|------|------|------------------------------------------------------|---|
|           | <b>书 出 樂 寶 麗 辑 驻 野 -</b> |               |                       | ◎ 99% → Pill 削 baut → |           |                                    |       |                        |               |                 |      |      |                                                      |   |
|           | <b>图图图</b>               |               | <b>A 热口曲胂 · 溫田</b>    | 服 ₩ 3 .%              |           |                                    |       |                        |               |                 |      |      |                                                      |   |
|           | <b>Number</b>            | <b>Name</b>   | A Area Name           | <b>PU Volt</b>        | Volt (kV) | Angle (Deg) Load MW                |       | <b>Load Mvar</b>       | <b>Gen MW</b> | <b>Gen Mvar</b> |      |      | Switched Shu Act G Shunt I Act B Shunt I # Neighbors |   |
| 11        | п                        | A1-010        |                       | 1.00000               | 10.000    | 0.00                               |       |                        | 15.30         | 7.24            | 0.00 | 0.00 | 0.00                                                 |   |
| 12        | 4                        | $A2 - 115$    | 1                     | 0.99497               | 114.422   | $-3.74$                            |       |                        |               |                 | 0.00 | 0.00 | 0.00                                                 | з |
| 13.       | $\overline{ }$           | <b>B1-010</b> |                       | 1.00000               | 10.000    | 1.15                               |       |                        | 20.00         | 7.62            | 0.00 | 0.00 | 0.00                                                 |   |
| 4         | 5                        | <b>B2-115</b> |                       | 0.99433               | 114.348   | $-3.75$                            |       |                        |               |                 | 0.00 | 0.00 | 0.00                                                 | 4 |
| 15        | R                        | <b>B3-010</b> | 1                     | 0.99602               | 9.960     | $-5.90$                            | 10.00 | 4.84                   |               |                 | 0.00 | 0.00 | 0.00                                                 |   |
| 6         | я                        | $C1-010$      |                       | 0.98234               | 9.823     | $-4.71$                            |       |                        | 0.00          | 0.00            | 0.00 | 0.00 | 0.00                                                 |   |
| 17        | 6                        | $C2 - 115$    |                       | 0.98234               | 112.969   | $-4.71$                            |       |                        |               |                 | 0.00 | 0.00 | 0.00                                                 | 4 |
| 8         | 9                        | $D1 - 025$    | 1                     | 0.99626               | 24.906    | $-6.40$                            | 10.00 | 3.29                   |               |                 | 0.00 | 0.00 | 0.00                                                 |   |
| $\vert$ 9 | 7                        | $D2 - 115$    |                       | 0.98263               | 113.003   | $-4.69$                            |       |                        |               |                 | 0.00 | 0.00 | 0.00                                                 | 3 |
| 10        | 10                       | $E1 - 115$    |                       | 0.98208               | 112.939   | $-4.73$                            | 15.00 | 5.93                   |               |                 | 0.00 | 0.00 | 0.00                                                 |   |

Tabla 2.5 Voltaje Regulados

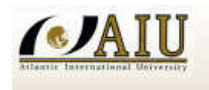

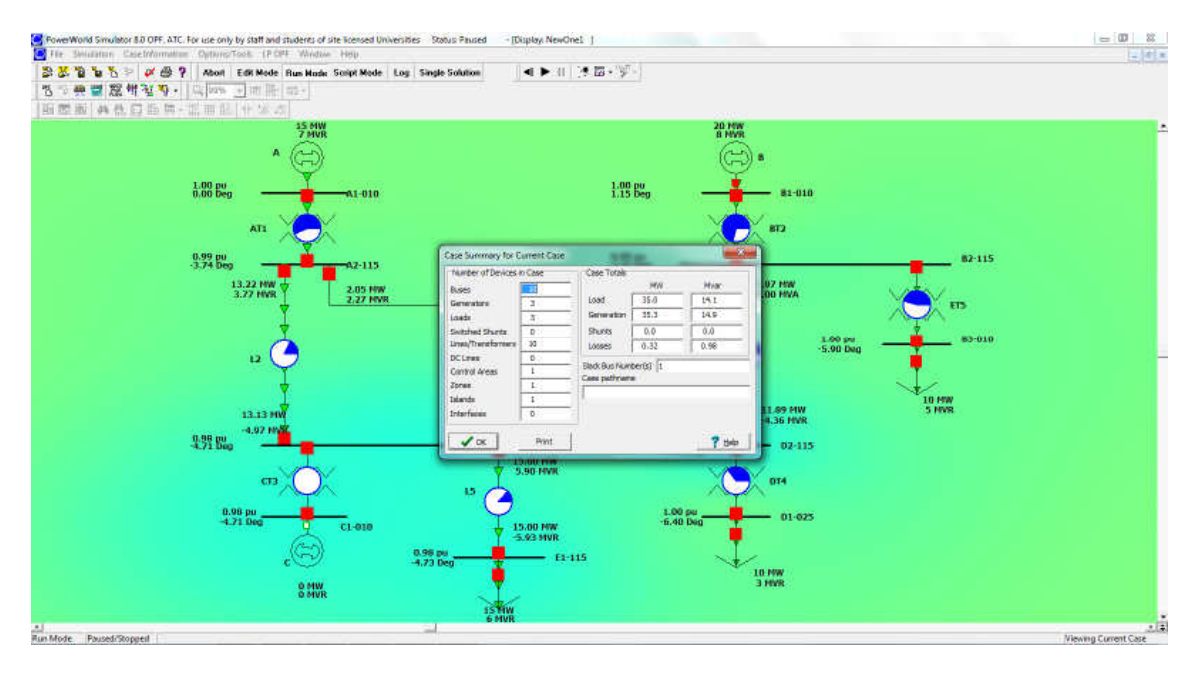

Por lo tanto La figura 2.7 muestra el balance global del sistema

Figura 2.7 Balance Global del Sistema

Finalmente se pudo ver el comportamiento del sistema, y cómo hacer para su optimización. Se hizo cambio en los Taps de generación (AT1, BT2 a 1.025) y (CT3 a 0.975) y taps en carga (DT4, ET5 a 0.975)

# **2.3. ACCIONES DE CONTROL PARA CUMPLIR LÍMITES OPERATIVOS DEL SISTEMA**

### **2.3.1. FRECUENCIA**

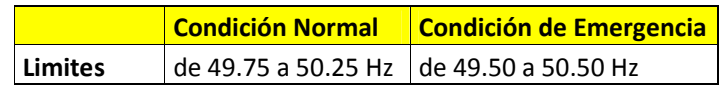

El tiempo acumulado del sistema, por variaciones de frecuencia, debe estar comprendido entre +30 segundos (adelanto) y -30 segundos (atraso) y debe ser corregido por CNDC (centro Nacional de Despacho de Carga) dentro las 24 horas siguientes a su ocurrencia.

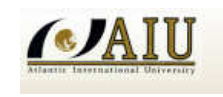

### **2.3.2. TENSION EN BARRAS**

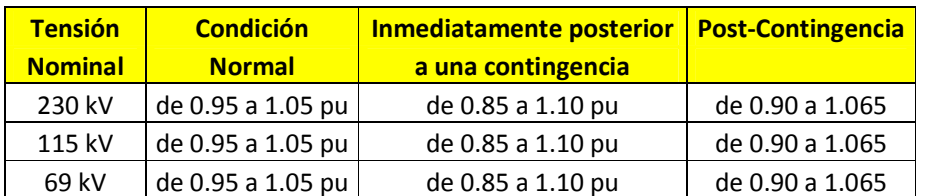

### **2.3.3. TENSIÓN EN BORNES DEL GENERADOR**

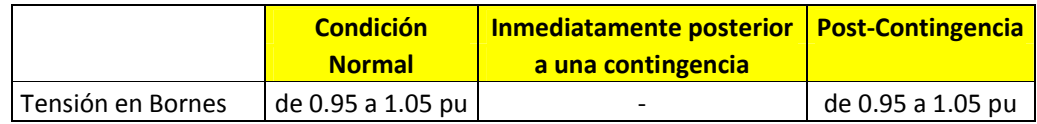

## **2.3.4. PARÁMETROS DE TRANSMISIÓN**

# **2.3.4.1. CARGA MÁXIMA DE COMPONENTES**

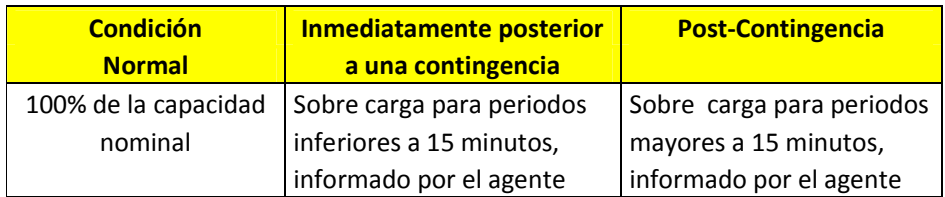

Los agentes informaran al CNDC (Centro Nacional de Despacho de Carga) la capacidad de sobrecarga de sus componentes e instalaciones, acompañando la justificación técnica que avale.

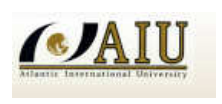

# **CAPITULO III CALCULO DE FLUJO DE POTENCIA ÓPTIMO**

## **3.1. ASPECTOS GENERALES DE FLUJOS DE POTENCIA ÓPTIMO**

El Flujo Optimo de Potencia (OPF) por sus siglas en inglés, es un problema que fue definido en los principios del año 1960 como una extensión del problema de despacho económico de carga convencional, que se utiliza para la determinación óptima de las variables de control en un SEP, considerando variadas restricciones. OPF, en su formulación general, es un problema de optimización con función objetivo y restricciones no lineales, que representa la operación en estado estacionario del sistema eléctrico. Dos objetivos básicos se deben cumplir en la operación de un sistema eléctrico de potencia: i) Asegurar una operación segura, y ii) Encontrar un punto de operación económico.

La operación económica significa reducir los costos por la utilización de la energía eléctrica, esto incluye los costos de producción, transporte y consumo. A pesar de que los costos de transporte de la energía eléctrica hacia los centros de consumo, podría representar un pequeño porcentaje de los gastos totales de operación.

La aplicación de técnicas de optimización a los problemas de planificación y operación de SEP (Sistema Eléctrico de Potencia), como lo es OPF, es una activa área de investigación. De esta forma, OPF puede ser visto como un término genérico que describe una amplia gama de clases de problemas en los cuales se busca optimizar una función objetivo específico, sujeto a restricciones que representan los balances de potencia activa y reactiva en los nodos de la red, en función de las tensiones y ángulos de las barras.

Un estudio de flujos de potencia óptimo es utilizado ampliamente en la industria eléctrica para diferentes aplicaciones, que van desde estudios de planeación hasta operación de los sistemas. El principal objetivo de un OPF es optimizar las condiciones de operación en estado estacionario de un sistema eléctrico de potencia. Un OPF ajusta las cantidades controlables para optimizar una función objetivo mientras satisface un conjunto de restricciones operativas.

Una función objetivo puede incorporar aspectos económicos, de seguridad o medioambientales, que se resuelve utilizando técnicas de optimización adecuadas. Las

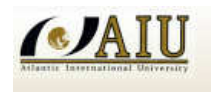

restricciones son leyes físicas que gobiernan a los generadores, el sistema de transmisión, límites constructivos de los equipos eléctricos y estrategias operativas. Esta clase de problema es expresado como un problema de programación no lineal, con la función objetivo expresada como una función no lineal, y las restricciones expresadas como ecuaciones lineales y no lineales.

### **3.2. DESPACHO ECONOMICO CLASICO**

El problema del "despacho económico clásico" consiste en determinar la potencia que debe suministrar cada unidad generadora en servicio para una demanda determinada P<sub>D</sub>, con el objetivo de minimizar el costo total de generación. Para ello, es necesario conocer los costos variables de los combustibles, los rendimientos térmicos de las unidades, la red de transmisión, etc.

### **3.2.1. CARACTERISTICAS DE LAS UNIDADES GENERADORAS**

La descripción de una unidad térmica -generadora comienza con la especificación de la cantidad de calor de entrada requerida para producir una cantidad de energía eléctrica como salida.

Así, la característica Entrada – Salida de la unidad-generadora, tiene forma cuadrática convexa, como en la figura 3.1. En el eje de ordenadas esta la entrada de calor **H** [Btu/h] y en el eje de abscisas, la potencia de salida **P** [kW].

Así, la función cantidad de calor **H** es igual a la siguiente expresión:

$$
H = a + b P + c P2 [Btu/h]
$$

Multiplicando la cantidad de calor H por el costo de combustible se obtiene la función costo de combustible F [\$US/h]. El costo total de producción incluye el costo de combustible, el consumo propio y el costo de operación - mantenimiento. Se asume que esos costos son un valor o porcentaje fijo del costo de combustible y generalmente se incluyen en la curva costo de combustible.

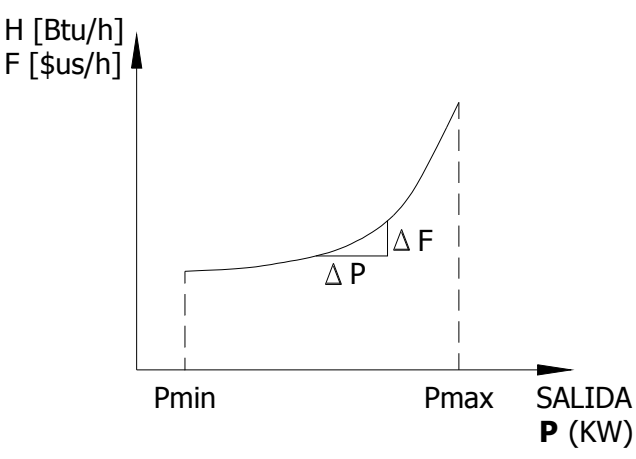

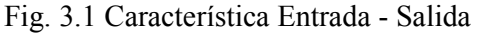

Esta información se obtiene, a partir de pruebas que se realizan al grupo turbina-generador, para varios niveles de potencia de salida (100%, 75% y 50%). La tasa de calor o Heat Rate (**HR**), se define como la relación entre la entrada de calor en Btu/h dividido por la potencia de salida en kW.

### $HR = H/P$  [Btu/kWh]

El Heat Rate es el reciproco de la eficiencia o rendimiento. Se observa en la figura 3.2, que la máxima eficiencia de la unidad se obtiene en el mínimo de la función HR, que se da para valores próximos a la potencia máxima.

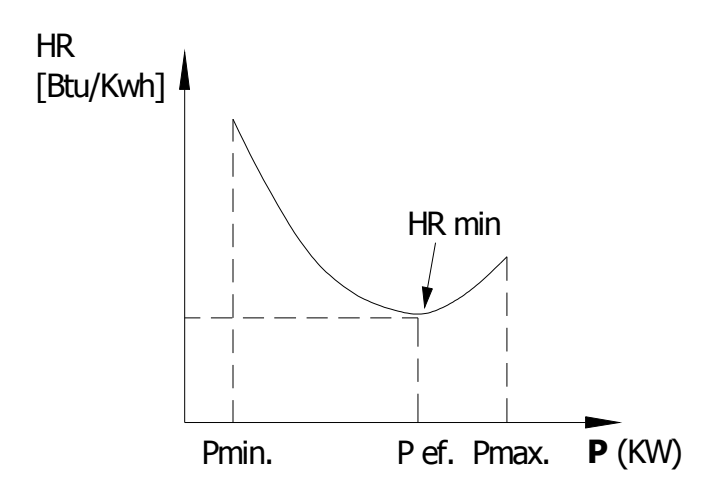

Fig. 3.2 Tasa de calor o Heat Rate

El **Costo Incremental de Combustible** (**IC**) es igual a la derivada de la función costo.

 $IC = dF/dP = b + 2c P$  [\$US/kWh]

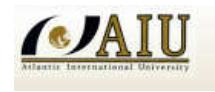

El **Costo Medio de Producción** es igual a la división de la función costo total de producción por la potencia máxima de salida. Es decir:

Costo Medio =  $F/P$  [ $SUS/kWh$ ]

## **3.2.2. CÁLCULO DEL HEAT RATE**

Una información importante, para el cálculo de las funciones costo es el dato del Heat Rate de la turbina, determinada en sitio, a partir de pruebas efectuadas al grupo turbinas a gasgenerador. En la figura 3.3, se observa, que los datos a ser tomados durante las pruebas son las siguientes: temperatura del aire de entrada al filtro de aire de la turbina (temperatura ambiente), presión atmosférica en el sitio, volumen de gas que ingresa a la cámara de combustión, potencia y energía activa de salida del generador, medida en bornes, etc.

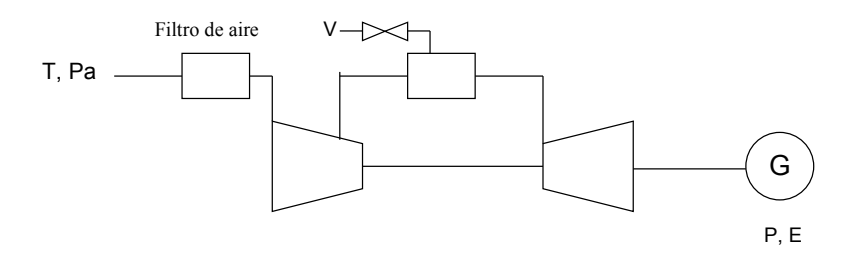

Fig. 3.3 Esquema de medición de la prueba

## **3.2.3. CÁLCULO DE LA FUNCIÓN COSTO DE COMBUSTIBLE**

La función costo de combustible (**F**), se determina a partir de las pruebas antes mencionadas, con la siguiente información:

- o Temperatura ambiente en [ºC]
- o Presión atmosférica del sitio en [mbar]
- o Poder calorífico inferior del gas [Btu/PC]
- o Costo del combustible en [\$US/Btu]
- o Potencia de salida del generador en [kWh]
- o Heat Rate en [Btu/kWh] para tres estados de operación de la máquina, que son 100%, 75% y 50% de carga.

La función consumo de combustible generalmente se representa como una función convexa cuadrática, de la forma,

$$
H_i = a_i + b_i\ P G_i + c_i\ P G_i^2
$$

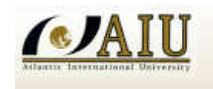

El consumo de calor o rendimiento térmico (Heat Rate), fue antes definido de la siguiente manera.

$$
HR_i = H_i / PG_i
$$

Luego, igualando con la expresión del consumo de combustible se obtiene,

$$
H_i = HR_i \times PG_i = a_i + b_i PG_i + c_i PG_i^2
$$

En esta ecuación cuadrática, son conocidos los rendimientos térmicos para los tres estados de carga mencionados y las potencias de salida respectivas, siendo solo incógnitas los coeficientes de la función (ai, bi, ci).

Normalmente estos valores se presentan en una tabla expresada para diferentes temperaturas ambiente y potencias de salida. Pero lo más conveniente es conocer estos valores para condiciones ISO de operación, cuya conveniencia se verá en un ejemplo.

#### **3.3. UNIT COMMITMENT (CONCEPTO BÁSICO)**

El Unit Commitment consiste en la programación de arranques y paradas de unidades térmicas, determinando cuando están en servicio y cuanto generan en cada periodo. El objetivo es optimizar los costos de producción, teniendo en cuenta la evolución de la demanda a cubrir por las unidades térmicas a lo largo del horizonte de la programación.

Si se supone que el horizonte de la programación es de 24 horas y que existen  $N_g$  unidades térmicas, el programa óptimo de generación se obtiene a partir de la solución del siguiente problema de optimización

Min 
$$
\sum_{i=1}^{Ng} \left[ A_i + \sum_{t=1}^{24} F_{i,t} \right]
$$
  
\n**s.a.**  
\n $P_C = \sum_{i=1}^{Ng} P_{i,t}$   $i = 1,..., N_g$   
\n $P_i = [P_i^{min}, P_i^{max}]$ 

Donde

 $F_{i,t}$  = costo de generación del generador i en la hora t

 $A_i$  = costo de arranque y parada de la central

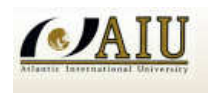

### **3.4. FORMULACIÓN BÁSICA DEL FLUJO DE POTENCIA ÓPTIMO**

Analizar la Operación real del Sistema Eléctrico de Potencia de la figura 3.4 usando el módulo de Flujos de Potencia Optimo del programa Power World.

a.- Construya el diagrama unifilar de la figura 3.4 en el programa Power World con la información necesaria de cada elemento del sistema eléctrico de potencia de acuerdo al apartado 3.5

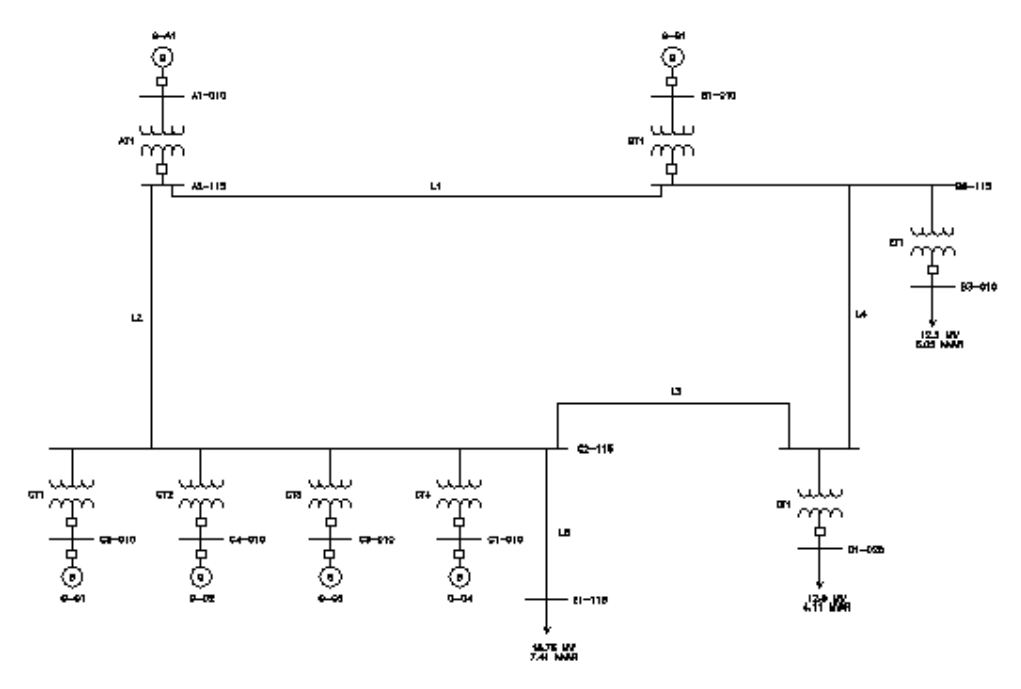

Figura 3.4 Diagrama unifilar

b.- De acuerdo al diagrama unifilar 3.4 se tiene 4 unidades térmicas de generación cuyos datos están en la tabla 3.1. Determine la programación óptima de unidades del sistema y el despacho económico.

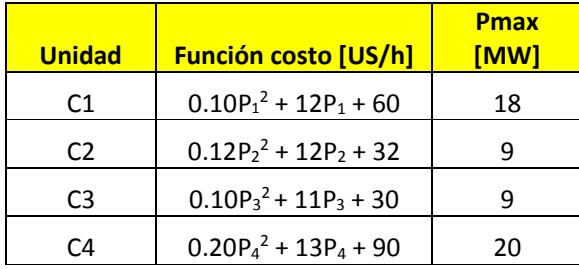

Tabla 3.1 Funciones de costo unidades térmicas

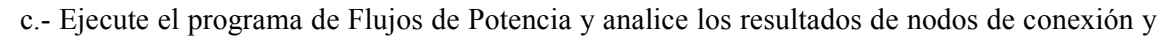

el balance global del sistema

**CA** 

- d.- Calcule los ingresos y retiros valorizados
- e.- Realice el análisis de Seguridad N-1 Simulación de contingencias

## **3.5. DATOS PARA LA SOLUCION DEL PROBLEMA**

### **DATOS DE LOS GENERADOR HIDRAULICOS:**

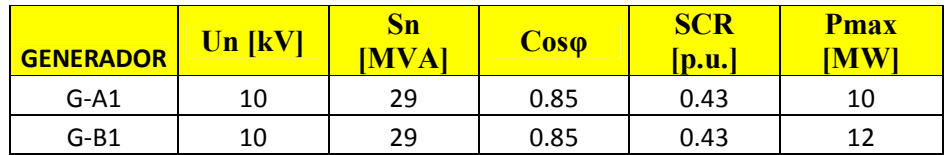

### **DATOS DE LOS GENERADORES TERMICOS:**

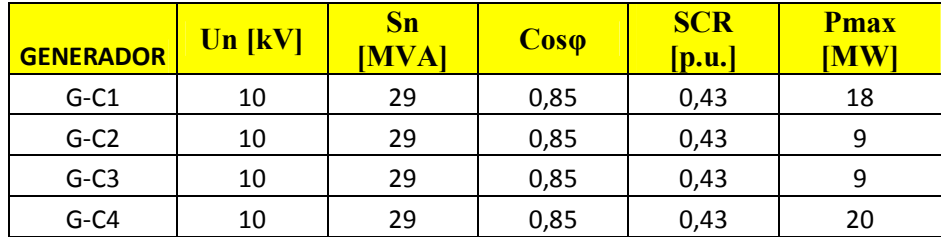

## **DATOS DE LOS TRANSFORMADORES DE GENERACION (EN BASE SISTEMA):**

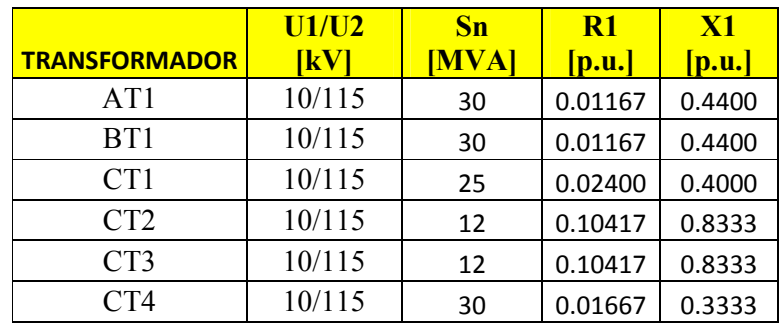

### **DATOS DE LOS TRANSFORMADORES DE CARGA (EN BASE SISTEMA):**

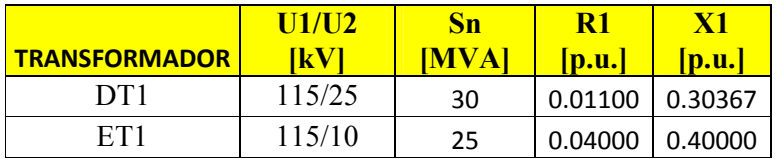

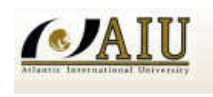

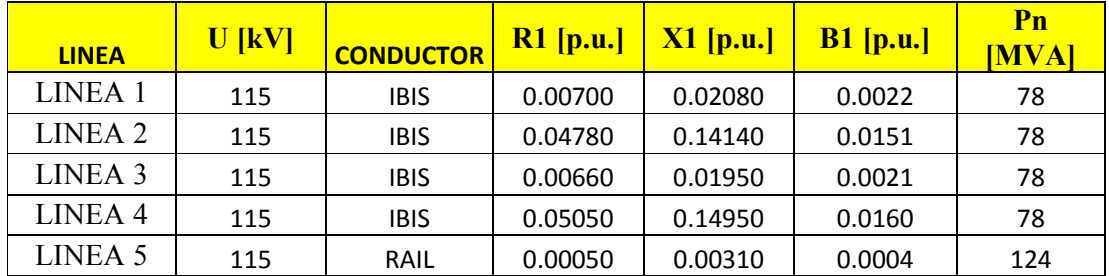

## **DATOS DE LAS LINEAS DE TRANSMISION:**

## **DATOS DE LAS CARGAS:**

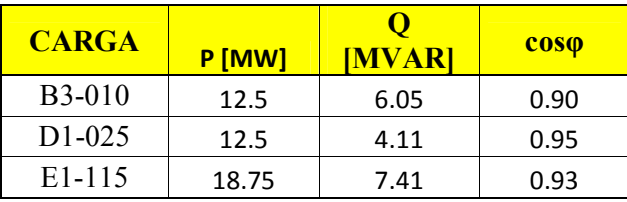

### **3.5.1. DIAGRAMA UNIFILAR**

Respuesta inciso a.- apartado 3.4 se construye el diagrama unifilar de la figura 3.4 en el programa Power World con la información necesaria de cada elemento del sistema eléctrico de potencia de acuerdo al apartado 3.5 Figura 3.5

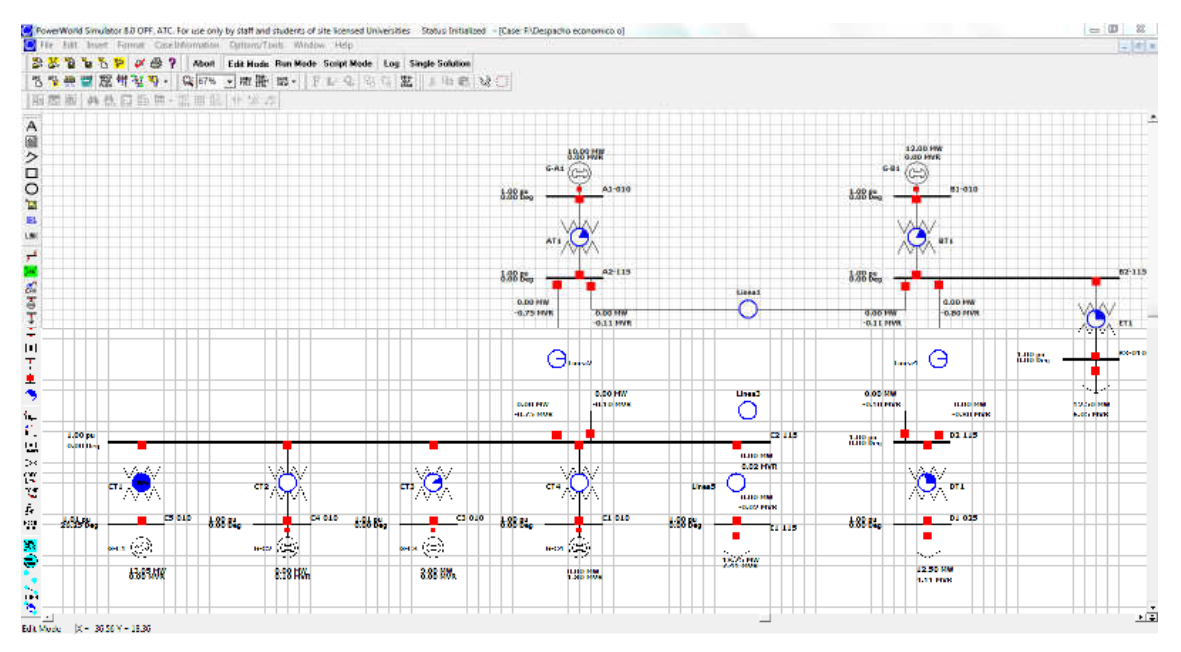

Figura 3.5 Diagrama Unifilar Construido en el Programa Power World

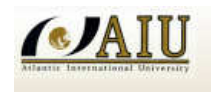

### **3.5.2. CÁLCULO DE DESPACHO ECONÓMICO**

Respuesta inciso b.- apartado 3.4. Se procede al cálculo de la programación óptima de unidades del sistema y el despacho económico.

## **3.5.2.1. CÁLCULO DE LA DEMANDA REQUERIDA**

Demanda =  $B3-010 + D1-025 + E1-115$ Demanda = 12.5  $[MW] + 12.5$   $[MW] + 18.75$   $[MW]$ Demanda =  $43.75$  [MW]

# **3.5.2.2. CÁLCULO DE LA GENERACIÓN INYECTADA**

### **Central Hidráulica**

Central  $A = 10$  [MW] Central  $B = 12$  [MW] Total Gen Hidro =  $22$  [MW]

## **Central Térmica**

Calculamos la generación térmica que se requiere.

Gen Termo + Gen Hidro = Demanda Gen Termo = Demanda - Gen Hidro Gen Termo = 43.75 [MW] – 22 [MW] Gen Termo = 21.75 [MW]

## **3.5.2.3. CALCULO DE LA FUNCIÓN COSTO**

$$
Fi = Hi*Ccomb [\$/h]
$$
  
\nCosto Combustible 1.76 [\\$/h]  
\n
$$
FG1 = 1.76*(0.1P12 + 12P1 + 60)
$$
  
\n
$$
FG1 = 0.176P12 + 21.12P1 + 105.6
$$
  
\n
$$
FG1 = [0.176(18)2 + 21.12 (18) + 105.6] = 542.784 [\$/h]
$$
  
\n
$$
FG2 = 1.76*(0.12P22 + 12P2 + 32)
$$
  
\n
$$
FG2 = 0.2112P22 + 21.12P2 + 56.32
$$
  
\n
$$
FG2 = [0.2112 (9)2 + 21.12 (9) + 56.32] = 263.491 [\$/h]
$$

$$
F_{G3} = 1.76*(0.1P_3^2 + 11P_3 + 30)
$$
  
\n
$$
F_{G3} = 0.1762P_3^2 + 19.36P_3 + 52.8
$$
  
\n
$$
F_{G3} = [0.176 (9)^2 + 19.36 (9) + 52.8] = 241.296 [\$/h]
$$
  
\n
$$
F_{G4} = 1.76*(0.2P_4^2 + 13P_4 + 90)
$$
  
\n
$$
F_{G4} = 0.3522P_4^2 + 22.88P_4 + 158.4
$$
  
\n
$$
F_{G4} = [0.352 (20)^2 + 22.88 (20) + 158.4] = 756.88 [\$/h]
$$

### **3.5.2.4. CALCULO DEL COSTO MEDIO**

**ICA** 

 $\dot{F} = F_i/P_{max}$  [\$/MWh]  $\dot{F}_{G1}$  = 542.784 [\$/h]/18 [MW] = 30.15 [\$/MWh]  $\dot{F}_{G2} = 263.491$  [\$/h]/9 [MW] = 29.28 [\$/MWh]  $\dot{F}_{G3} = 241.296$  [\$/h]/9 [MW] = 26.81 [\$/MWh]  $\dot{F}_{G4}$  = 756.88 [\$/h]/20 [MW] = 37.84 [\$/MWh]

Teniendo los costos medios calculados, las máquinas que cumplen la programación del despacho económico óptimo en orden de méritos son los generadores G3 y G2.

### **3.6. NODOS DE CONEXION BALANCE GLOBAL DEL SISTEMA**

Dando respuesta a la pregunta solicitada inciso c.- apartado 3.4 procedemos a simular los flujos de potencia, los resultados son mostrados en la figura 3.6 para el análisis correspondiente.

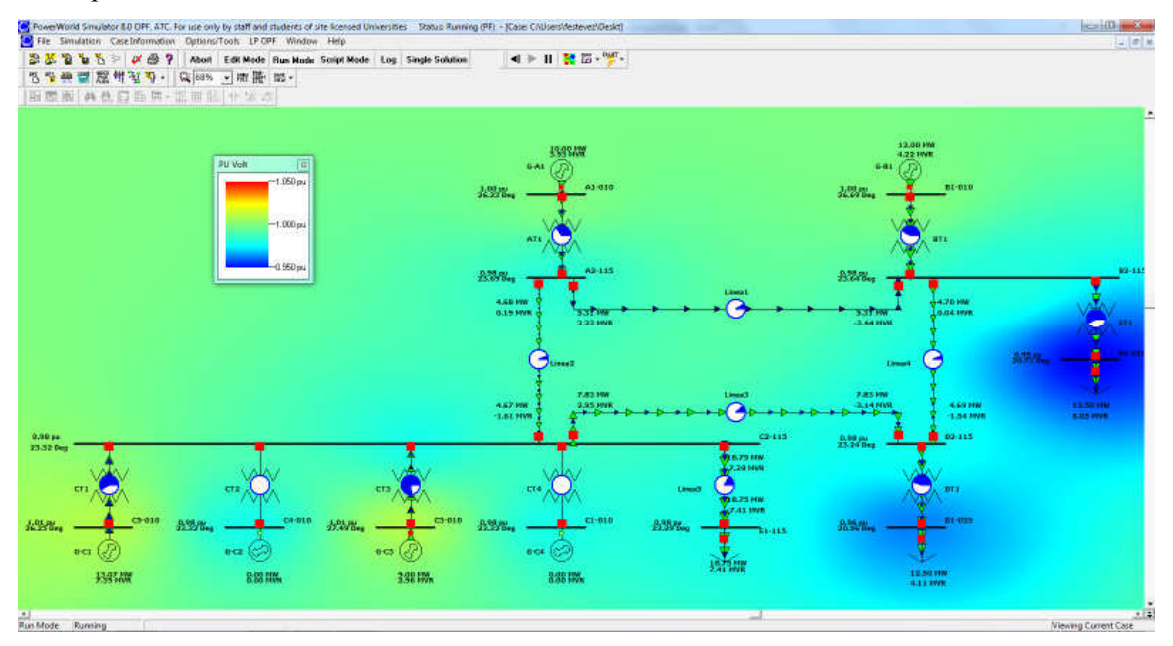

Figura 3.6 Flujo de Potencia del Sistema NO Optimo

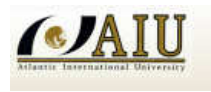

SIMULATION OF POWER SYSTEMS

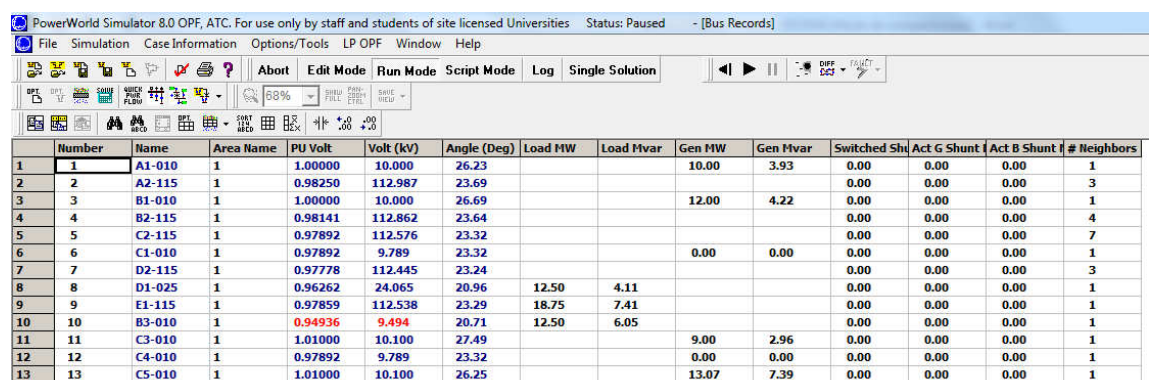

Tabla 3.2 Voltajes en barras de 10 kV y 115 kV no óptimos

La figura 3.6 y la tabla 3.2 muestran caídas de voltajes en las barras de 10 y 115 kV debido a que la regulación en los taps de los transformadores no son los adecuados por lo tanto el sistema no se encuentra con valores de voltaje adecuados.

A continuación se muestra el balance global del sistema la figura 3.7:

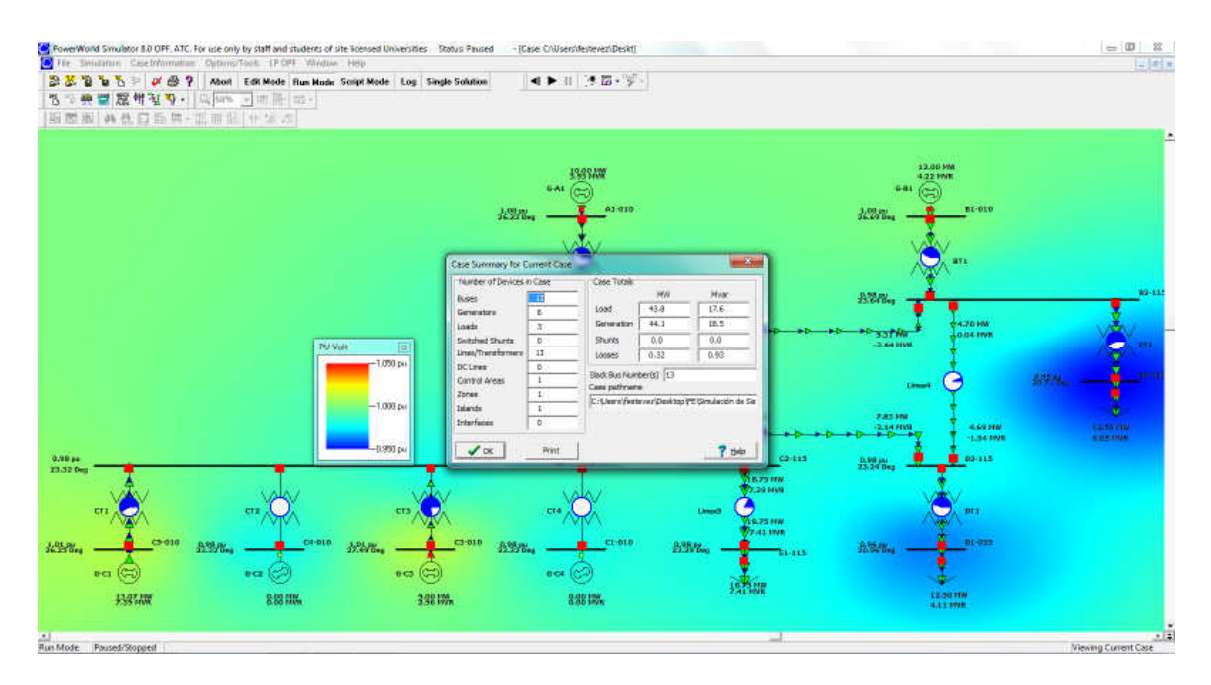

Figura 3.7 Balance Global del Sistema NO Optimo

Aplicamos las acciones de control requeridas para cumplir las condiciones de operación mínimas del sistema.

Por lo tanto se realizara un ajuste en la posición de los taps, para los transformadores de generación y carga de acuerdo al siguiente detalle:

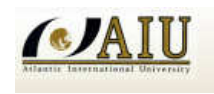

AT1: Tap a 1.02500 BT1: Tap a 1.02500 CT1: Tap a 1.00000 CT2: Tap a 1.00000 CT3: Tap a 1.00000 CT4: Tap a 1.00000 DT1: Tap a 0.97500 ET1: Tap a 0.97500

Con estas acciones corregidas en los taps de los transformadores corremos flujos y se obtiene el sistema óptimo así como se muestra en la figura 3.8

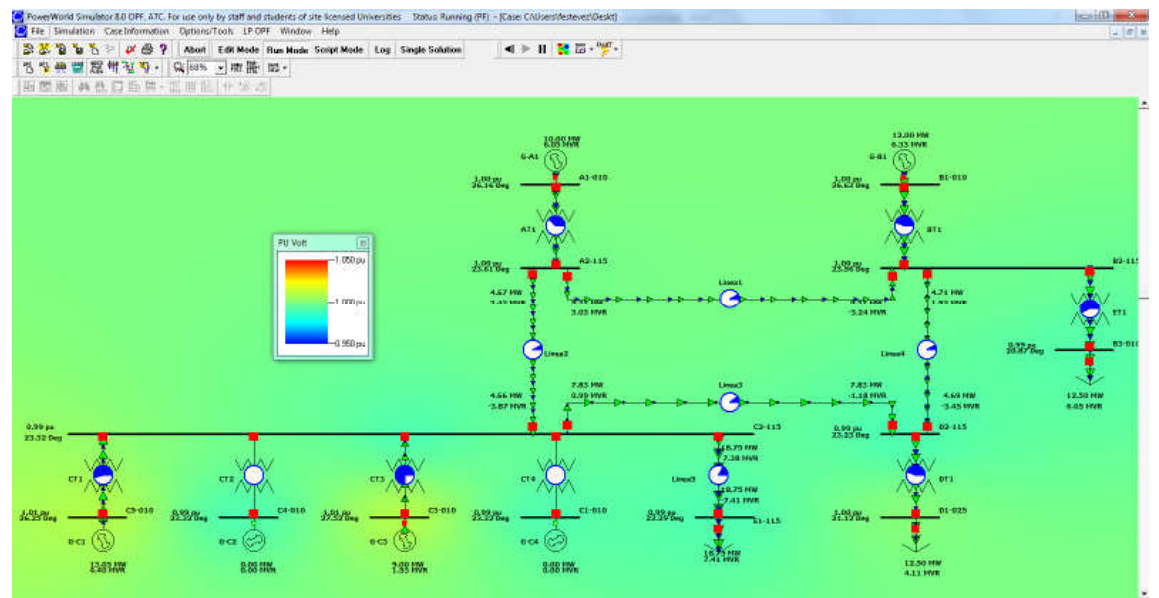

Figura 3.8 Flujo de Potencia del Sistema Optimo

Se puede ver la mejoría en los valores de tensión en las barras Tabla 3.3

|                         |                                                                                                    |                     | ig File Simulation Case Information Options/Tools LP OPF Window Help |         |                                                    |                     |       |                  |               |                                                                                                    |      |                                                      |      |              |
|-------------------------|----------------------------------------------------------------------------------------------------|---------------------|----------------------------------------------------------------------|---------|----------------------------------------------------|---------------------|-------|------------------|---------------|----------------------------------------------------------------------------------------------------|------|------------------------------------------------------|------|--------------|
|                         | $\mathbb{B} \mathbb{E} \mathbb{E} \mathbb{E} \mathbb{E} \mathbb{E} \mathbb{P} \mathscr{A} \oplus \mathbb{P}$ |                     | <b>Abort</b>                                                         |         | Edit Mode Run Mode Script Mode Log Single Solution |                     |       |                  |               | $\left\  \cdot \right\ $ $\left\  \cdot \right\ $ $\left\  \cdot \right\ $ $\left\  \cdot \right\ $ $\left\  \cdot \right\ $ |      |                                                      |      |              |
|                         |                                                                                                    |                     | <b>"B" 等置 腦 辑 电 导 -   Q 68% -   肥 鹽   艦 -</b>                        |         |                                                    |                     |       |                  |               |                                                                                                    |      |                                                      |      |              |
|                         | <b>图图图</b>                                                                                                   |                     | <b>角热豆脂黄·氯甲胺 *3.3</b>                                                |         |                                                    |                     |       |                  |               |                                                                                                    |      |                                                      |      |              |
|                         | <b>Number</b>                                                                                                | <b>Name</b>         | <b>Area Name PU Volt</b>                                             |         | Volt (kV)                                          | Angle (Deg) Load MW |       | <b>Load Mvar</b> | <b>Gen MW</b> | <b>Gen Mvar</b>                                                                                                    |      | Switched Shu Act G Shunt I Act B Shunt I # Neighbors |      |              |
| n.                      | 1                                                                                                    | A1-010              | 1                                                                    | 1.00000 | 10.000                                             | 26.16               |       |                  | 10.00         | 6.05                                                                                                    | 0.00 | 0.00                                                 | 0.00 |              |
| $\overline{\mathbf{z}}$ | $\overline{\mathbf{2}}$                                                                                      | A <sub>2</sub> -115 | 1                                                                    | 0.99749 | 114.712                                            | 23.61               |       |                  |               |                                                                                                    | 0.00 | 0.00                                                 | 0.00 | з            |
| 3                       | 3                                                                                                    | <b>B1-010</b>       |                                                                      | 1.00000 | 10.000                                             | 26.63               |       |                  | 12.00         | 6.33                                                                                                    | 0.00 | 0.00                                                 | 0.00 | 1            |
| $\overline{4}$          | 4                                                                                                    | <b>B2-115</b>       |                                                                      | 0.99647 | 114.594                                            | 23.56               |       |                  |               |                                                                                                    | 0.00 | 0.00                                                 | 0.00 | 4            |
| 5                       | 5                                                                                                    | $C2 - 115$          |                                                                      | 0.99077 | 113.938                                            | 23.32               |       |                  |               |                                                                                                    | 0.00 | 0.00                                                 | 0.00 | 7            |
| 6                       | 6                                                                                                    | $C1-010$            |                                                                      | 0.99077 | 9.908                                              | 23.32               |       |                  | 0.00          | 0.00                                                                                                    | 0.00 | 0.00                                                 | 0.00 | 1            |
| 7                       | 7                                                                                                    | $D2 - 115$          | 1                                                                    | 0.99003 | 113.854                                            | 23.23               |       |                  |               |                                                                                                    | 0.00 | 0.00                                                 | 0.00 | 3            |
| 8                       | 8                                                                                                    | D1-025              | 1                                                                    | 1.00089 | 25.022                                             | 21.12               | 12.50 | 4.11             |               |                                                                                                    | 0.00 | 0.00                                                 | 0.00 | 1            |
| $\overline{9}$          | 9                                                                                                    | $E1 - 115$          |                                                                      | 0.99044 | 113.901                                            | 23.29               | 18.75 | 7.41             |               |                                                                                                    | 0.00 | 0.00                                                 | 0.00 | 1            |
| 10                      | 10                                                                                                    | <b>B3-010</b>       | 1                                                                    | 0.99142 | 9.914                                              | 20.87               | 12.50 | 6.05             |               |                                                                                                    | 0.00 | 0.00                                                 | 0.00 | 1            |
| 11                      | 11                                                                                                    | $C3 - 010$          | 1                                                                    | 1.01000 | 10.100                                             | 27.52               |       |                  | 9.00          | 1.53                                                                                                    | 0.00 | 0.00                                                 | 0.00 | 1            |
| 12                      | $12 \overline{ }$                                                                                            | $C4 - 010$          |                                                                      | 0.99077 | 9.908                                              | 23.32               |       |                  | 0.00          | 0.00                                                                                                    | 0.00 | 0.00                                                 | 0.00 |              |
| 13                      | 13                                                                                                    | $C5-010$            | 1                                                                    | 1.01000 | 10.100                                             | 26.25               |       |                  | 13.05         | 4.40                                                                                                    | 0.00 | 0.00                                                 | 0.00 | $\mathbf{1}$ |

Tabla 3.3 Voltajes Óptimos del Sistema de Potencia

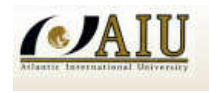

Por lo tanto el balance global del sistema optimo a traves del flujo de potencia simulado es como muestra la figura 3.9

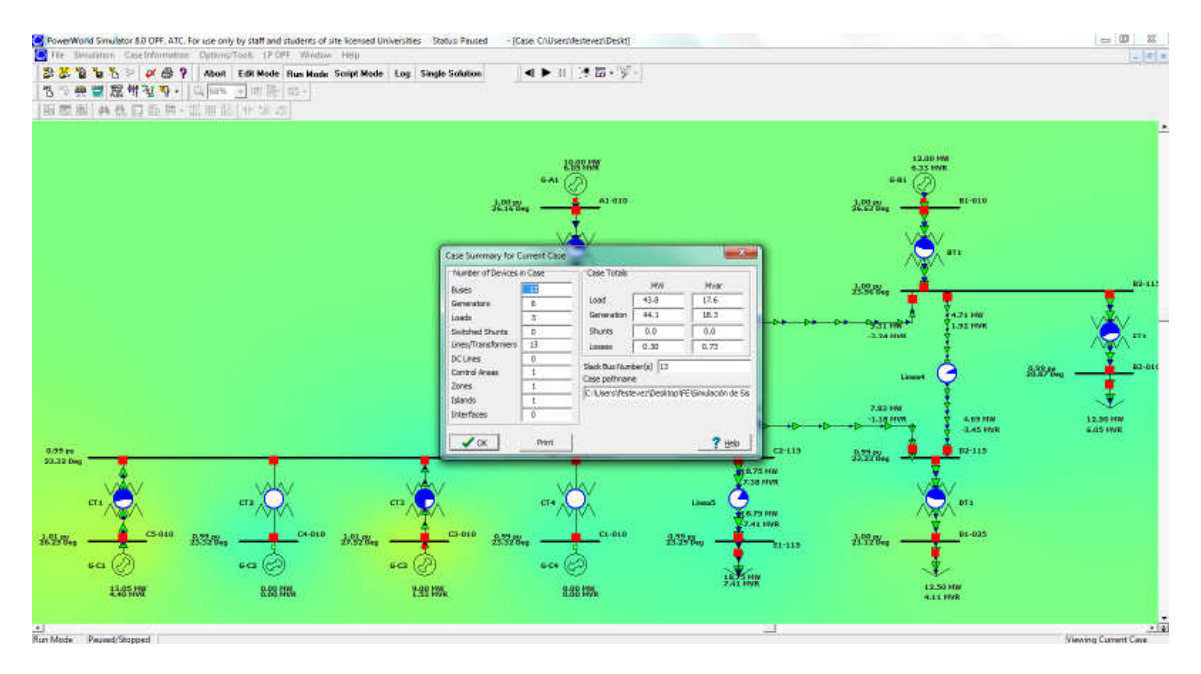

Figura 3.9 Balance Global del Sistema Optimo

## **3.6.1. CALCULO DE INGRESOS Y RETIROS VALORIZADOS**

Para determinar el calculo de los ingresos y retiros valorizados del sistema de potencia optimo se debe tener en cuenta los valores de la Función Costo (Fi) )y el Costo incremental (lambda) del generador Slack de acuerdo a la tabla 3.4

| <b>In</b> File |              | Simulation Case Information Detains/Took LP-DPF Window Help                                |                            |            |        |                |        |        |            |            |                 |      |                  |                   |           |             |       |                |           |
|----------------|--------------|--------------------------------------------------------------------------------------------|----------------------------|------------|--------|----------------|--------|--------|------------|------------|-----------------|------|------------------|-------------------|-----------|-------------|-------|----------------|-----------|
|                |              | 28 M Ta Ta To P at B T   Abot   Edit Mode   Run Made   Script Mode   Log   Single Solution |                            |            |        |                |        |        | ■● Ⅲ 浮層・炉  |            |                 |      |                  |                   |           |             |       |                |           |
|                | 2 典型器钳室等     |                                                                                            | 「最 haw - -   in   li-   m- |            |        |                |        |        |            |            |                 |      |                  |                   |           |             |       |                |           |
| 福田             |              | <b>A 然口指甲- 蓝田記 サ 23 23</b>                                                                 |                            |            |        |                |        |        |            |            |                 |      |                  |                   |           |             |       |                |           |
|                |              |                                                                                            |                            |            |        |                |        |        |            |            |                 |      |                  |                   |           |             |       |                |           |
|                | <b>Bame</b>  | Avea Name - 10                                                                             | <b>Status</b>              | <b>AGC</b> | Gen HW | Cost Hodel DOA |        | 108    | <b>TOC</b> | <b>DOD</b> | Convex? Flin MW |      | <b>Place BWW</b> | <b>Fuel Type:</b> | Fuel Cost | Cost s.frir |       | LucuSeus       | Listubula |
|                | A1-010       |                                                                                            | Closed                     | 1887       | 10.00  |                | 100.00 | 10,000 | 0.0100     | 0.00000    | YES.            | 0.00 | 100.00           |                   | 0.00      | 0.00        | 0.00  | 0,0000         | 0.00      |
|                | 81-010       |                                                                                            | Closed                     |            | 12.00  | <b>Carlier</b> | 180.00 | 10,000 | 0.0100     | 0,00000    | <b>VES</b>      | 0.00 | 100.00           | Unknown           | 0.00      | 0.00        | 0.00  | 0.0000         | 0.00      |
|                | $C1 - 010$   |                                                                                            | Opett                      | <b>BO</b>  | 0.00   | <b>Cubic</b>   | 110,00 | 13,000 | 0.3900     | 0.00000    | <b>YES</b>      | 0.00 | 100.00           | Unknown           | D.DO      | 0.00        | 0, D0 | 0.DODO         | D.DO      |
| 11             | $C3 - 010$   |                                                                                            | Closed                     | 1807       | 9.00   | Cabi           | 30.00  | 11,000 | 0,1000     | 0,00000    | <b>VES</b>      | 0.00 | 100.00           | University        | 0.00      | 0.00        | 0.00  | 0.0000         | 0.00      |
| 12             | $0.4 - 0.10$ |                                                                                            | Open                       | 1803       | 0.00   | Cuttin         | 32.00  | 32,000 | 0.1200     | 00000.D    | <b>YES</b>      | 0.00 | 100.00           | Unknown           | ILDO      | 0.00        | 0.00  | <b>D.DOEKS</b> | ILDO      |

Tabla 3.4 Valores de la Funcion Costo y Costo Incremental Lambda

Tambien se debe tener en cuenta para el calculo de ingresos y retiros valorizados los factores de pérdidas en cada barra asi como muestra la tabla 3.5

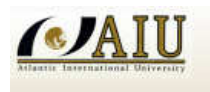

SIMULATION OF POWER SYSTEMS

| 62 File Simulation Case Information Options/Tools LP OPF Window Help |                                               |              |              |                        |                                           |                |                      |                                    |        |       |               |               |                 |
|----------------------------------------------------------------------|-----------------------------------------------|--------------|--------------|------------------------|-------------------------------------------|----------------|----------------------|------------------------------------|--------|-------|---------------|---------------|-----------------|
|                                                                      | $\mathbb{R}$ $\mathbb{Z}$ to the $\mathbb{Z}$ | $V \oplus Y$ | Abort        |                        | Edit Mode Run Mode Script Mode            |                | Log                  | <b>Single Solution</b>             |        |       |               |               |                 |
|                                                                      | <b>名 W 樂 響 腦 坩 驻 股 -</b>                      |              |              |                        |                                           |                |                      |                                    |        |       |               |               |                 |
|                                                                      | 图图画 的然口监算 巡田医 业场 23                           |              |              |                        |                                           |                |                      |                                    |        |       |               |               |                 |
|                                                                      | Specify Loss Function                         |              |              |                        |                                           |                |                      |                                    |        |       |               |               |                 |
|                                                                      |                                               |              |              |                        |                                           |                |                      |                                    |        |       |               |               |                 |
|                                                                      |                                               |              |              |                        | Calculate Bus Marginal Loss Sensitivities |                |                      |                                    |        |       |               |               |                 |
|                                                                      | Loss Function Type                            |              |              |                        |                                           |                | $\blacksquare$ Close | $?$ Help                           |        |       |               |               |                 |
| None                                                                 |                                               |              |              |                        |                                           |                |                      |                                    |        |       |               |               |                 |
|                                                                      | <b><i>C</i></b> Each Island                   |              | <b>Buses</b> | <b>Just Generators</b> |                                           |                |                      |                                    |        |       |               |               |                 |
| <b>Each Area</b>                                                     |                                               |              |              | <b>Number</b>          | <b>Name</b>                               | $\triangle$ ID | <b>Status</b>        | Loss MW Sens Penalty Factor Gen MW |        |       | <b>Min MW</b> | <b>Max MW</b> | <b>Gen Myar</b> |
|                                                                      | Each Area or Super Area                       |              |              | $\mathbf{1}$           | A1-010                                    | $\mathbf{1}$   | <b>Closed</b>        | 0.0003                             | 1.0003 | 10.00 | 0.00          | 100.00        | 6.05            |
|                                                                      | Selected Areas                                |              |              | 3                      | <b>B1-010</b>                             | $\mathbf{1}$   | Closed               | 0.0001                             | 1.0001 | 12.00 | 0.00          | 100.00        | 6.33            |
|                                                                      |                                               |              |              | 6                      | $C1 - 010$                                |                | <b>Open</b>          | $-0.0066$                          | 0.9935 | 0.00  | 0.00          | 100.00        | 0.00            |
|                                                                      | <b>Selected Areas</b>                         |              | а            | 11                     | $C3 - 010$                                | $\mathbf{1}$   | Closed               | 0.0125                             | 1.0127 | 9.00  | 0.00          | 100.00        | 1.53            |
| Number                                                               | Name                                          | Indude?      | 5            | 12                     | $C4 - 010$                                | 1              | <b>Open</b>          | $-0.0066$                          | 0.9935 | 0.00  | 0.00          | 100.00        | 0.00            |

Tabla 3.5 Factores de perdida en barras de Generación

Con los factores de perdida en las barras de generación procedemos a calcular el Factor de nodo que es:

$$
F_{\text{nodo}} = 1 / F_{\text{perdidas}}
$$

Con el Factor de nodo calculamos el precio del nodo que viene a ser el costo Marginal multiplicado por el Factor de Nodo

$$
P_n = C_{marginal} * F_{nodo}
$$

Finalmente se debe incluir los datos de potencia de la carga para el cálculo de los retiros valorizados de acuerdo a la tabla 3.6

|               |                       |                | (D) File Simulation Case Information Options/Tools LP OPF Window Help |                                |             |            |                        |               |             |                                                                   |            |                               |
|---------------|-----------------------|----------------|-----------------------------------------------------------------------|--------------------------------|-------------|------------|------------------------|---------------|-------------|-------------------------------------------------------------------|------------|-------------------------------|
|               | <b>BEBL</b> BLP 0 8 ? |                | Abort                                                                 | Edit Mode Run Mode Script Mode |             | Log        | <b>Single Solution</b> |               |             | $\left\  \cdot \right\ $ is the set of $\left\  \cdot \right\ $ . |            |                               |
|               |                       |                |                                                                       |                                |             |            |                        |               |             |                                                                   |            |                               |
|               |                       |                |                                                                       |                                |             |            |                        |               |             |                                                                   |            |                               |
|               |                       |                |                                                                       |                                |             |            |                        |               |             |                                                                   |            |                               |
| <b>Number</b> | <b>Name</b>           | $\triangle$ ID | 图图画 的象目监算 就用股 业 3:28<br><b>Status</b>                                 | <b>MW</b>                      | <b>Mvar</b> | <b>MVA</b> | <b>SMW</b>             | <b>S</b> Myar | <b>I MW</b> | I Mvar                                                            | <b>ZIW</b> |                               |
| 10            | <b>B3-010</b>         |                | <b>Closed</b>                                                         | 12.50                          | 6.05        | 13.89      | 12.50                  | 6.05          | 0.00        | 0.00                                                              | 0.00       |                               |
| 8             | D1-025                |                | <b>Closed</b>                                                         | 12.50                          | 4.11        | 13.16      | 12.50                  | 4.11          | 0.00        | 0.00                                                              | 0.00       | <b>Z</b> Mvar<br>0.00<br>0.00 |

Tabla 3.6 Datos de carga del Sistema

Para hallar los ingresos y retiros valorizados necesitamos el costo medio de la unidad que margina el cual fue calculado en el apartado 3.5.2.4 que es la maquina G3

$$
\dot{F}_{G3} = \dot{F}/P = 241.296
$$
 [ $\frac{\text{S}}{h}$ ]/9 [MW] = 26.81 [ $\frac{\text{S}}{MWh}$ ]

Los factores de penalización, se hallan haciendo correr un flujo de potencia (modo RUN) del simulador Power World. Ingresamos al menú Options/Tools sección Other

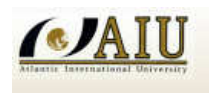

Sensitivities/Losses, en la ventana Losses, marcamos Each Área como se muestra en la siguiente tabla 3.7

|                         | Specify Loss Function   |          |                         |                         | Calculate Bus Marginal Loss Sensitivities |              | Close            | ? Help              |                                     |           |
|-------------------------|-------------------------|----------|-------------------------|-------------------------|-------------------------------------------|--------------|------------------|---------------------|-------------------------------------|-----------|
| C None<br>C Each Island | Loss Function Type      |          | <b>Buses</b>            | <b>Just Generators</b>  |                                           |              |                  |                     |                                     |           |
| <sup>6</sup> Each Area  |                         |          |                         | <b>Number</b>           | <b>Name</b>                               | Area Num     | <b>Area Name</b> | <b>Loss MW Sens</b> | <b>Penalty Factor Loss Mvar Sen</b> |           |
|                         | Each Area or Super Area |          | 1                       | $\mathbf{1}$            | A1-010                                    | 1            | 1                | 0.0003              | 1.0003                              | 0.0000    |
|                         | C Selected Areas        |          | $\overline{\mathbf{2}}$ | $\overline{\mathbf{z}}$ | A <sub>2</sub> -115                       | $\mathbf{1}$ | 1                | $-0.0021$           | 0.9979                              | $-0.0010$ |
|                         |                         |          | 3                       | 3                       | <b>B1-010</b>                             | 1            | 1                | 0.0001              | 1.0001                              | 0.0000    |
|                         | <b>Selected Areas</b>   |          | $\overline{4}$          | 4                       | <b>B2-115</b>                             | 1            | 1                | $-0.0029$           | 0.9971                              | $-0.0014$ |
| Number                  | Name                    | Include? | 5                       | 10                      | <b>B3-010</b>                             | 1            | $\mathbf{1}$     | $-0.0133$           | 0.9869                              | $-0.0071$ |
| $\mathbf{1}$            |                         | No       | 6                       | 6                       | $C1-010$                                  | 1            | 1                | $-0.0066$           | 0.9935                              | $-0.0038$ |
|                         |                         |          | 7                       | 5                       | $C2 - 115$                                | 1            | 1                | $-0.0066$           | 0.9935                              | $-0.0038$ |
|                         |                         |          | 8                       | 11                      | $C3 - 010$                                | $\mathbf{1}$ | 1                | 0.0125              | 1.0127                              | 0.0000    |
|                         |                         |          | 9                       | 12                      | $C4-010$                                  | $\mathbf{1}$ | $\mathbf{1}$     | $-0.0066$           | 0.9935                              | $-0.0038$ |
|                         |                         |          | 10                      | 13                      | $C5-010$                                  | 1            | 1                | 0.0000              | 1.0000                              | 0.0000    |
|                         |                         |          | ш                       | 8                       | D1-025                                    | 1            | 1                | $-0.0108$           | 0.9894                              | $-0.0051$ |
|                         |                         |          | 12                      | $\overline{ }$          | D <sub>2</sub> -115                       | 1            | $\mathbf{1}$     | $-0.0077$           | 0.9924                              | $-0.0040$ |
|                         |                         |          | 13                      | 9                       | $E1 - 115$                                | 1            | $\mathbf{1}$     | $-0.0068$           | 0.9933                              | $-0.0038$ |

Tabla 3.7 Bus Marginal Loss Sensitivities

Luego calculamos el factor de penalización (Penalty Factor) dando un clic en Calculate Bus Marginal Loss Sensitivities y se obtiene la tabla 3.8, donde se añade el factor de Nodo que es el inverso del factor de penalización.

| Numero de<br><b>Nodo</b> | <b>Nombre</b> | <b>Loss MW</b><br><b>Sens</b> | <b>Penalty</b><br><b>Factor</b> | <b>Loss Mvar</b><br><b>Sens</b> | <b>Factor de</b><br><b>Nodo</b> |
|--------------------------|---------------|-------------------------------|---------------------------------|---------------------------------|---------------------------------|
| 1                        | A1-010        | 0.0003                        | 1.0003                          | 0                               | 0.99970009                      |
| $\overline{2}$           | A2-115        | $-0.0021$                     | 0.9979                          | $-0.001$                        | 1.00210442                      |
| 3                        | B1-010        | 0.0001                        | 1.0001                          | 0                               | 0.99990001                      |
| 4                        | <b>B2-115</b> | $-0.0029$                     | 0.9971                          | $-0.0014$                       | 1.00290843                      |
| 10                       | B3-010        | $-0.0133$                     | 0.9869                          | $-0.0071$                       | 1.01327389                      |
| 6                        | $C1-010$      | $-0.0066$                     | 0.9935                          | $-0.0038$                       | 1.00654253                      |
| 5                        | $C2-115$      | $-0.0066$                     | 0.9935                          | $-0.0038$                       | 1.00654253                      |
| 11                       | C3-010        | 0.0125                        | 1.0127                          | 0                               | 0.98745927                      |
| 12                       | C4-010        | $-0.0066$                     | 0.9935                          | $-0.0038$                       | 1.00654253                      |
| 13                       | C5-010        | 0                             | 1                               | 0                               | 1                               |
| 8                        | D1-025        | $-0.0107$                     | 0.9894                          | $-0.0051$                       | 1.01071356                      |
| 7                        | D2-115        | $-0.0077$                     | 0.9924                          | $-0.004$                        | 1.0076582                       |
| 9                        | E1-115        | $-0.0068$                     | 0.9933                          | $-0.0038$                       | 1.00674519                      |

Tabla 3.8 Factor de Penalización y el Factor de Nodo

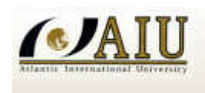

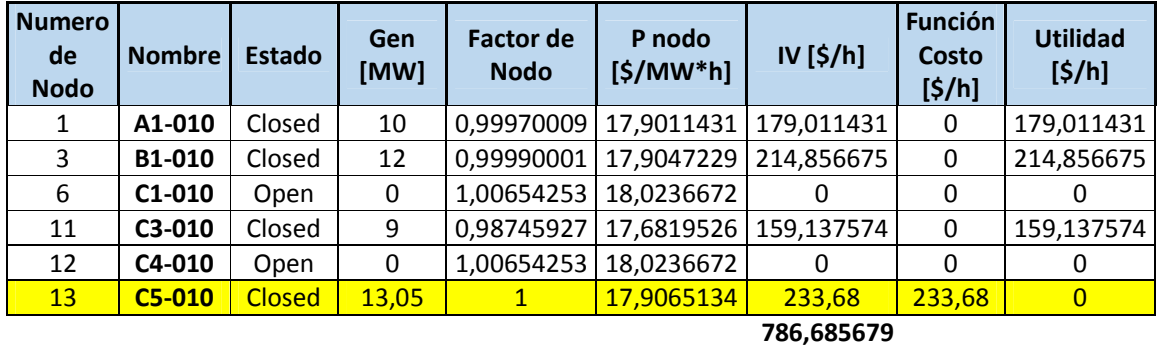

Hallamos el precio de Nodo, la inyección valorizada y la utilidad de los generadores

Tabla 3.9 Precio de Nodo, Costo de Operación y la Utilidad de los Generadores

### **C marginal** 17,9065134

Para el Generador que margina la utilidad es cero tal como se aprecia en la tabla 3.9

Finalmente con los datos de carga MW y el precio del nodo [\$/MWh\*h] calculamos el Retiro Valorizado de acuerdo a la tabla 3.10

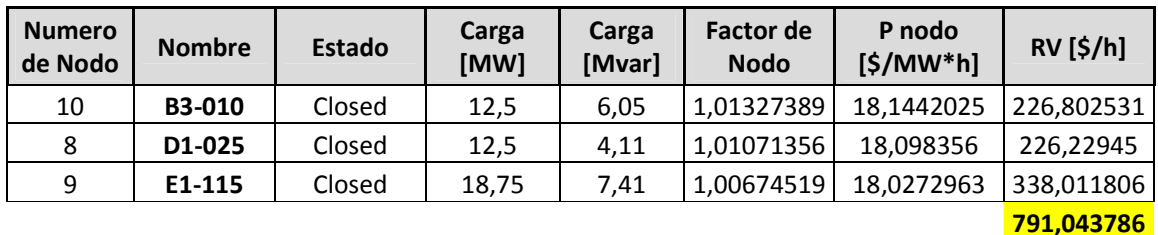

### Tabla 3.10 Calculo del Retiro Valorizado

Esto significa que la carga se cobra el retiro valorizado y con esto se paga a los generadores la inyección valorizada.

Las pérdidas en generación se calculan de la siguiente manera:

Pérdidas = RV  $[\frac{\pi}{h}]-IV$   $[\frac{\pi}{h}]-791.043786 - 786.685679 = 4.35810668$   $[\frac{\pi}{h}]$ 

Al final se resumen los cálculos hechos:

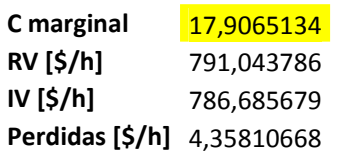

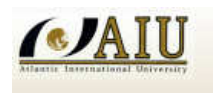

### **3.6.2. ANALISIS DE SEGURIDAD N-1 SIMULACION DE CONTINGENCIA**

Para simular las contingencias en el programa Power World, podemos hacerlo manualmente o automáticamente, para ambos casos el simulador debe estar en modo RUN e ingresar a la opción Auto Insertion of Contingencies. Las contingencias a ser simuladas será Single transmission line or transformer de acuerdo a la figura 3.10

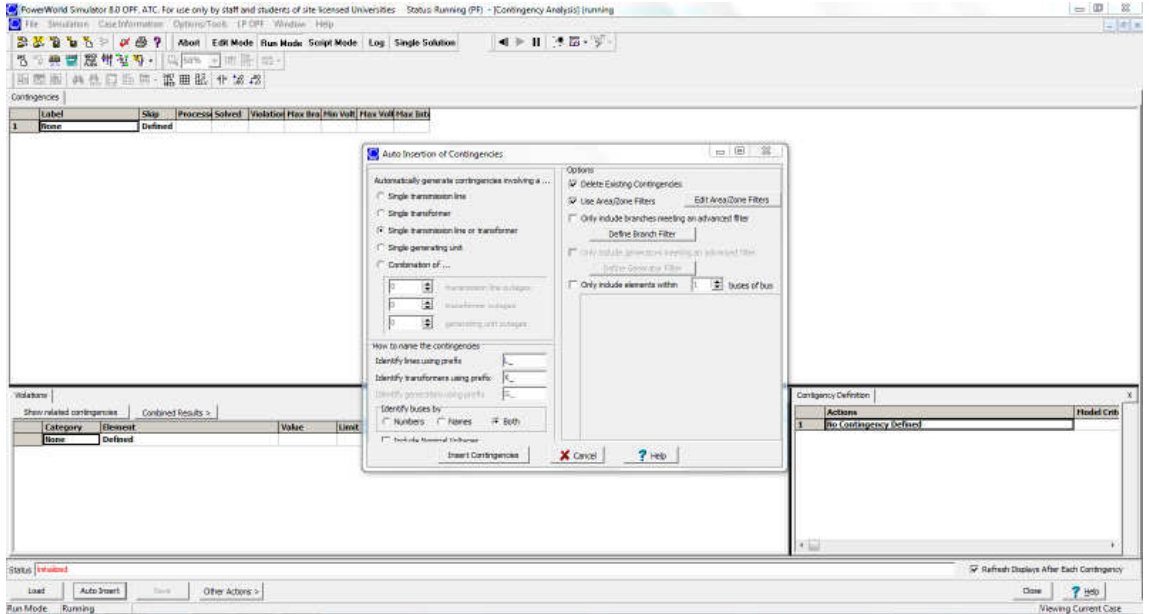

Figura 3.10 Ventana de inserción automática de contingencias

Una vez insertada la contingencia Single transmission line or transformer el programa nos muestra que se insertarán 13 contingencias

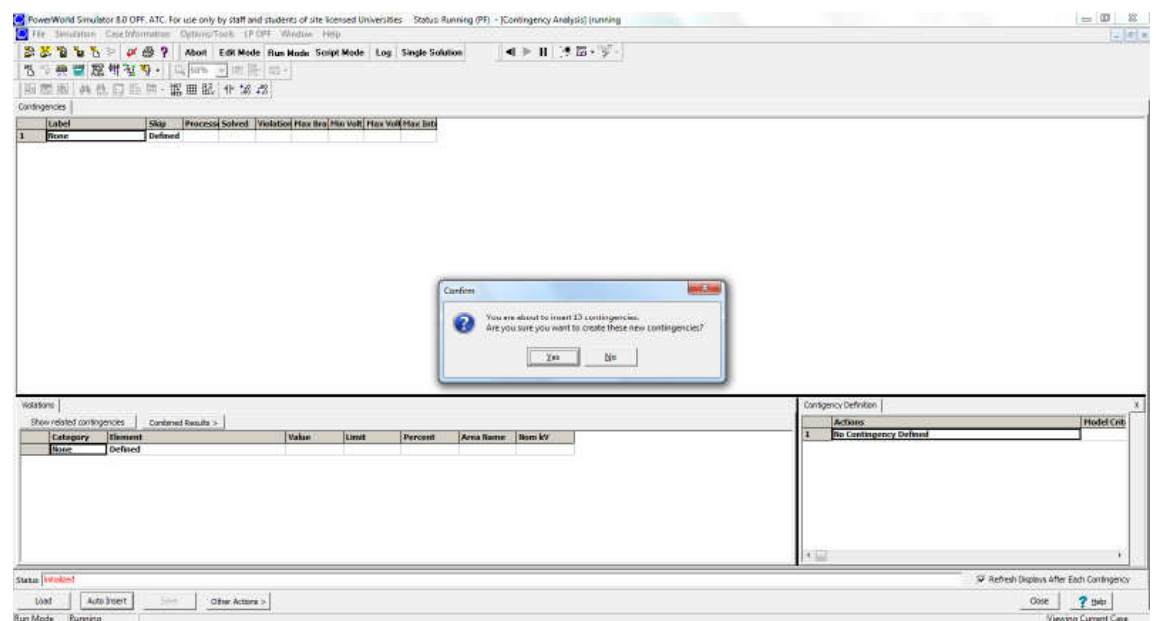

Figura 3.11 insercion de 13 contingencias de acuerdo a la contingencia solicitada

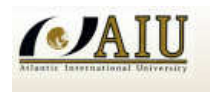

Ya insertadas las 13 contingencias se procede ejecutar la simulacion con la opcion Star Run.

| PowerWorld Smuletor 8.0 OFF. ATC. For use only by staff and students of site licensed Universities Datus Running (PF) - (Contingency Analysis) (numing |                   |                                                             |       |       |         |                  | <b>CONTRACTOR</b> CONTRACTOR | $\left  \cos \left( \Omega \right) \right  = \cos$                          |
|----------------------------------------------------------------------------------------------------|-------------------|-------------------------------------------------------------|-------|-------|---------|------------------|------------------------------|-----------------------------------------------------------------------------|
| File Simulation Case Information Dutlers/Took LP-DPF Window Help                                                                                       |                   |                                                             |       |       |         |                  |                              | $=$ $\pi$ $*$                                                               |
| 2 区 2 h 5 = 0 B 7 Abot Edit Mode Run Made Script Mode Log Single Solution                                                                              |                   |                                                             |       |       |         |                  | 4 ▶                          |                                                                             |
| 15 V 美国 窟 错 冠 等 ·   马 m · ·   中   中   中   -                                                                                                    |                   |                                                             |       |       |         |                  |                              |                                                                             |
|                                                                                                    |                   |                                                             |       |       |         |                  |                              |                                                                             |
| 画型画 共长口曲片 蓝田区 化场点                                                                                                    |                   |                                                             |       |       |         |                  |                              |                                                                             |
| Contropencies   Lines, Buses, Jmerfaces   Options   Bummery                                                                                            |                   |                                                             |       |       |         |                  |                              |                                                                             |
| <b>Label</b>                                                                                                    | Skip 1            | Process Solved Violation Hax the Min Volt Hax Volt Max Bitt |       |       |         |                  |                              |                                                                             |
| X 00002A2-115-000014 NO                                                                                                    | <b>NO</b>         | <b>HO</b>                                                   |       |       |         |                  |                              |                                                                             |
| E 00002A2-115-000048 NO                                                                                                    | NO-               | MO.                                                         |       |       |         |                  |                              |                                                                             |
| L_00002A2-115-00005C-NO                                                                                                    | NO <sub>1</sub>   | MO.                                                         |       |       |         |                  |                              |                                                                             |
| 3 0000482-115-000038 10                                                                                                    | NO-               | NO.                                                         |       |       |         |                  |                              |                                                                             |
| L_0000702-115-000045 MO                                                                                                    | <b>NO</b>         | MO.                                                         |       |       |         |                  |                              |                                                                             |
| X 0000482-115-00010B NO                                                                                                    | 80                | NO                                                          |       |       |         |                  |                              |                                                                             |
| X_00005C7-115-00006C_NO                                                                                                    | <b>INC</b>        | <b>NO</b>                                                   |       |       |         |                  |                              |                                                                             |
| L_00005C2-115-000070.00                                                                                                    | RO <sub>1</sub>   | <b>MO</b>                                                   |       |       |         |                  |                              |                                                                             |
| L 00005C2-115-00000E NO                                                                                                    | NO <sub>1</sub>   | <b>HO</b>                                                   |       |       |         |                  |                              |                                                                             |
| X 00005C2-115-00011C MO                                                                                                    | NO.               | <b>MO</b>                                                   |       |       |         |                  |                              |                                                                             |
| X 00005CJ-115-00012C-RO                                                                                                    | no                | NO.                                                         |       |       |         |                  |                              |                                                                             |
| X 00005C2-115-00013C M)<br>X 0000702-115-000000 NO                                                                                                    | 50<br>NO-         | MO.<br><b>HO</b>                                            |       |       |         |                  |                              |                                                                             |
| Wolasoms                                                                                                    |                   |                                                             |       |       |         |                  |                              | Contigency Definition                                                       |
| Show related contingencies                                                                                                    | Combined Regula > |                                                             |       |       |         |                  |                              | <b>Hodel Crib</b><br>Actions:<br>OPEN Branch A2-115 (2) TO A1-010 (1) CKT 1 |
| <b>Illinoont</b><br>Category                                                                                                    |                   |                                                             | Value | Limit | Percent | Area Rome Bom kV |                              |                                                                             |
|                                                                                                    |                   |                                                             |       |       |         |                  |                              |                                                                             |
| Defined<br>None                                                                                                    |                   |                                                             |       |       |         |                  |                              |                                                                             |
|                                                                                                    |                   |                                                             |       |       |         |                  |                              |                                                                             |
|                                                                                                    |                   |                                                             |       |       |         |                  |                              | 4.1                                                                         |
| State <i>Villalont</i>                                                                                                    |                   |                                                             |       |       |         |                  |                              | W Refresh Displays After Each Comingency                                    |
| Auto Ireert<br><b>Load</b>                                                                                                    | <b>Save</b>       | Offer Actors >                                              |       |       |         |                  |                              | Start Run<br>7.99<br>Close                                                  |

Figura 3.12 Ventana Star Run

Una vez corrido el programa figura 3.13 la simulacion nos muestra que la contingencia más sereva es la sobrecarga del transformador CT1 con 105%.

Por lo tanto las acciones sugeridas a realizar sería la liberacion de carga con la apertura de los interruprores de las barras B2-115 y B1-010.

| PowerWorld Smuletor 8.0 OPF, ATC. For use only by staff and students of site licensed Universities Status Initiatized (numing ctg analysis) - (Contin) |                    |                          |                              |                                                                       |                  |          |                                            |                                           | $= 10 - 21$        |
|----------------------------------------------------------------------------------------------------|--------------------|--------------------------|------------------------------|-----------------------------------------------------------------------|------------------|----------|--------------------------------------------|-------------------------------------------|--------------------|
| Fire Smuthton Casebhirmator Outwas/Tool: (POPE Wildow Help                                                                                             |                    |                          |                              |                                                                       |                  |          |                                            |                                           | $ u $ at $x$       |
| 음품 할 날 은 # 큰 / Abot Edit Mode Run Made Script Mode. Log. Single Solution                                                                               |                    |                          |                              |                                                                       |                  | 4トⅡ 天福・宇 |                                            |                                           |                    |
| 15 V 美型器钳配导 ( 国 Birth 可用用 Hi-                                                                                                    |                    |                          |                              |                                                                       |                  |          |                                            |                                           |                    |
| 图图 再热口指甲 蓝田 中城市                                                                                                    |                    |                          |                              |                                                                       |                  |          |                                            |                                           |                    |
|                                                                                                    |                    |                          |                              |                                                                       |                  |          |                                            |                                           |                    |
| Controgencies   Lines, Buses, Interfaces   Options   Bummery                                                                                           |                    |                          |                              |                                                                       |                  |          |                                            |                                           |                    |
| Skip<br>Label                                                                                                    |                    |                          |                              | Processi Solved Violation Have Branch % His Volt   Max Volt Have Into |                  |          |                                            |                                           |                    |
| $\mathbf{I}$<br>X 00002A2-115-00001A NO                                                                                                    | YES                | <b>YES</b>               | $\sigma$                     |                                                                       |                  |          |                                            |                                           |                    |
| 21242<br>L 00002A2-115-00004R NO                                                                                                    | <b>YES</b>         | <b>YES</b>               | $\theta$                     |                                                                       |                  |          |                                            |                                           |                    |
| L_00002A2-115-00005C-NO                                                                                                    | YES.               | YES.                     | $\mathbf{D}$                 |                                                                       |                  |          |                                            |                                           |                    |
| X 0000482-115-000038 MO                                                                                                    | YES.               | <b>YES</b>               | 105.0<br>$\mathbf{I}$        |                                                                       |                  |          |                                            |                                           |                    |
| L_0000702-115-000045 NO                                                                                                    | <b>YES</b>         | YES.                     | $\mathbf{O}$                 |                                                                       |                  |          |                                            |                                           |                    |
| X 0000482-115-000108 NO                                                                                                    | YES.               | <b>YES</b>               | $\theta$                     |                                                                       |                  |          |                                            |                                           |                    |
| X_00005C7-115-00006C NO                                                                                                    | <b>YES</b>         | YES:                     | $\mathbf{0}$                 |                                                                       |                  |          |                                            |                                           |                    |
| 00005C2-115-000070.00                                                                                                    | YES.               | <b>WS</b>                | $\mathbf{0}$                 |                                                                       |                  |          |                                            |                                           |                    |
| L 00005C2-115-00000E NO<br>TO:                                                                                                    | <b>YES</b>         | <b>YES</b>               | $\mathbf{D}$                 |                                                                       |                  |          |                                            |                                           |                    |
| X 00005C2-115-00011C MO                                                                                                    | <b>YES</b>         | <b>YES</b>               | $\ddot{\mathbf{0}}$          |                                                                       |                  |          |                                            |                                           |                    |
| 11<br>X 00005CJ-115-00012C-RO<br>12                                                                                                    | <b>YES</b>         | YES.                     | $\mathbf{D}$                 |                                                                       |                  |          |                                            |                                           |                    |
| X 00005C2-115-00013C M)<br>13<br>X 0000702-115-00008030                                                                                                | <b>YES</b><br>YES. | <b>YES</b><br><b>YES</b> | $\mathbf{0}$<br>$\mathbf{D}$ |                                                                       |                  |          |                                            |                                           |                    |
|                                                                                                    |                    |                          |                              |                                                                       |                  |          |                                            |                                           |                    |
| Wassom:                                                                                                    |                    |                          |                              |                                                                       |                  |          | Contigency Definition                      |                                           |                    |
| Show related contingencies                                                                                                    | Combined Regula >  |                          |                              |                                                                       |                  |          | Actions                                    |                                           | <b>Model Com</b>   |
|                                                                                                    |                    |                          |                              |                                                                       |                  |          | OPEN Branch 82-115 (4) TO 51-010 (3) CKT 1 |                                           |                    |
| Element<br>Category                                                                                                    |                    |                          | <b>Value</b>                 | Limit<br>Percent                                                      | Area Rome Bom kV |          |                                            |                                           |                    |
| Branch HVA (C5-010 (13) -> C2-115 (5) OST 1 at C5 2624                                                                                                 |                    |                          |                              | 25.00<br>104.95                                                       | 115.0<br>$1 - 1$ |          |                                            |                                           |                    |
|                                                                                                    |                    |                          |                              |                                                                       |                  |          |                                            |                                           |                    |
|                                                                                                    |                    |                          |                              |                                                                       |                  |          |                                            |                                           |                    |
|                                                                                                    |                    |                          |                              |                                                                       |                  |          |                                            |                                           |                    |
|                                                                                                    |                    |                          |                              |                                                                       |                  |          |                                            |                                           |                    |
|                                                                                                    |                    |                          |                              |                                                                       |                  |          |                                            |                                           |                    |
|                                                                                                    |                    |                          |                              |                                                                       |                  |          |                                            |                                           |                    |
|                                                                                                    |                    |                          |                              |                                                                       |                  |          |                                            |                                           |                    |
|                                                                                                    |                    |                          |                              |                                                                       |                  |          | $+1$                                       |                                           |                    |
| Status Financed with 1 Violations and Diutssilvenble Contingencies                                                                                     |                    |                          |                              |                                                                       |                  |          |                                            | W Refresh Displays After Each Contingency |                    |
|                                                                                                    |                    |                          |                              |                                                                       |                  |          |                                            |                                           |                    |
| <b>boot</b><br>Acto Ireet                                                                                                    | Save:              | Offer Actors >           |                              |                                                                       |                  |          |                                            | <b>Start Run</b><br>Oase                  | 7世                 |
| Run Mode Paused/Stopped                                                                                                    |                    |                          |                              |                                                                       |                  |          |                                            |                                           | Viewing Cummt Case |

Figura 3.13 Simulacion de contingencia

**CA** 

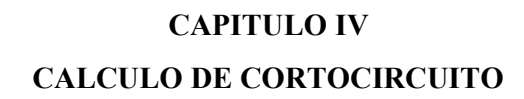

### **4.1. ASPECTOS GENERALES DEL PROGRAMA DE CORTOCIRCUITO**

La corriente que fluye inmediatamente después de que ha ocurrido una falla en una red de potencia se determina mediante las impedancias de los elementos de la red y de las máquinas sincrónicas. La corriente de falla rms simétrica inicial se puede determinar al representar cada máquina por su reactancia subtransitoria en serie con el correspondiente voltaje interno subtransitorio.

En términos más generales, cuando una falla trifásica ocurre sobre una barra k de una red de gran escala, se tiene

$$
I^{"}{}_{f} = V_{f}/Z_{kk}
$$

Si se desprecian las corrientes de carga prefalla, se puede entonces escribir para el voltaje en cualquier barra j durante la falla

$$
V_j=V_f-Z_{jk}\dot{I_j}=V_f-\frac{Z_{jk}}{Z_{kk}}V_f
$$

Donde  $Z_{ik}$  y  $Z_{kk}$  son elementos en la columna k de la  $Z_{bar}$  del sistema,

$$
I_{ij}^{\dagger} = \frac{V_i - V_j}{Z_b} = -I_{j}^{\dagger} \left( \frac{Z_{ik} - Z_{jk}}{Z_{b}} \right) = -\frac{V_{j}}{Z_{b}} \left( \frac{Z_{ik} - Z_{jk}}{Z_{kk}} \right)
$$

Esta ecuación muestra I<sub>ij</sub> como fracción de la corriente de falla I<sub>f</sub> que aparece como un flujo de la línea desde la barra i a la j en la red que ha fallado.

Las corrientes subtransitorias son mayores que las transitorias y que las de estado estable. Los interruptores tienen capacidades determinadas por las corrientes instantáneas máximas que el interruptor debe soportar y después interrumpir.

Las corrientes por interrumpir dependen de la velocidad de operación del interruptor. La selección apropiada y la aplicación de los interruptores se hacen (en los Estados Unidos de América) según las recomendaciones de los estándares ANSI, de los cuales se dan algunas referencias. Algunas suposiciones simplificadas se hacen generalmente en los estudios de fallas industriales y son:

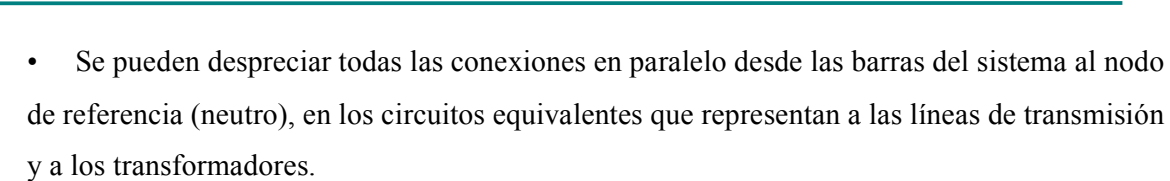

• Las impedancias de cargas son mucho mayores a la de las componentes de la red y así, pueden despreciarse en la construcción del sistema.

• Todas las barras del sistema tienen un voltaje nominal de 1.0 a un ángulo de

0º pu, de forma que no fluyen corrientes pre falla en la red.

• Las máquinas sincrónicas se pueden representar un voltaje de 1.0 a un ángulo de  $0^{\circ}$  pu, detrás de una reactancia subtransitoria o transitoria, lo cual depende de la velocidad de los interruptores y de que se esté calculando la corriente momentánea o la de interrupción de falla (se deben consultar los estándares de la ANSI).

• El circuito equivalente de cada máquina sincrónica, formado por una fuente de voltaje y una impedancia serie, se puede transformar en un modelo equivalente de una fuente de corriente y una impedancia paralelo. Entonces, las impedancias paralelos de los modelos de la máquina representan las únicas conexiones, en derivación, al nodo de referencia.

La matriz de impedancia de barra es usada con mayor frecuencia en los cálculos de corriente de falla. Los elementos de Zbarra pueden estar disponibles explícitamente mediante el algoritmo de construcción de Zbarra o bien, se pueden generar a partir de los factores triangulares de Ybarra. Los circuitos equivalentes basados en los elementos de Zbarra pueden simplificar los cálculos de las corrientes de falla, como se demuestra para los casos

Si la fems en una red de secuencia positiva reemplazan por cortocircuitos, la impedancia entre la barra de falla k y el nodo de la referencia es la impedancia de la secuencia positiva  $Z_{kk}^{(1)}$  en la ecuación desarrollada para las fallas en los sistemas de potencia y es la impedancia serie del equivalente de Thévenin del circuito que hay entre la barra k y el nodo de referencia. Así, se puede considerar  $Z_{kk}^{(1)}$  como una impedancia única o la red de secuencia positiva entre la barra k y la referencia sin que se tenga fems. Si el voltaje *f V* se conecta en serie con esta red de secuencia positiva modificada, el circuito resultante es equivalente de Thévenin de la red de secuencia positiva original.

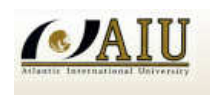

Se puede ver fácilmente que no fluye la corriente en las barras del circuito equivalente en ausencia de una conexión externa.

Se ha visto en secciones precedentes que los equivalentes de Thévenin de las redes de secuencia de un sistema de potencia se pueden interconectar para encontrar la solución de las redes que dan las componentes simétricas de corriente y de voltaje en la falla. Se muestran las conexiones de las redes de secuencias que simulan los diferentes tipos de falla de cortocircuito, incluso las fallas trifásicas simétricas. Las redes de secuencia se indican esquemáticamente por rectángulos que encierran en una línea que representa la referencia de la red y un punto señalado como barra k para representar la localización de la falla en la red. La red de secuencia positiva contiene fems que representan los voltajes internos de las máquinas.

Estos cambios de voltaje de secuencia positiva se pueden calcular si se multiplican la columna k de la matriz de impedancias de la barra de secuencia positiva Z<sub>barra</sub><sup>(1)</sup> por la corriente  $-I^{(1)}$ <sub>fa</sub> que se inyecta. De manera similar, las componentes de secuencia negativa y cero de los cambios de voltaje debidos a la falla de cortocircuito del sistema, se obtienen de las componentes simétricas  $I^{(2)}$  *fa* e  $I^{(0)}$  *fa* respectivamente, de la corriente falla I<sub>fa</sub> que sale de la barra k.

Por lo tanto, en un sentido real, solo hay un procedimiento para calcular las componentes simétricas de los cambios de voltaje en las barras del sistema cuando ocurre una falla de cortocircuito en la barra k (esto es,  $I^{(0)}$ *fa*,  $I^{(1)}$ *fa* e  $I^{(2)}$ *fa* y se multiplican las columnas k de las matrices de impedancias de barra correspondientes por los valores negativos de estas corrientes). Las únicas diferencias en los cálculos para los tipos más comunes de fallas de cortocircuito son los métodos en que se simulan la falla en la barra k y se formulan de las secuencias  $I^{(0)}$ *fa*,  $I^{(1)}$ *fa* e  $I^{(2)}$ *fa*). Las conexiones de los equivalentes de Thévenin de las redes de secuencia (que son un medio sencillo de derivar las ecuaciones para  $I^{(0)}$ fa,  $I^{(1)}$ fa e  $I^{(2)}$ fa

# **4.2. MODO DE EDICIÓN DEL PROGRAMA INTRODUCCION/MODIFICACION DE PARAMETROS**

Para realizar el análisis de fallas utilizando el simulador Power World, el primer paso será introducir las impedancias de secuencia de todos los elementos de los que consta el SEP, esto

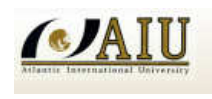

es, de los generadores, líneas, transformadores, etc. Todos los datos deben estar en valores de p.u. para una potencia base de 100 MVA.

Para introducir las impedancias de secuencia de los generadores, se selecciona con el botón derecho del ratón al generador en el diagrama unifilar y se elige la opción **Información Dialog**. Se va a la pestaña **Fault Parameters** como se muestra en la figura 4.1 y se introducen los parámetros necesarios para el análisis de falla. Estos son:

- Potencia base del generador (**Generator MVA Base**), es la potencia a la que están referidas las impedancias de secuencia. Por defecto es la potencia base del sistema 100 MVA.
- Si el neutro del generador esta puesto a tierra a través de una impedancia, en las casillas **Neutral-to-Ground Impedance** se introduce la resistencia y la reactancia de la puesta a tierra.
- Impedancias de secuencia. En las casillas **Positive, Negative y Zero Sequence Internal Impedance** se indican las resistencias y reactancias de secuencia del generador. Además, en las casillas **Generator Step Transformer** se indica la impedancia de secuencia homopolar y la posición del tap para el transformador elevador.

Para abrir la opción Fault Parameters de los demás componentes del sistema se procede de la misma manera.

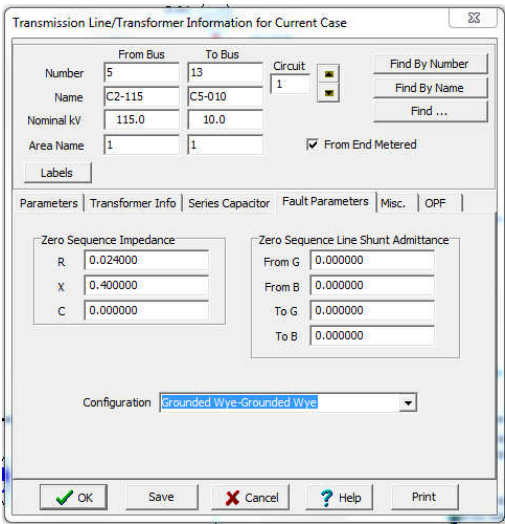

Figura 4.1 Ventana de parámetros de falla del generador

Los parámetros que hay que configurar para los transformadores se refieren a:

- Impedancia de secuencia homopolar. En las casillas **Zero Sequence Impedance** se introducen las componentes de la impedancia de secuencia homopolar del transformador.
- En la casilla **Zero Sequence Line Shunt Admitance** se introducen las componentes de secuencia cero de los elementos de compensación ubicados en los extremos del transformador en el caso de que existan.
- Grupo de conexión (**Configuration**). En el menú desplegable se selecciona el grupo de conexión del transformador, que puede ser:

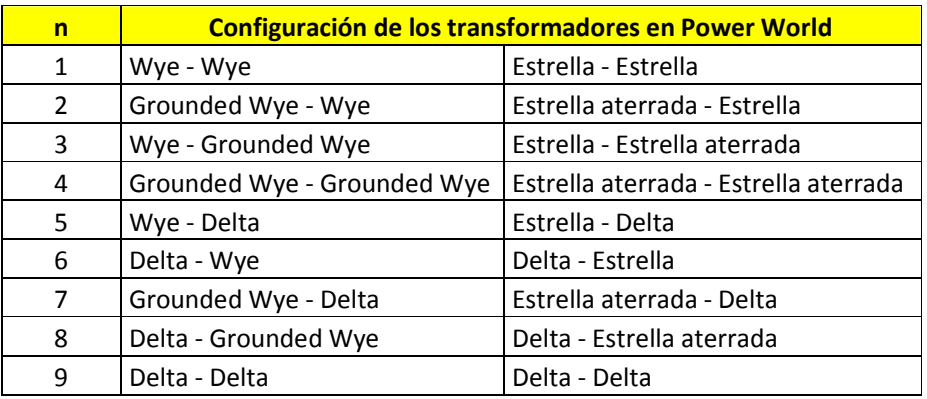

Tabla 4.1 Configuración de los transformadores

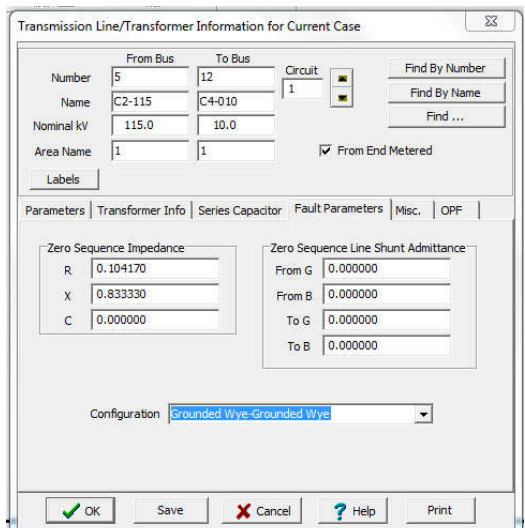

Figura 4.2 Ventana de parametros de falla del transformador

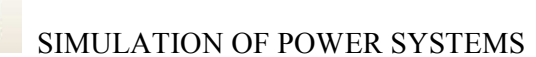

En el caso de las lineas la pestaña de parametrros de falla es similar a la de los transformadores salvo que la opcion **Configuration** se encuentra desactivada.

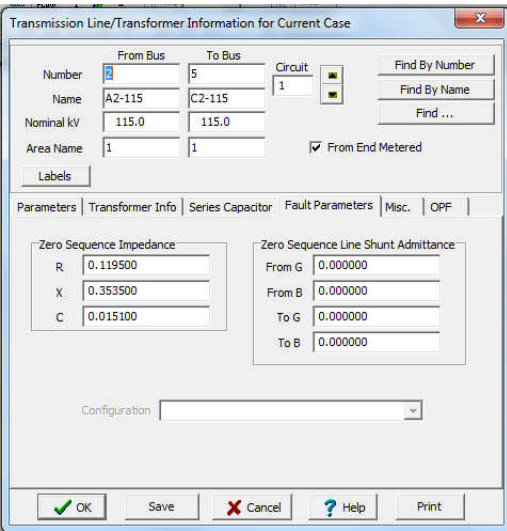

Figura 4.3 ventana de parámetros de falla de las líneas de transmisión

### **4.3. OPCIONES DEL MODO EJECUCION DEL PROGRAMA**

El módulo de análisis de fallas está disponible dentro del menú **Options/Tools** cuando el programa está en modo **RUN** eligiendo la opción **Fault análysis**, o haciendo un clic en el botón derecho del ratón en la barra donde se analizara la falla para mostrar el menú local y luego se selecciona la opción "**Fault**" tal como se muestra en la figura 4.4. Este módulo consta de dos pestañas para configurar el tipo de falta (**Fault Data**) y las opciones de análisis (**Fault Options**).

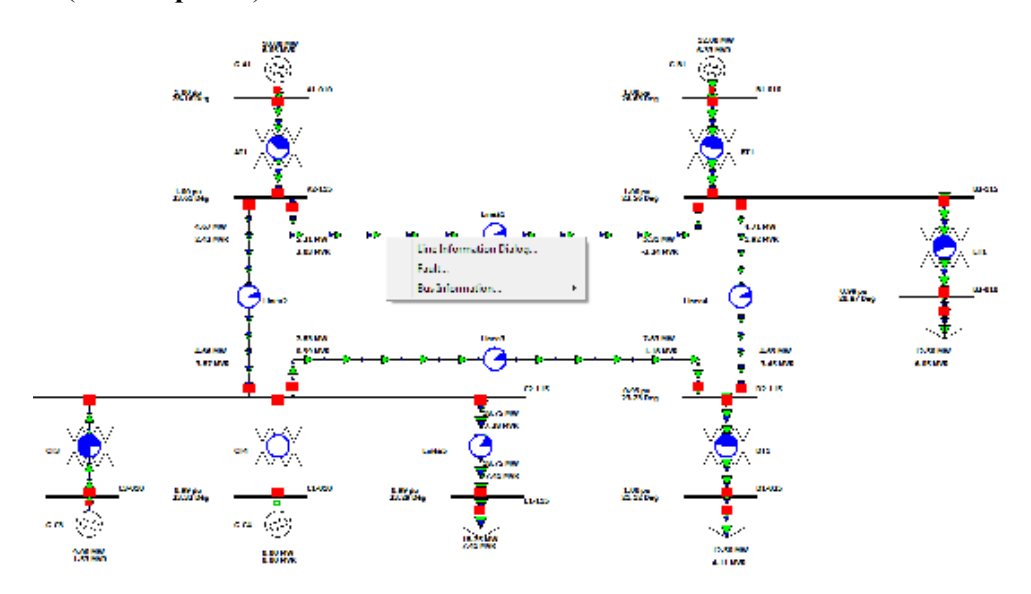

Figura 4.4 Acceso al menú de fallas en el Simulador Power World

La Pestaña Fault Data, consta de las siguientes opciones:

- Localización de la falla (**Fault Location**). Permite seleccionar entre fallas en una barra o fallas en una línea. Dependiendo de la opción seleccionada se muestra en el cuadro de la izquierda la lista de barras o la lista de líneas del caso. Si, se selecciona la opción fallas en líneas se activa la casilla Location para indicar la posición del punto de falla respecto a la barra elegido como origen de la línea.
- Tipo de Falla **(Fault Type**). Permite seleccionar entre falla monofásica (Fase a Tierra), bifásica (Línea a Línea), bifásica a tierra y trifásica.
- Tipo de Unidades (**Data Type Shown**). Los resultados del análisis se pueden mostrar en valores p.u. o en amperios.
- Corriente de Falla (**Fault Current**). Muestra el valor de la corriente en el punto de falta en modulo y argumento.
- Representación Unifilar (**Online Dispaly**). Permite seleccionar entre la representación unifilar de los resultados de flujo de carga (Normal) o de la distribución de corrientes de falta para cada una de las tres fases o para todas a la vez.
- Resultados Tabulados. La tabla de la parte inferior de la pantalla muestra las corrientes de falta en todos los elementos del sistema para la falta analizada. Para moverse entre los diferentes tipos de elementos hay que pinchar sobre la pestaña correspondiente.
- Por último, en la parte inferior de la ventana se muestran los botones para ejecutar el análisis (**Calculate**) y para borrar los resultados (**Clear**).

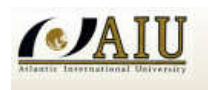

SIMULATION OF POWER SYSTEMS

|                                                                                                    | Choose the Faulted Line<br>C Sort by Name                   | G Sort by Number                                              | Fault Location<br>C Bus Fault |                                               |  | Fault Type<br>G Single Line-to-Ground<br>C Line-to-Line     | $G$ p.u.                                        | Data Type Shown<br>Current Units<br>$C$ Amps |                    | Fault Current<br>Magnitude: |      |
|----------------------------------------------------------------------------------------------------|-------------------------------------------------------------|---------------------------------------------------------------|-------------------------------|-----------------------------------------------|--|-------------------------------------------------------------|-------------------------------------------------|----------------------------------------------|--------------------|-----------------------------|------|
| Search For Near Bus<br>Select Far Bus, CKT<br>1 (A1-010 ) [10 KV] C<br>$1(A1010)110K -$<br>2 (A2-115 ) [115]<br>4 (B2-115 ) [115 KV] I |                                                             | G In-Line Fault                                               |                               | C 3 Phase Balanced<br>C Double Line-to-Ground |  |                                                             | Oneline Display<br>G Normal C Phase A C Phase C |                                              |                    | p.u.                        |      |
|                                                                                                    | 3 (B1-010) [10 K]<br>4 (B2-115) [115]<br>5 (C2-115) [115] * | 5 (C2-115 ) [115 KV] (                                        | Location % 31                 | $\div$                                        |  | XF Wye-Delta Phase Shift<br>$\nabla$ Include in Calculation |                                                 | C All Phases C Phase B                       |                    |                             | deg. |
| Buses                                                                                                    | <b>Number</b>                                               | Lines   Generators   Loads   Switched Shunts  <br><b>Name</b> | <b>Phase Volt A</b>           | <b>Phase Volt B</b>                           |  | <b>Phase Volt C</b>                                         | <b>Phase Ang A</b>                              | <b>Phase Ang B</b>                           | <b>Phase Ang C</b> |                             |      |
| п                                                                                                    | $\overline{1}$                                              | A1-010                                                        |                               |                                               |  |                                                             |                                                 |                                              |                    |                             |      |
| Þ                                                                                                    | $\overline{2}$                                              | A <sub>2</sub> -115                                           |                               |                                               |  |                                                             |                                                 |                                              |                    |                             |      |
| в                                                                                                    | з                                                           | <b>B1-010</b>                                                 |                               |                                               |  |                                                             |                                                 |                                              |                    |                             |      |
| $\overline{A}$                                                                                                    | $\overline{\mathbf{4}}$                                     | <b>B2-115</b>                                                 |                               |                                               |  |                                                             |                                                 |                                              |                    |                             |      |
| 5                                                                                                    | 5                                                           | $C2 - 115$                                                    |                               |                                               |  |                                                             |                                                 |                                              |                    |                             |      |
| 6                                                                                                    | 6                                                           | $C1 - 010$                                                    |                               |                                               |  |                                                             |                                                 |                                              |                    |                             |      |
| 7                                                                                                    | 7                                                           | D <sub>2</sub> -115                                           |                               |                                               |  |                                                             |                                                 |                                              |                    |                             |      |
| 8                                                                                                    | <b>B</b>                                                    | $D1 - 025$                                                    |                               |                                               |  |                                                             |                                                 |                                              |                    |                             |      |
| 9                                                                                                    | $\overline{q}$                                              | $E1 - 115$                                                    |                               |                                               |  |                                                             |                                                 |                                              |                    |                             |      |
| 10                                                                                                    | 10                                                          | <b>B3-010</b>                                                 |                               |                                               |  |                                                             |                                                 |                                              |                    |                             |      |
| 11                                                                                                    | 11                                                          | $C3 - 010$                                                    |                               |                                               |  |                                                             |                                                 |                                              |                    |                             |      |
| 12                                                                                                    | 12                                                          | $C4 - 010$                                                    |                               |                                               |  |                                                             |                                                 |                                              |                    |                             |      |

Figura 4.5 Ventana "Fault Data" del simulador Power World

La segunda pestaña, Fault Options, que, consta de las siguientes opciones:

- Impedancia de falla (**Fault Impedance**). Permite introducir el valor de la impedancia de falla. Se debe introducir en valor p.u. y referida a la potencia base del sistema.
- Impedancia de secuencia homopolar de líneas mutuamente acopladas (**Zero Sequence Mutual Impedances**). Esta opción permite modelizar la impedancia homopolar de acoplamiento de las líneas que circulan en paralelo.

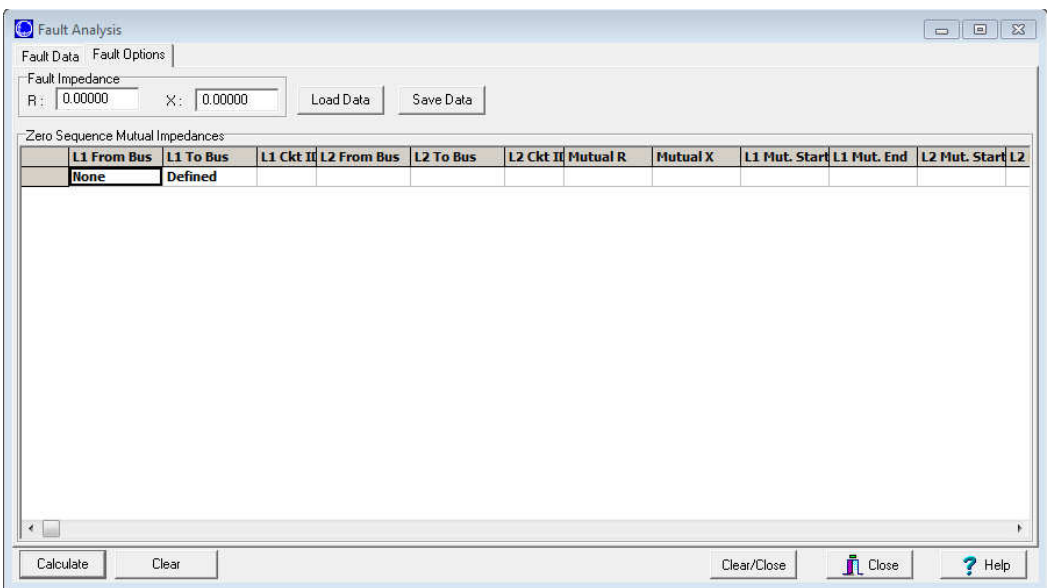

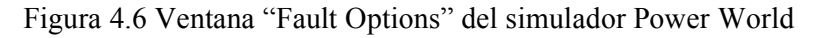

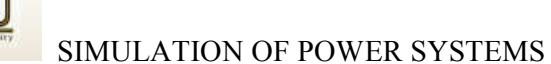

### **4.3.1. CALCULO DE CORRIENTES DE CORTO CIRCUITO TRIFASICO**

Opere en el programa Power World para determinar:

- a.- La corriente de falla trifasica en la barra B2-115, de la figura 4.4
- b.- Determine la corriente de falla trifasica en bornes de generacion C3-010
- c.- Determine la corriente de falla en la linea de la barra A2-115 a la barra B2-115 al 50%

#### **SOLUCION:**

Obtenemos el flujo de potencia de la figura 4.4, luego se procede a operar insertando la falla trifasica en la barra B2-115. Se permanece en modo *Run* para el análisis de fallas simétricas, se ayuda del ratón pinchando con el botón derecho sobre el elemento donde se desea analizar la falla y se selecciona la opción *Fault*, luego se selecciona la opción Fault Options para considerar corrientes de pre falla y otros de ser necesario, Se cambia a la pestaña *Fault Data*  se selecciona el tipo de falla (3 Phase Balanced) simétrica y presionamos el botón *Calculate*  para obtener la respectiva corriente de falla con su ángulo figura 4.7

|                                                                         | Fault Data   Fault Options<br>Choose the Faulted Bus                               |                                                       | Fault Location      |                                             | Fault Type                                                  | Data Type Shown:          |                        |                    | Fault Current                  |
|-------------------------------------------------------------------------|------------------------------------------------------------------------------------|-------------------------------------------------------|---------------------|---------------------------------------------|-------------------------------------------------------------|---------------------------|------------------------|--------------------|--------------------------------|
|                                                                         | C Sort by Name                                                                     | G Sort by Number                                      | G Bus Fault         |                                             | C Single Line-to-Ground<br>Line-to-Line                     | Current Units<br>$C$ p.u. | C Amps                 |                    | Magnitude:<br>1302.130<br>Amps |
| 1 (A1-010 ) [10 KV]<br>۸<br>2 (A2-115   [115 KV]<br>3 (B1-010 1 [10 KV] |                                                                                    | C In-Line Fault                                       |                     | ← 3 Phase Balanced<br>Double Line-to-Ground | Oneline Display<br>R Normal                                 |                           | C Phase A C Phase C    | Angle:             |                                |
| Buses                                                                   | [115 KV]<br>4 (B <sub>2</sub> -115)<br>5 (C2-115 ) [115 KV]<br>6 (C1-010 ) [10 KV] |                                                       | Location % 0        | $\div$                                      | XF Wye-Delta Phase Shift<br>$\nabla$ Include in Calculation |                           | C All Phases C Phase B |                    | -55.93<br>deg.                 |
|                                                                         | Lines  <br><b>Number</b>                                                           | Generators   Loads   Switched Shunts  <br><b>Name</b> | <b>Phase Volt A</b> | <b>Phase Volt B</b>                         | <b>Phase Volt C</b>                                         | <b>Phase Ang A</b>        | <b>Phase Ang B</b>     | <b>Phase Ang C</b> |                                |
| 1                                                                       | $\mathbf{1}$                                                                       | A1-010                                                | 0.34366             | 0.34366                                     | 0.34366                                                     | 29.70                     | $-90.30$               | 149.70             |                                |
| $\overline{\mathbf{z}}$                                                 | $\overline{2}$                                                                     | A <sub>2</sub> -115                                   | 0.02754             | 0.02754                                     | 0.02754                                                     | 15.26                     | $-104.74$              | 135.26             |                                |
| 3                                                                       | 3                                                                                  | <b>B1-010</b>                                         | 0.32705             | 0.32705                                     | 0.32705                                                     | 32.02                     | $-87.98$               | 152.02             |                                |
| 4                                                                       | 4                                                                                  | <b>B2-115</b>                                         | 0.00000             | 0.00000                                     | 0.00000                                                     | 0.00                      | 0.00                   | 0.00               |                                |
| 5                                                                       | 5                                                                                  | $C2 - 115$                                            | 0.10972             | 0.10972                                     | 0.10972                                                     | 16.57                     | $-103.43$              | 136.57             |                                |
| 6                                                                       | 6.                                                                                 | $C1-010$                                              | 0.10972             | 0.10972                                     | 0.10972                                                     | 16.57                     | $-103.43$              | 136.57             |                                |
| $\overline{ }$                                                          | $\overline{ }$                                                                     | D <sub>2</sub> -115                                   | 0.09692             | 0.09692                                     | 0.09692                                                     | 16.46                     | $-103.54$              | 136.46             |                                |
| <b>a</b>                                                                | 8                                                                                  | D1-025                                                | 0.09799             | 0.09799                                     | 0.09799                                                     | 14.35                     | $-105.65$              | 134.35             |                                |
| 9                                                                       | 9                                                                                  | E1-115                                                | 0.10969             | 0.10969                                     | 0.10969                                                     | 16.54                     | $-103.46$              | 136.54             |                                |
| 10                                                                      | 10                                                                                 | <b>B3-010</b>                                         | 0.00000             | 0.00000                                     | 0.00000                                                     | 0.00                      | 0.00                   | 0.00               |                                |
| 11                                                                      | 11                                                                                 | $C3 - 010$                                            | 0.52974             | 0.52974                                     | 0.52974                                                     | 27.63                     | $-92.37$               | 147.63             |                                |
|                                                                         | 12                                                                                 | $C4-010$                                              | 0.10972             | 0.10972                                     | 0.10972                                                     | 16.57                     | $-103.43$              | 136.57             |                                |

Figura 4.7 Calculo de la corriente de corto circuito trifasico en la barra B2-115

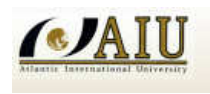

SIMULATION OF POWER SYSTEMS

|                | Choose the Faulted Bus<br>C Sort by Name                                      | G Sort by Number                     | Fault Location<br>6 Bus Fault | C.                                | Fault Type<br>Single Line-to-Ground<br>C Line-to-Line | Data Type Shown<br>Current Units<br>$C$ p.u. | C Amps                 |                    | Fault Current<br>Magnitude: |      |
|----------------|-------------------------------------------------------------------------------|--------------------------------------|-------------------------------|-----------------------------------|-------------------------------------------------------|----------------------------------------------|------------------------|--------------------|-----------------------------|------|
|                | 6 (C1-010 ) [10 KV]<br>7 (D2-115 ) [115 KV]<br>8 (D1-025 ) [25 KV]            |                                      | ×<br>C In-Line Fault          |                                   | ⊙ 3 Phase Balanced<br>C Double Line-to-Ground         | Oneline Display<br>C Normal                  | $C$ Phase A            | C Phase C          | 10240.200<br>Angle:         | Amps |
| Buses          | 9 (E1-115 ) [115 KV]<br>10 (B3-010 ) [10 KV]<br>11 (C3-010 ) [10 KV]<br>Lines | Generators   Loads   Switched Shunts | Location % 0                  | $\div$<br>$\overline{\mathbf{v}}$ | XF Wve-Delta Phase Shift<br>Include in Calculation    |                                              | C All Phases C Phase B |                    | $-58.46$                    | deg. |
|                | <b>Number</b>                                                                 | <b>Name</b>                          | <b>Phase Volt A</b>           | <b>Phase Volt B</b>               | <b>Phase Volt C</b>                                   | <b>Phase Ang A</b>                           | <b>Phase Ang B</b>     | <b>Phase Ang C</b> |                             | ×    |
| 1              | $\mathbf{1}$                                                                  | A1-010                               | 0.77699                       | 0.77699                           | 0.77699                                               | 26.38                                        | $-93.62$               | 146.38             |                             |      |
| $\overline{2}$ | $\overline{2}$                                                                | A <sub>2</sub> -115                  | 0.66841                       | 0.66841                           | 0.66841                                               | 22.96                                        | $-97.04$               | 142.96             |                             |      |
| 3              | $\overline{\mathbf{3}}$                                                       | <b>B1-010</b>                        | 0.77757                       | 0.77757                           | 0.77757                                               | 27.00                                        | $-93.00$               | 147.00             |                             |      |
| 4              | 4                                                                             | <b>B2-115</b>                        | 0.66818                       | 0.66818                           | 0.66818                                               | 22.91                                        | $-97.09$               | 142.91             |                             |      |
| 5              | 5                                                                             | $C2 - 115$                           | 0.62564                       | 0.62564                           | 0.62564                                               | 23.11                                        | $-96.89$               | 143.11             |                             |      |
| 6              | 6                                                                             | $C1 - 010$                           | 0.62564                       | 0.62564                           | 0.62564                                               | 23.11                                        | $-96.89$               | 143.11             |                             |      |
| $\overline{ }$ | $\overline{ }$                                                                | D <sub>2</sub> -115                  | 0.62966                       | 0.62966                           | 0.62966                                               | 22.97                                        | $-97.03$               | 142.97             |                             |      |
| 8              | 8                                                                             | $D1 - 025$                           | 0.63657                       | 0.63657                           | 0.63657                                               | 20.86                                        | $-99.14$               | 140.86             |                             |      |
| 9              | 9                                                                             | E1-115                               | 0.62544                       | 0.62544                           | 0.62544                                               | 23.08                                        | $-96.92$               | 143.08             |                             |      |
|                | 10                                                                            | <b>B3-010</b>                        | 0.66479                       | 0.66479                           | 0.66479                                               | 20.22                                        | $-99.78$               | 140.22             |                             |      |
|                | 11                                                                            | $C3 - 010$                           | 0.00000                       | 0.00000                           | 0.00000                                               | 0.00                                         | 0.00                   | 0.00               |                             |      |
| 10<br>11<br>12 | 12                                                                            | $C4 - 010$                           | 0.62564                       | 0.62564                           | 0.62564                                               | 23.11                                        | $-96.89$               | 143.11             |                             |      |

Figura 4.8 Calculo de la corriente de corto circuito trifasico en la barra C3-010

|                         | Choose the Faulted Line<br>Sort by Name                                                                                                   | G Sort by Number                                              | Fault Location<br>C Bus Fault |                                                                                                    | Fault Type<br>Single Line-to-Ground<br>Line-to-Line | Data Type Shown<br>Current Units<br>c<br>D.U. | G Amps                                                       |                    | Fault Current<br>Magnitude:<br>1301.510 |                    |      |
|-------------------------|----------------------------------------------------------------------------------------------------|---------------------------------------------------------------|-------------------------------|----------------------------------------------------------------------------------------------------|-----------------------------------------------------|-----------------------------------------------|--------------------------------------------------------------|--------------------|-----------------------------------------|--------------------|------|
|                         | Search For Near Bus<br>Select Far Bus, CKT<br>1 (A1-010 ) [10 K +<br>1 (A1-010 ) [10 KV] C<br>2 (A2-115 ) [115]<br>4 (B2-115 ) [115 KV] ( |                                                               | <b>6</b> In-Line Fault        |                                                                                                    | ⊙ 3 Phase Balanced<br>Double Line-to-Ground         |                                               | Oneline Display<br>Phase A<br>G Normal<br>$C$ Phase $C$<br>c |                    |                                         | Amps               |      |
|                         | 3 (B1-010) [10K]<br>4 (B2-115) [115]<br>$5$ (C2-115) [1151 $\tau$                                                                         | 5 (C2-115 ) [115 KV] I                                        |                               | XF Wye-Delta Phase Shift<br>C All Phases C Phase B<br>$\div$<br>Location $\frac{2}{50}$<br>$\nabla$ Include in Calculation |                                                     |                                               |                                                              |                    |                                         | Angle:<br>$-55.97$ | deg. |
| <b>Buses</b>            | <b>Number</b>                                                                                                    | Lines   Generators   Loads   Switched Shunts  <br><b>Name</b> | <b>Phase Volt A</b>           | <b>Phase Volt B</b>                                                                                                    | <b>Phase Volt C</b>                                 | <b>Phase Ang A</b>                            | <b>Phase Ang B</b>                                           | <b>Phase Ang C</b> |                                         | A.                 |      |
| 1                       | 1                                                                                                    | A1-010                                                        | 0.33526                       | 0.33526                                                                                                    | 0.33526                                             | 30.06                                         | $-89.94$                                                     | 150.06             |                                         |                    |      |
| $\overline{\mathbf{z}}$ | $\overline{2}$                                                                                                    | A <sub>2</sub> -115                                           | 0.01475                       | 0.01475                                                                                                    | 0.01475                                             | 15.16                                         | $-104.84$                                                    | 135.16             |                                         |                    |      |
| 3                       | 3                                                                                                    | <b>B1-010</b>                                                 | 0.33599                       | 0.33599                                                                                                    | 0.33599                                             | 31.58                                         | $-88.42$                                                     | 151.58             |                                         |                    |      |
| 4                       | 4                                                                                                    | <b>B2-115</b>                                                 | 0.01370                       | 0.01370                                                                                                    | 0.01370                                             | 15.73                                         | $-104.27$                                                    | 135.73             |                                         |                    |      |
| 5                       | 5                                                                                                    | $C2 - 115$                                                    | 0.10907                       | 0.10907                                                                                                    | 0.10907                                             | 16.59                                         | $-103.41$                                                    | 136.59             |                                         |                    |      |
| $6\phantom{1}$          | 6                                                                                                    | $C1 - 010$                                                    | 0.10907                       | 0.10907                                                                                                    | 0.10907                                             | 16.59                                         | $-103.41$                                                    | 136.59             |                                         |                    |      |
| $\overline{I}$          | $\overline{ }$                                                                                                    | D <sub>2</sub> -115                                           | 0.09792                       | 0.09792                                                                                                    | 0.09792                                             | 16.47                                         | $-103.53$                                                    | 136.47             |                                         |                    |      |
| 8                       | 8                                                                                                    | D1-025                                                        | 0.09900                       | 0.09900                                                                                                    | 0.09900                                             | 14.35                                         | $-105.65$                                                    | 134.35             |                                         |                    |      |
| 9                       | 9                                                                                                    | $E1 - 115$                                                    | 0.10903                       | 0.10903                                                                                                    | 0.10903                                             | 16.56                                         | $-103.44$                                                    | 136.56             |                                         |                    |      |
| 10                      | 10                                                                                                    | <b>B3-010</b>                                                 | 0.01363                       | 0.01363                                                                                                    | 0.01363                                             | 13.04                                         | $-106.96$                                                    | 133.04             |                                         |                    |      |
| 11                      | 11                                                                                                    | $C3 - 010$                                                    | 0.52939                       | 0.52939                                                                                                    | 0.52939                                             | 27.64                                         | $-92.36$                                                     | 147.64             |                                         |                    |      |
| 12                      | 12                                                                                                    | $C4 - 010$                                                    | 0.10907                       | 0.10907                                                                                                    | 0.10907                                             | 16.59                                         | $-103.41$                                                    | 136.59             |                                         |                    |      |

Figura 4.9 Calculo de la corriente de corto circuito trifasico en la linea de la barra A2-115 a la barra B2-115 al 50%

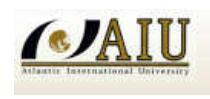

# **4.3.2. CALCULO DE CORRIENRES DE CORTOCIRCUITO MONOFASICO A TIERRA**

Opere en el programa Power World para determinar:

a.- la corriente subtransiroria a tierra en la falla para la barra B2-115, de la figura 4.4

b.- la corriente subtransitoria a tierra en bornes de generacion C3-010

c.- la corriente subtransitoria a tierra de falla en la linea para la barra A2-115 a la barra B2- 115 al 50%

## **SOLUCION**

De la misma forma que el calculo trifasico se procede a operar insertando la falla a tierra en la barra B2-115. Se permanece en modo *Run* para el análisis de fallas asimétricas, se ayuda del ratón pinchando con el botón derecho sobre el elemento donde se desea analizar la falla y se selecciona la opción *Fault*, luego se selecciona la opción Fault Options para considerar corrientes de pre falla y otros de ser necesario. Se cambia a la pestaña *Fault Data* se selecciona el tipo de falla asimétrica si es línea a tierra, línea a línea o doble línea a tierra y presionamos el botón *Calculate* para obtener la respectiva corriente de falla con su ángulo

|                         | Choose the Faulted Bus                                                       |                                      | Fault Location       |                          | Fault Type                                                         | Data Type Shown:            |                        |                    | Fault Current          |      |
|-------------------------|------------------------------------------------------------------------------|--------------------------------------|----------------------|--------------------------|--------------------------------------------------------------------|-----------------------------|------------------------|--------------------|------------------------|------|
|                         | Sort by Name                                                                 | G Sort by Number                     | G Bus Fault          |                          | Single Line-to-Ground<br>C Line-to-Line                            | Current Linits<br>$C$ p.u.  | G Amps                 |                    | Magnitude:<br>1227.480 | Amps |
|                         | 1 (A1-010 ) [10 KV]<br>2 (A2-115   [115 KV]<br>3 (B1-010 ) [10 KV]           |                                      | ۸<br>C In-Line Fault |                          | C 3 Phase Balanced<br>C Double Line-to-Ground                      | Oneline Display<br>G Normal | $\subset$ Phase A      | $C$ Phase $C$      | Angle:                 |      |
| <b>Buses</b>            | 4 (B2-115 ) [115 KV]<br>5 (C2-115 ) [115 KV]<br>6 (C1-010 ) [10 KV]<br>Lines | Generators   Loads   Switched Shunts | Location < 0         | $\left  \bullet \right $ | XF Wye-Delta Phase Shift<br>$\triangledown$ Include in Calculation |                             | C All Phases C Phase B |                    | $-58.71$               | deg. |
|                         | <b>Number</b>                                                                | <b>Name</b>                          | <b>Phase Volt A</b>  | <b>Phase Volt B</b>      | <b>Phase Volt C</b>                                                | <b>Phase Ang A</b>          | <b>Phase Ang B</b>     | <b>Phase Ang C</b> |                        |      |
| $\mathbf{1}$            | $\mathbf{1}$                                                                 | A1-010                               | 0.35102              | 1.04291                  | 0.98997                                                            | 29.26                       | $-94.50$               | 148.66             |                        |      |
| $\overline{\mathbf{z}}$ | 2                                                                            | A <sub>2</sub> -115                  | 0.03905              | 1.06144                  | 0.98102                                                            | 13.42                       | $-97.22$               | 147.30             |                        |      |
| 3                       | 3                                                                            | <b>B1-010</b>                        | 0.32705              | 1.04579                  | 0.99649                                                            | 32.02                       | $-94.51$               | 149.50             |                        |      |
|                         | 4                                                                            | <b>B2-115</b>                        | 0.00000              | 1.06543                  | 0.98881                                                            | 0.00                        | $-97.92$               | 147.81             |                        |      |
|                         | 5                                                                            | $C2 - 115$                           | 0.15090              | 1.04273                  | 0.95077                                                            | 13.71                       | $-95.75$               | 145.51             |                        |      |
|                         | 6                                                                            | $C1-010$                             | 0.15090              | 1.04273                  | 0.95077                                                            | 13.71                       | $-95.75$               | 145.51             |                        |      |
|                         | 7                                                                            | D <sub>2</sub> -115                  | 0.13277              | 1.04463                  | 0.95359                                                            | 13.30                       | $-96.13$               | 145.72             |                        |      |
| 8                       | 8                                                                            | D1-025                               | 0.13432              | 1.06768                  | 0.95543                                                            | 6.00                        | $-98.05$               | 144.12             |                        |      |
| $\mathbf{q}$            | 9                                                                            | $E1 - 115$                           | 0.15081              | 1.04257                  | 0.95035                                                            | 13.61                       | $-95.78$               | 145.49             |                        |      |
| 10                      | 10                                                                           | <b>B3-010</b>                        | 0.02104              | 1.08101                  | 0.97382                                                            | $-96.00$                    | $-100.53$              | 146.20             |                        |      |
| 11                      | 11                                                                           | $C3 - 010$                           | 0.55134              | 1.03841                  | 0.98838                                                            | 26.89                       | $-91.99$               | 148.69             |                        |      |
| 12                      | 12                                                                           | $C4 - 010$                           | 0.15090              | 1.04273                  | 0.95077                                                            | 13.71                       | $-95.75$               | 145.51             |                        |      |

Figura 4.10 Calculo de la corriente de corto circuito a tierra en la barra B2-115

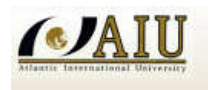

SIMULATION OF POWER SYSTEMS

|                                                                        | Choose the Faulted Bus                                              |                     | Fault Location                                                |                                             | Fault Type                                         |                                            | Data Type Shown        |                    | Fault Current           |      |
|------------------------------------------------------------------------|---------------------------------------------------------------------|---------------------|---------------------------------------------------------------|---------------------------------------------|----------------------------------------------------|--------------------------------------------|------------------------|--------------------|-------------------------|------|
|                                                                        | Sort by Name                                                        | G Sort by Number    | G Bus Fault                                                   |                                             | 6 Single Line-to-Ground<br>Line-to-Line            | Current Units<br>$C$ p.u.                  | G Amps                 |                    | Magnitude:<br>10124.900 | Amps |
| 6 (C1-010   [10 KV]<br>×<br>7 (D2-115) [115 KV]<br>8 (D1-025 ) [25 KV] |                                                                     | C In-Line Fault     |                                                               | 3 Phase Balanced<br>C Double Line-to-Ground |                                                    | Oneline Display<br>$C$ Phase A<br>G Normal | $C$ Phase $C$          | Angle:             |                         |      |
|                                                                        | 9 (E1-115) [115 KV]<br>10 (B3-010 ) [10 KV]<br>11 (C3-010 1 [10 KV] |                     | Location % 0                                                  | $\div$<br>⊽                                 | XF Wye-Delta Phase Shift<br>Include in Calculation |                                            | C All Phases C Phase B |                    | $-59.07$                | deg. |
| <b>Buses</b>                                                           | Lines<br><b>Number</b>                                              | <b>Name</b>         | Generators   Loads   Switched Shunts  <br><b>Phase Volt A</b> | <b>Phase Volt B</b>                         | <b>Phase Volt C</b>                                | <b>Phase Ang A</b>                         | <b>Phase Ang B</b>     | <b>Phase Ang C</b> |                         |      |
| 1                                                                      | $\blacksquare$                                                      | A1-010              | 0.77674                                                       | 1.01362                                     | 0.98929                                            | 25.52                                      | $-93.58$               | 146.71             |                         |      |
| $\overline{\mathbf{z}}$                                                | $\overline{2}$                                                      | A <sub>2</sub> -115 | 0.66903                                                       | 1.01735                                     | 0.98121                                            | 21.48                                      | $-95.97$               | 144.40             |                         |      |
| 3                                                                      | 3.                                                                  | <b>B1-010</b>       | 0.77722                                                       | 1.01372                                     | 0.98927                                            | 26.13                                      | $-93.11$               | 147.19             |                         |      |
| 4                                                                      | 4                                                                   | <b>B2-115</b>       | 0.66886                                                       | 1.01641                                     | 0.98003                                            | 21.41                                      | $-96.01$               | 144.35             |                         |      |
| 5                                                                      | 5                                                                   | $C2 - 115$          | 0.60937                                                       | 1.01843                                     | 0.98419                                            | 21.59                                      | $-97.13$               | 144.94             |                         |      |
| 6                                                                      | 6                                                                   | $C1-010$            | 0.60937                                                       | 1.01843                                     | 0.98419                                            | 21.59                                      | $-97.13$               | 144.94             |                         |      |
| $\overline{ }$                                                         | $\overline{ }$                                                      | D <sub>2</sub> -115 | 0.61508                                                       | 1.01713                                     | 0.98224                                            | 21.43                                      | $-97.12$               | 144.78             |                         |      |
| 8                                                                      | 8                                                                   | D1-025              | 0.62085                                                       | 1.03362                                     | 0.98895                                            | 18.81                                      | $-99.14$               | 142.89             |                         |      |
|                                                                        | 9                                                                   | $E1 - 115$          | 0.60913                                                       | 1.01819                                     | 0.98381                                            | 21.55                                      | $-97.16$               | 144.91             |                         |      |
|                                                                        | 10                                                                  | <b>B3-010</b>       | 0.66351                                                       | 1.01761                                     | 0.97103                                            | 18.19                                      | $-98.64$               | 141.95             |                         |      |
|                                                                        |                                                                     | $C3 - 010$          | 0.00000                                                       | 1.02498                                     | 1.00657                                            | 0.00                                       | $-92.73$               | 148.39             |                         |      |
| 9<br>10<br>11<br>12                                                    | 11<br>12                                                            |                     | 0.60937                                                       | 1.01843                                     | 0.98419                                            | 21.59                                      | $-97.13$               | 144.94             |                         |      |

Figura 4.11 Calculo de la corriente de corto circuito a tierra en la barra C3-010

|                                                                                                    | Choose the Faulted Line<br>Sort by Name                      | G Sort by Number                                                       | Fault Location<br>C Bus Fault |                                           | Fault Type:<br>G Single Line-to-Ground<br>C Line-to-Line    | Data Type Shown<br>Current Units<br>$C$ p.u. | G Amps                 |                    | Fault Current<br>Magnitude:<br>1227.290 |      |
|----------------------------------------------------------------------------------------------------|--------------------------------------------------------------|------------------------------------------------------------------------|-------------------------------|-------------------------------------------|-------------------------------------------------------------|----------------------------------------------|------------------------|--------------------|-----------------------------------------|------|
| Search For Near Bus<br>Select Far Bus, CKT<br>$1$ (A1-010 ) [10 K $\sim$<br>1 (A1-010 ) [10 KV] C<br>2 (A2-115 ) [115]<br>4 (B2-115 ) [115 KV] ] |                                                              | <b>6</b> In-Line Fault                                                 |                               | 3 Phase Balanced<br>Double Line-to-Ground |                                                             | Oneline Display<br>C Phase A<br>G Normal     | C Phase C              | Angle:             | Amps                                    |      |
| <b>Buses</b>                                                                                                    | 3 (B1-010) [10K]<br>4 (B2-115) [115]<br>$5$ (C2-115) [115] * | 5 (C2-115 ) [115 KV] I<br>Lines   Generators   Loads   Switched Shunts | Location % 50                 | $\div$                                    | XF Wye-Delta Phase Shift<br>$\nabla$ Include in Calculation |                                              | C All Phases C Phase B |                    | -58.72                                  | deg. |
|                                                                                                    | <b>Number</b>                                                | <b>Name</b>                                                            | <b>Phase Volt A</b>           | <b>Phase Volt B</b>                       | <b>Phase Volt C</b>                                         | <b>Phase Ang A</b>                           | <b>Phase Ang B</b>     | <b>Phase Ang C</b> |                                         |      |
| $\mathbf{1}$                                                                                                    | $\mathbf{1}$                                                 | A1-010                                                                 | 0.33923                       | 1.04399                                   | 0.99284                                                     | 29.80                                        | $-94.71$               | 148.81             |                                         |      |
| $\overline{\mathbf{z}}$                                                                                                    | $\overline{\mathbf{z}}$                                      | A <sub>2</sub> -115                                                    | 0.02100                       | 1.06326                                   | 0.98520                                                     | 13.20                                        | $-97.52$               | 147.53             |                                         |      |
| 3                                                                                                    | з                                                            | <b>B1-010</b>                                                          | 0.33937                       | 1.04428                                   | 0.99340                                                     | 31.28                                        | $-94.28$               | 149.32             |                                         |      |
| 4                                                                                                    | 4                                                            | <b>B2-115</b>                                                          | 0.01924                       | 1.06290                                   | 0.98437                                                     | 12.12                                        | $-97.60$               | 147.53             |                                         |      |
| 5                                                                                                    | 5                                                            | $C2 - 115$                                                             | 0.14998                       | 1.04260                                   | 0.95096                                                     | 13.61                                        | $-95.75$               | 145.51             |                                         |      |
|                                                                                                    | 6                                                            | $C1-010$                                                               | 0.14998                       | 1.04260                                   | 0.95096                                                     | 13.61                                        | $-95.75$               | 145.51             |                                         |      |
| $\overline{I}$                                                                                                    | $\overline{ }$                                               | D <sub>2</sub> -115                                                    | 0.13418                       | 1.04424                                   | 0.95326                                                     | 13.18                                        | $-96.10$               | 145.68             |                                         |      |
| 8                                                                                                    | 8                                                            | D1-025                                                                 | 0.13578                       | 1.06725                                   | 0.95510                                                     | 5.95                                         | $-98.02$               | 144.08             |                                         |      |
| $\mathbf{9}$                                                                                                    | 9                                                            | $E1 - 115$                                                             | 0.14989                       | 1.04244                                   | 0.95054                                                     | 13.51                                        | $-95.78$               | 145.48             |                                         |      |
| 10                                                                                                    | 10                                                           | <b>B3-010</b>                                                          | 0.02413                       | 1.07790                                   | 0.96945                                                     | $-45.53$                                     | $-100.20$              | 145.89             |                                         |      |
| 11                                                                                                    | 11                                                           | $C3 - 010$                                                             | 0.55083                       | 1.03834                                   | 0.98848                                                     | 26.89                                        | $-91.99$               | 148.69             |                                         |      |
| 12                                                                                                    | 12                                                           | $C4-010$                                                               | 0.14998                       | 1.04260                                   | 0.95096                                                     | 13.61                                        | $-95.75$               | 145.51             |                                         |      |

Figura 4.12 Calculo de la corriente de corto circuito a tierra en la linea de la barra A2-115 a la barra B2-115 al 50%

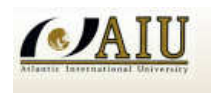

### **4.4. APLICACIÓN A COORDINACIÓN DE PROTECCIONES**

El diseño de los sistemas eléctricos, requiere de minuciosos estudios para evaluar su comportamiento, confiabilidad y seguridad. Estudios típicos que se realizan son la coordinación de protecciones, cálculo de corto circuito, etc. Un buen diseño debe estar basado en un cuidadoso estudio que se incluye la selección de voltaje, tamaño del equipamiento y selección apropiada de las protecciones.

La mayoría de los estudios necesitan de un complejo y detallado modelo que represente al sistema eléctrico, generalmente establecido en la etapa de proyecto. Los estudios de corto circuito son típicos ejemplos de éstos, siendo esencial para la selección de equipos y el ajuste de sus respectivas protecciones.

Por lo tanto para la aplicación a coordinación de protecciones un estudio de corto circuito sirve para realizar la coordinación de los dispositivos de protección contra las corrientes de cortocircuito.

En la figura 4.13 para la definición de los ajustes y la coordinación de las protecciones de las líneas de transmisión se debe considerar los siguientes aspectos:

- 1. Su posición en el sistema que puede ser radial o de interconexión.
- 2. La configuración que puede ser de simple terna o de doble terna.
- 3. El nivel de tensión de línea que puede ser 115 kV, 132 kV, 220 kV.
- 4. La longitud eléctrica que depende del Sistema, el cual indica si es corta, mediana o larga.

La metodología que se debe emplear para el ajuste y la coordinación de la protección es asignar unos ajustes a los relés y luego simular fallas dentro y fuera de la zona protegida para determinar si las impedancias vistas por los relés tienen la selectividad apropiada. En todos los casos se debe definir los escenarios que corresponden a las mínimas y máximas corrientes de fallas, las cuales corresponden a los siguientes casos:

**Máxima corriente de falla** Con máxima demanda, lo que ocasione el mayor nivel de cortocircuito en las barras de alta tensión a la cual se conecta la línea. Para las funciones de protección de fases debe calcularse las fallas trifásicas y para las funciones de protecciones de tierra las fallas monofásicas con resistencia de falla igual a cero.

**Mínima corriente de falla** Con mínima demanda, lo que ocasione el menor nivel de cortocircuito en barras de alta tensión de la subestación a la cual se conecta la línea. Para las funciones de protección de fases debe

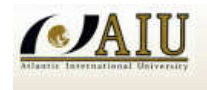

calcularse las fallas bifásicas y para las funciones de protecciones de tierra las fallas monofásicas con resistencia de falla diferente de cero.

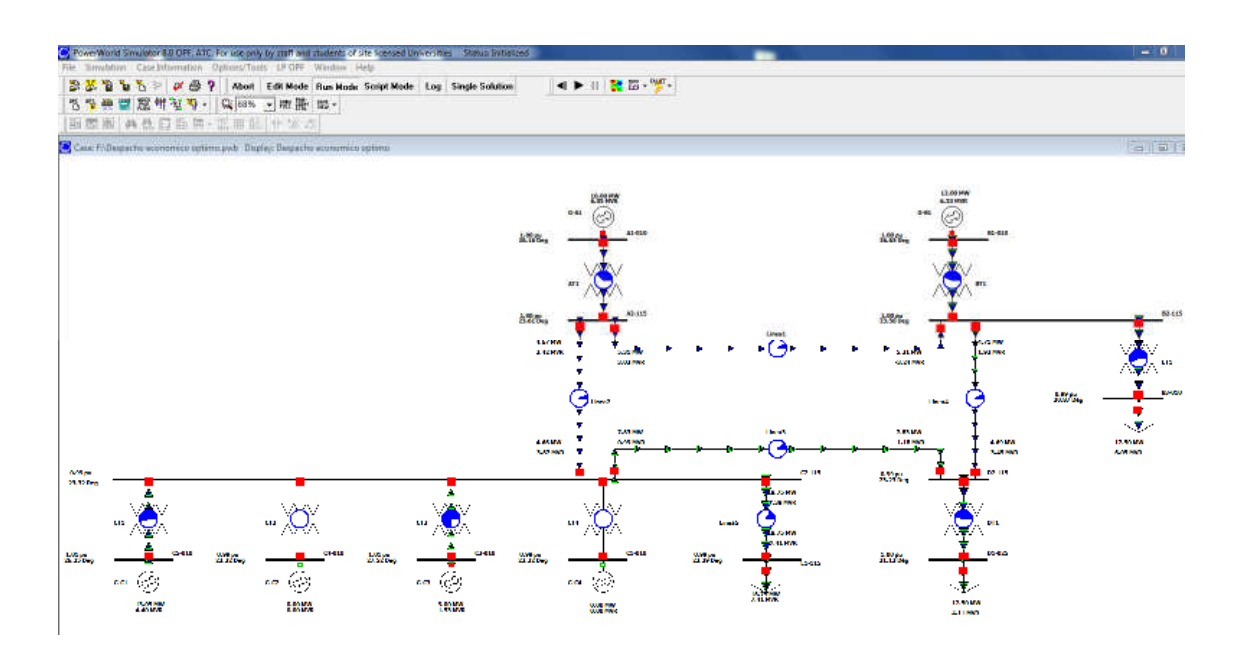

Figura 4.13 Sistema de Potencia para la aplicación de Protecciones

Para determinar los ajustes de las protecciones de una línea, Se debe definir el ajuste de las siguientes protecciones graduadas.

| Relé de Protección                                              | Mirando fallas en la línea         | <b>Mirando en los circuitos</b><br>siguientes   |
|-----------------------------------------------------------------|------------------------------------|-------------------------------------------------|
| 21/21N<br>Protección de distancia                               | En la línea<br>En el transformador | En las líneas siguientes<br>En el transformador |
| 67N<br>Protección de<br>sobrecorriente direccional<br>homopolar | En la línea<br>En el transformador | En las líneas siguientes<br>En el transformador |

Tabla 4.2 Protecciones graduadas de las lineas

Para el ajuste se debe atender los requerimientos indicados en la tabla 4.3. Se considera las siguientes definiciones:

Impedancia de la línea = (RL, XL) Impedancia del transformador siguiente = (RT, XT)

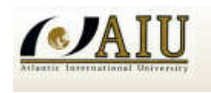

Resistencia de falla a tierra = RF1

Resistencia de falla entre fases = RF2

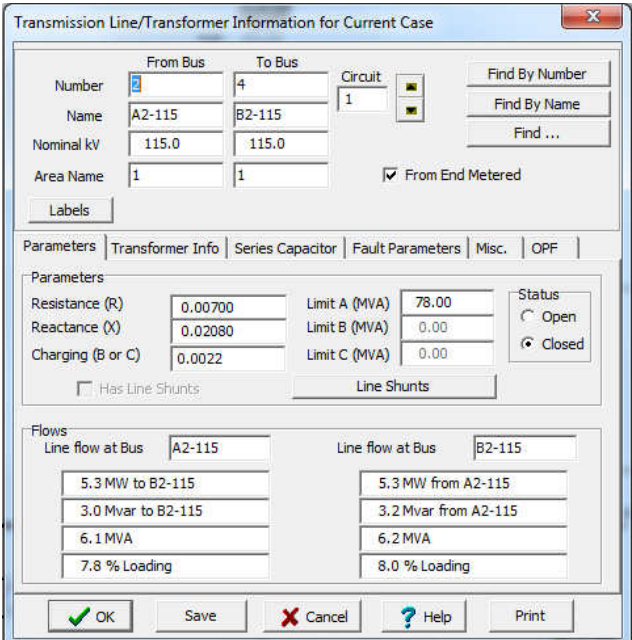

Figura 4.14 Parametros de la linea A2-115 B2-115 para el ajuste del rele 21

| Relé de Protección                                              | Por la instalación                                                                                                    | Por el sistema                                                                                                    |
|-----------------------------------------------------------------|----------------------------------------------------------------------------------------------------|----------------------------------------------------------------------------------------------------|
| 21/21N<br>Protección de distancia                               | $Z$ ona $1$<br>$X1 = 85\% X_L$<br>$R1 = R_F$<br>$KO =$ según $X_L$<br>$Z$ ona $2$<br>$X2 = X_L + 50\% X_T$<br>$KO =$ según $X_L \& X_T$<br>$Z$ ona $3$<br>$X3 = X_L + 80\% X_T$<br>$KO =$ según $X_L \& X_T$ | Las impedancias ajustadas<br>deben ser menores que las<br>impedancias vistas en las fases<br>sanas después de un<br>cortocircuito monofásico<br>Los ajustes de las Resistencias<br>deben ser menores que el 50%<br>de la Impedancia de Carga |
| 67N<br>Protección de<br>sobrecorriente direccional<br>homopolar | 20% de la corriente de la<br>nominal de la línea                                                                                                    | Se debe detectar una falla a<br>tierra con 100 Ohm en el<br>extremo de la línea protegida en<br>mínima generación                                                                                                    |

Tabla 4.3 Ajustes de las protecciones graduadas de las lineas

Se debe verificar el ajuste considerando lo siguiente:

- 1. Una falla trifásica en el extremo remoto de la línea (far-end) no debe ser vista en la primera zona del Relé de Distancia
- 2. Una falla bifásica en el extremo remoto de la línea (far-end) no debe ser vista en la primera zona del Relé de Distancia
- 3. Una falla monofásica con diferentes resistencias de falla en el extremo remoto de la línea (far-end) no debe ser vista en la primera zona del Relé de Distancia
- 4. Una falla trifásica como el de la figura 4.15 al 50% de la línea, bifásica o monofásica (dependiendo del tipo de falla), debe ser vista en la primera zona del Relé de Distancia de forma instantánea.

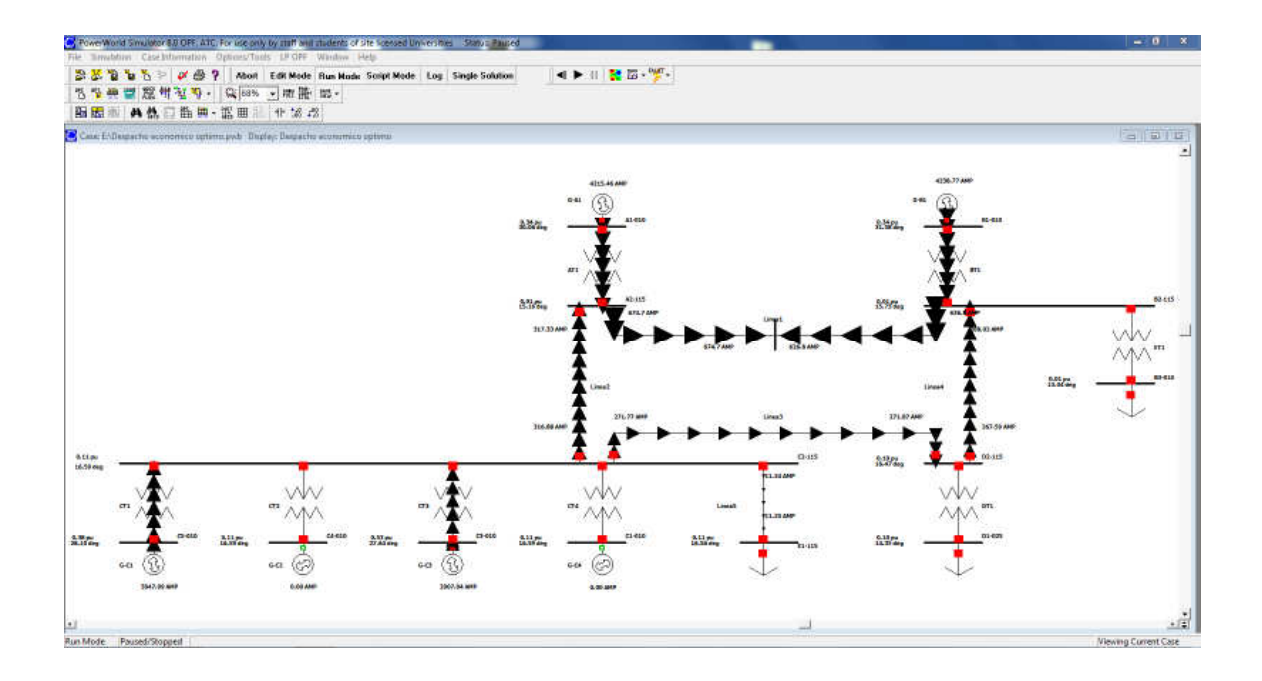

Figura 4.15 Calculo de corto circuito trifasico en la linea de la Barra A2-115 a barra B2-115 al 50% de la linea

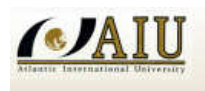

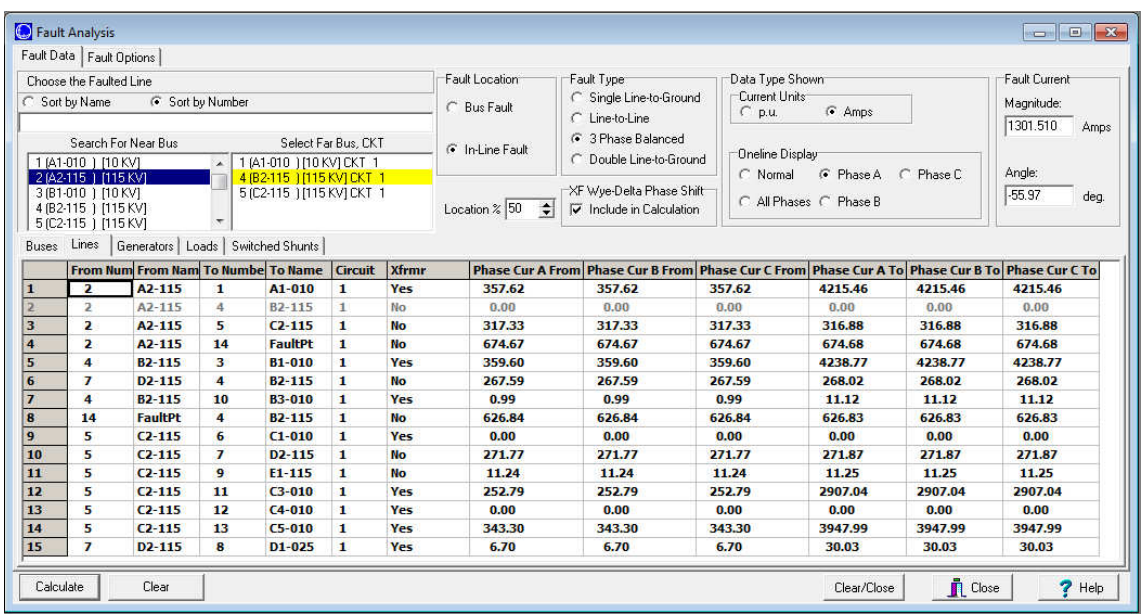

Figura 4.16 Reporte de valores de corriente en el sistema de potencia

Se debe definir los tiempos de operación de la siguiente manera:

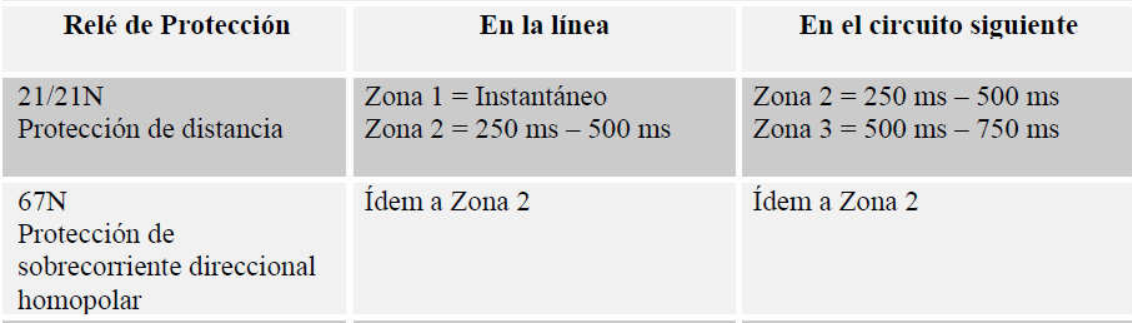

Tabla 4.4 Coordinacion de las protecciones Graduadas de las lineas de Transmision

## **4.5. APLICACIÓN A OPERACIÓN Y PLANIFICACION**

Un aspecto importante a considerar en la operación y planificación de los sistemas eléctricos es su comportamiento en condiciones normales, sin embargo también es relevante observarlo en el estado transitorio; es decir, ante una contingencia.

Esta condición transitoria en las instalaciones se debe a distintas causas y una gran variedad de ellas está fuera del control humano.

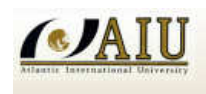

Ante ello los equipos y/o sistemas pueden sufrir daños severos temporales o permanentes en condiciones de falla. Por lo tanto, es necesario definir equipos y esquemas de protección adecuados al momento de diseñar las instalaciones, de tal forma que se asegure el correcto desempeño de la red eléctrica, apoyada por los dispositivos de monitoreo, detección y señalización.

Debido a lo indicado, se hace indispensable realizar estudios de corto circuito para determinar los niveles de corriente ante fallas, las cuales permiten obtener información necesaria para seleccionar correctamente la capacidad de los equipos en función de los requerimientos mínimos que deben cumplir y así soportar los efectos de las contingencias. Sin embargo, la presencia de fallas es una situación indeseable en un sistema eléctrico, pero lamentablemente no se pueden prever pues se presentan eventualmente teniendo diversos orígenes, por lo que ante estas condiciones, se debe estar en posibilidad de conocer las magnitudes de las corrientes de corto circuito en todos los puntos de la red.

En general, se puede mencionar que un estudio de corto circuito sirve para:

- $\triangleright$  Determinar las capacidades interruptivas de los elementos de protección como son interruptores, fusibles, entre otros.
- $\triangleright$  Permite realizar estudios térmicos y dinámicos que consideren los efectos de las corrientes de corto circuito en algunos elementos de las instalaciones como son: sistemas de barras, tableros, cables, etc.
- $\triangleright$  Obtener los equivalentes de Thevenin y su utilización con otros estudios del sistema, como son los de estabilidad angular en los sistemas de potencia y ubicación de compensación reactiva en derivación, entre otros.
- $\triangleright$  Calcular las mallas de puesta a tierra, seleccionar conductores alimentadores.

Debemos entender que la duración del corto circuito es el tiempo en segundos o ciclos durante el cual, la corriente de falla se presenta en el sistema. El fuerte incremento de calor generado por tal magnitud de corriente, puede destruir o envejecer los aislantes del sistema eléctrico, por lo tanto, es de vital importancia reducir este tiempo al mínimo mediante el uso de las protecciones adecuadas.

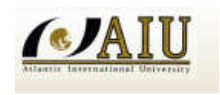

### **4. CONCLUSIONES**

De todo lo expuesto en los capítulos anteriores, queda patente el gran potencial que ofrece la Simulación de Sistemas de Potencia (SIMULATION OF POWER SYSTEMS), especialmente en los siguientes campos:

- Profundización de conceptos teóricos en los estudios de Sistemas Eléctricos de Potencia, en virtud a la gran flexibilidad en la configuración y monitoreo ofrecida por la plataforma de los programas
- $\triangleright$  Desarrollo de competencias relacionadas con la operación adecuada de equipos, por medio de las interfaces de entrada/salida digital y analógica disponibles entre el simulador y el entorno.
- $\triangleright$  Posibilidad de realizar estudios de alta complejidad tecnológica, tales como ensayos de flujos de potencia, flujos de potencia óptima, cálculo de corto circuito que hoy en día se lo hacen por estos medios programáticos.
- $\triangleright$  Por todo esto, vemos que la inclusión de un Simulador de Sistemas de Potencia en las instalaciones del mercado eléctrico ha constituido en un paso fundamental en la consolidación del Parque Eléctrico como núcleo tecnológico de avanzada.

## **5. REFERENCIAS**

- [1] Glover Duncan & Sarma M.; Análisis y Diseño de Sistemas de Potencia
- [2] Stevenson & Grainger; Elementos de Análisis de Sistemas de Potencia
- [3] Condiciones Mínimas de Desempeño del SIN (Sistema Interconectado Nacional)
- [4] Software Power World para simulación de Sistemas de Potencia